## MODELO DE PROGRAMACIÓN DE LA PRODUCCIÓN PARA LA MÁQUINA DE CORTE REFILADORA T8: CASO DE ESTUDIO ESPUMAS SANTAFÉ DE BOGOTÁ SAS

## VIVIAN ENUVISIER AMORTEGUI CRIOLLO ANDRES RICARDO AUNTA AVENDAÑO FRANCISCO JAVIER HERNANDEZ SILVA

UNIVERSIDAD EL BOSQUE FACULTAD DE INGENIERÍA ESPECIALIZACIÓN EN GERENCIA DE PRODUCCIÓN Y PRODUCTIVIDAD BOGOTÁ D.C. 2019

# MODELO DE PROGRAMACIÓN DE LA PRODUCCIÓN PARA LA MÁQUINA DE CORTE REFILADORA T8: CASO DE ESTUDIO ESPUMAS SANTAFÉ DE BOGOTÁ SAS

## VIVIAN ENUVISIER AMORTEGUI CRIOLLO ANDRES RICARDO AUNTA AVENDAÑO FRANCISCO JAVIER HERNANDEZ SILVA

Asesor: MILTON M. HERRERA MSc.

UNIVERSIDAD EL BOSQUE FACULTAD DE INGENIERÍA ESPECIALIZACIÓN EN GERENCIA DE PRODUCCIÓN Y PRODUCTIVIDAD BOGOTÁ D.C. 2019

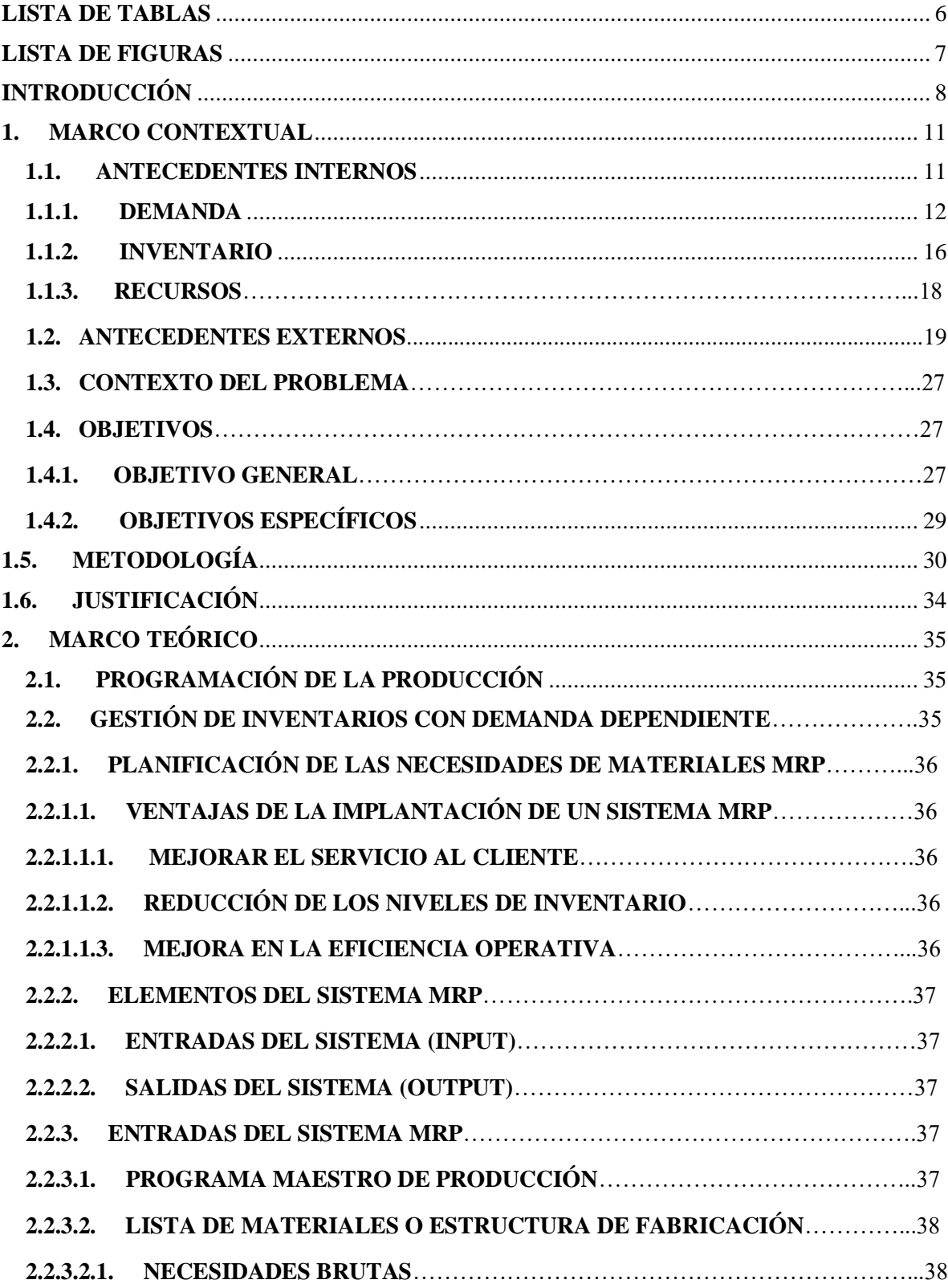

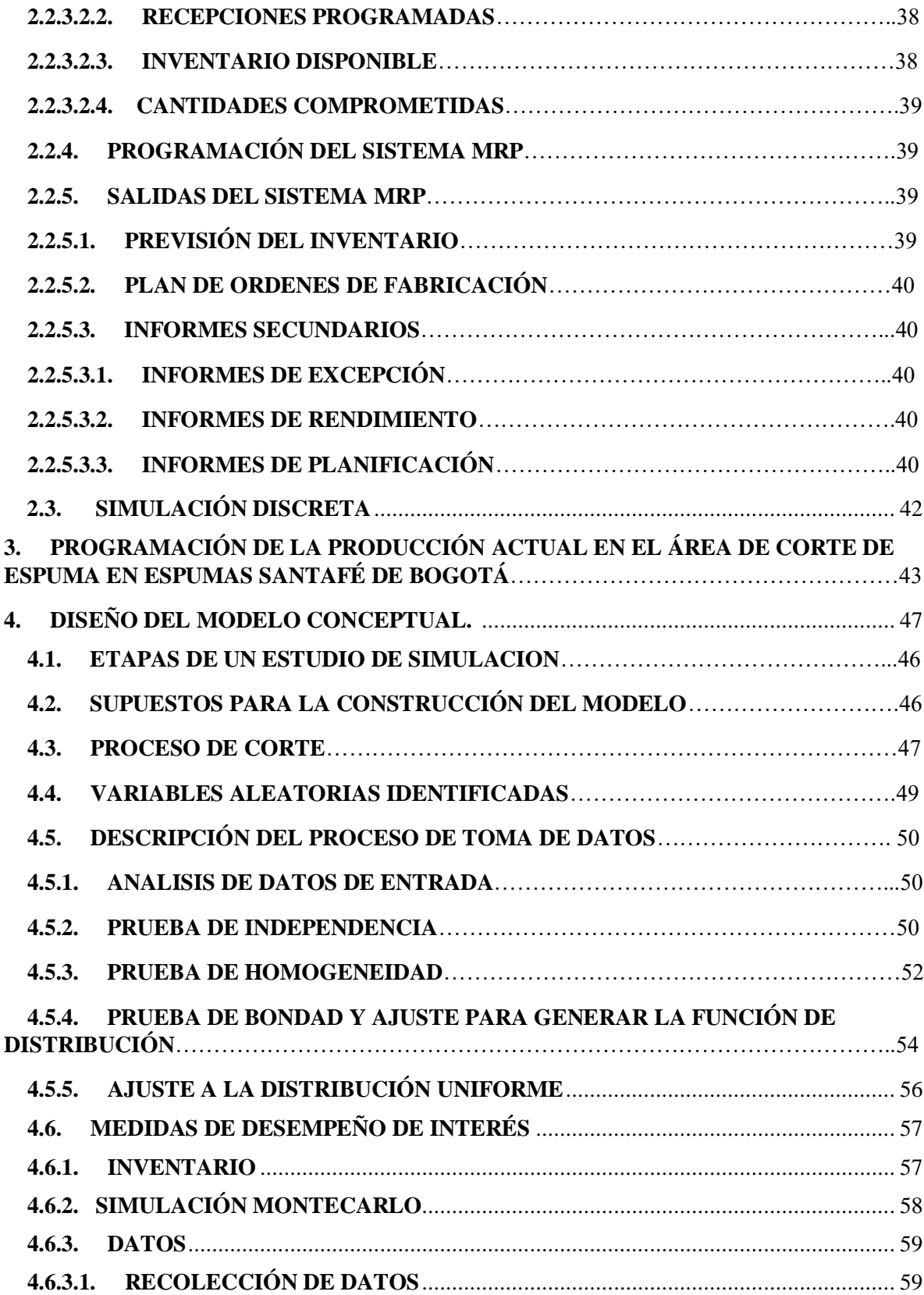

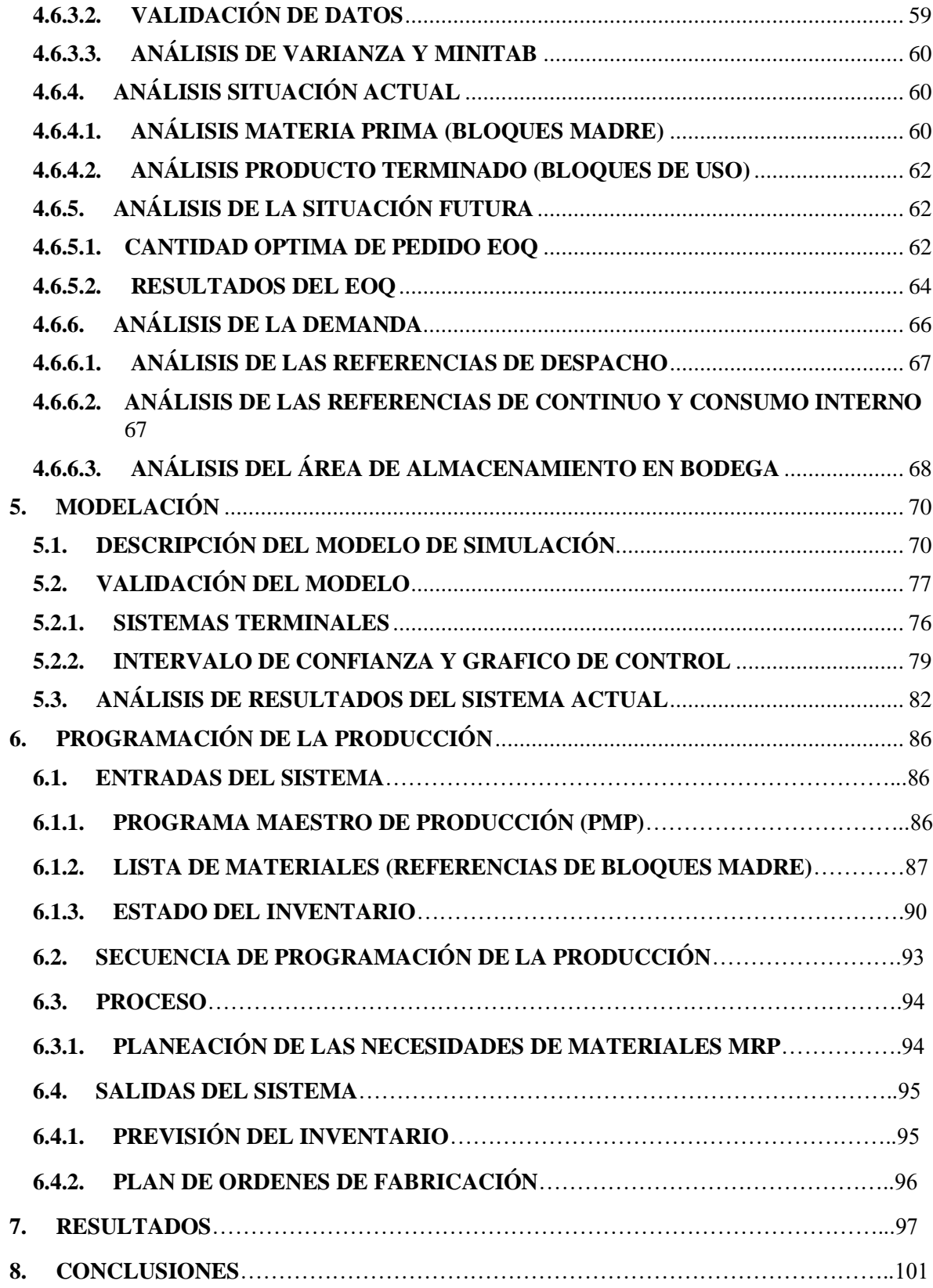

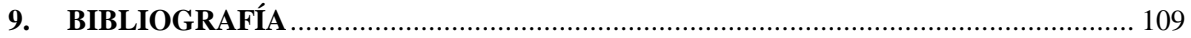

# **LISTA DE TABLAS**

<span id="page-5-0"></span>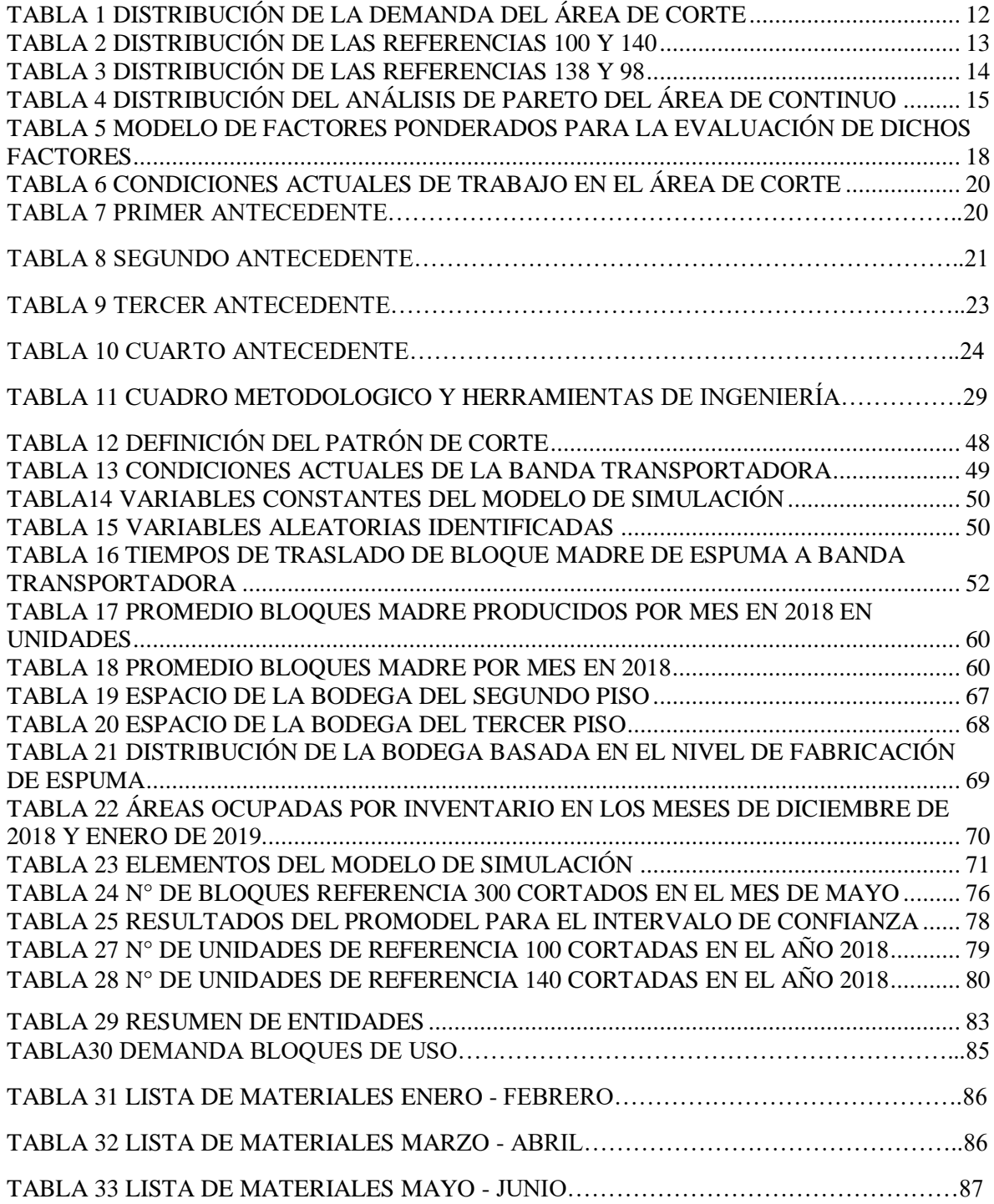

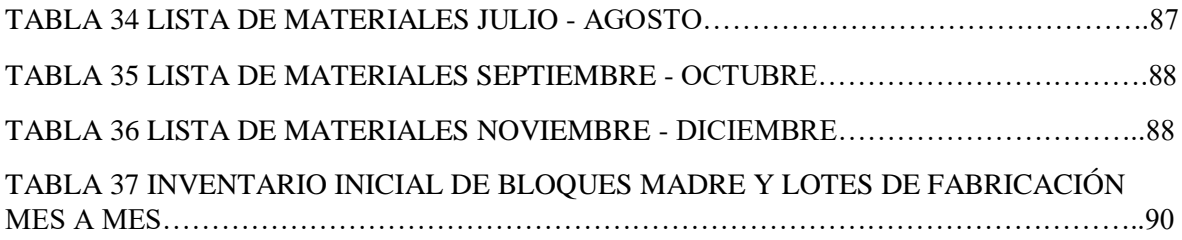

# **LISTA DE FIGURAS**

<span id="page-6-0"></span>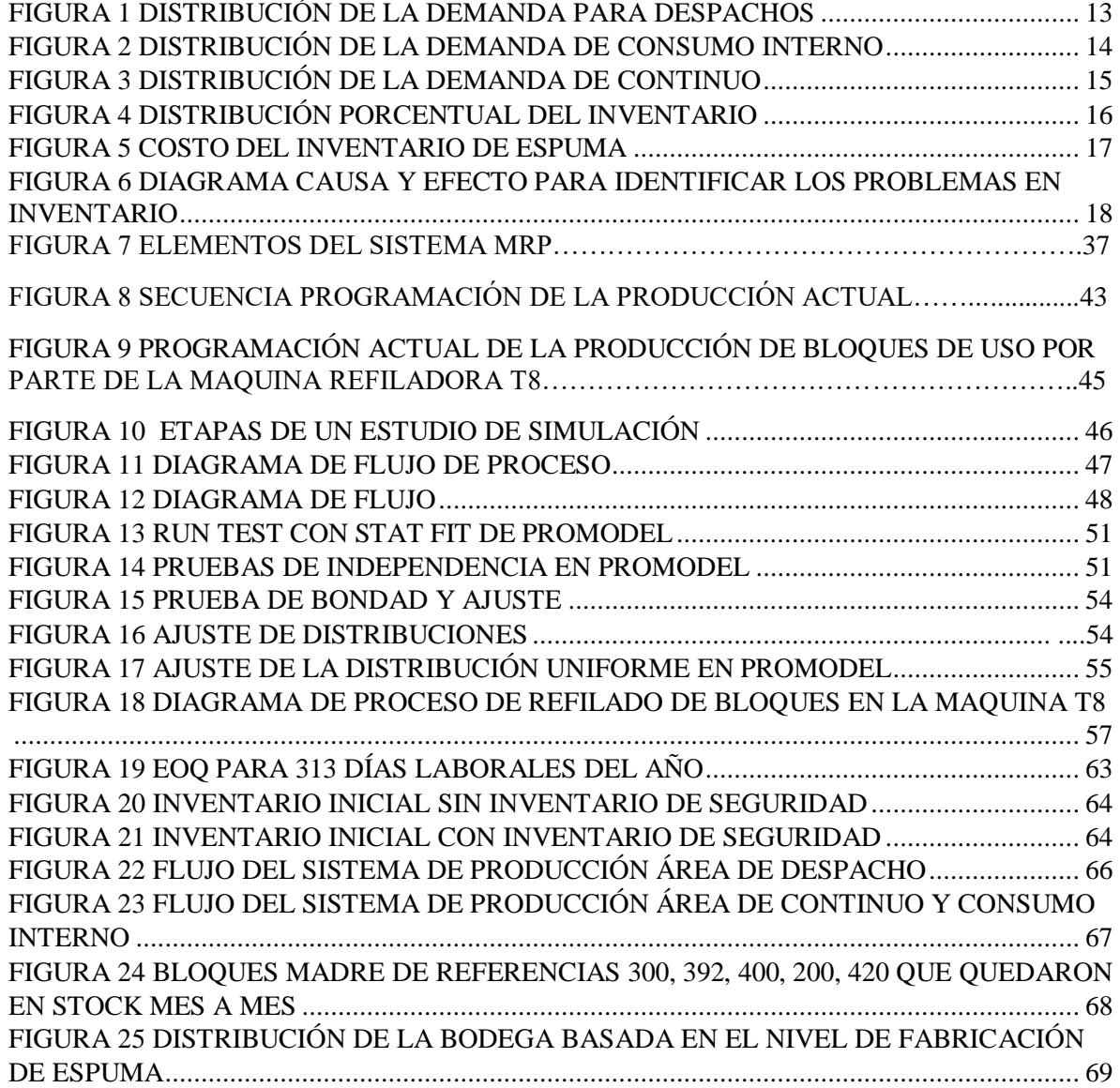

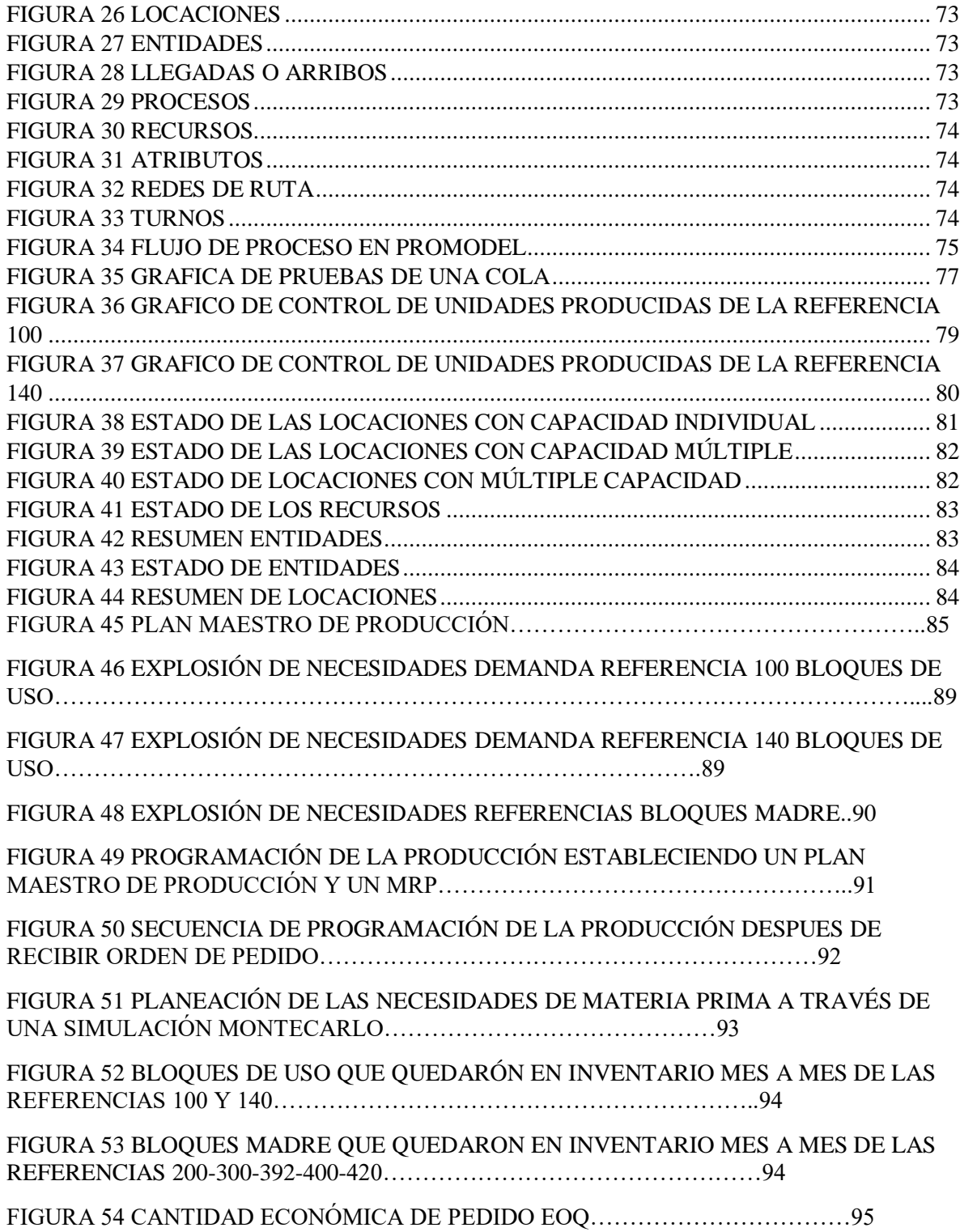

### <span id="page-8-0"></span>**INTRODUCCIÓN**

Las industrias colombianas enfrentan grandes desafíos en cuanto a la productividad y competitividad. Un entorno cambiante y exigente conlleva desafíos y oportunidades que conducen a la innovación y desarrollo de productos. Esta dinámica del mercado tiene implicaciones en los indicadores de productividad. Las actividades conducentes a mejorar la productividad conllevan a incrementar los niveles de competitividad e innovación empresarial (Vega, 2018). Sin embargo, el diseño inadecuado de los procesos que conducen a mejorar la productividad puede afectar el desempeño de una compañía. En este sentido, previos estudios han analizado la incidencia de las operaciones y diseños de nuevos procesos en la productividad y competitividad, soportados en técnicas de simulación y modelamiento.

En este contexto, Espumas Santa Fe de Bogotá SAS se enfrenta a desafíos y oportunidades que buscan constantemente el mejoramiento de sus procesos y productos para mantener niveles altos de competitividad en el sector de espuma flexible de poliuretano (Guisao, 2006). Por lo tanto, el mejoramiento de los procesos de esta compañía implica la aplicación de herramientas de modelado que permitan entender las variables que inciden en el diseño del proceso. De esta manera el proyecto se enfocó en el análisis y diseño de un subproceso clave de la producción, soportado en el modelado y simulación. Este proceso consiste en el refilado y disminución de tamaño de bloques en la maquina T8. Es decir, en la transformación de los bloques fabricados en producción de espuma.

En esta máquina se debe procesar toda la espuma fabricada en la compañía, por tal motivo se necesita que este proceso esté bien programado y no presente anomalías tanto en su productividad como en su mantenimiento, ya que un problema de estos podría ocasionar retrasos en la producción de otras áreas e incumplimientos en despachos lo cual es crítico en la compañía (Aunta, 2018). En resumen, este proceso es considerado uno de los cuellos de botella de la producción.

La programación de la producción de esta máquina actualmente se hace de forma empírica basada en el conocimiento y experiencia de los operarios, a pesar de esto, el proceso carece de técnicas adecuadas para la ejecución del programa de fabricación lo cual mejoraría la productividad y la competitividad de la compañía ya que se pueden realizar mejoramientos tanto en tiempo como en costo del producto terminado (Aunta, 2018). En este contexto, la pregunta de investigación que aborda este trabajo es la siguiente: **¿La programación de la producción soportada por herramientas de modelado permitirá entender estrategias que mejoren el nivel de inventario y los costos del producto terminado?**

Este trabajo pretende generar un modelo que permita entender estrategias que permitan aumentar la productividad de esta máquina a través de una simulación del proceso, dirigida a generar alternativas para una programación de la producción balanceada, organizada y con tiempos disponibles para mantenimientos preventivos sin afectar la demanda actual de la compañía.

El alcance de este proyecto está propuesto para el área de corte de espuma de la planta de Cota de Espumas Santafé de Bogotá SAS y se tomarán las referencias de tamaño de acuerdo con los diferentes cortes que realiza la maquina en cuestión, no se tendrá en cuenta los tipos ni las densidades de la espuma.

Este documento se desarrollan las siguientes secciones: la sección 1 presenta el marco contextual que abarca los antecedentes internos en cuanto a la situación actual de la empresa, el análisis del problema a resolver, los objetivos, la metodología y los antecedentes externos sobre problemas de programación de la producción desarrollado por diferentes autores. Posteriormente, la sección 2 presenta una breve revisión de literatura que aborda el modelado a través de las simulaciones y cómo esté ha permitido mejorar las programaciones de producción en diferentes casos de estudio, la gestión de inventarios y la implantación de sistemas MRP. A continuación, la sección 3 nos muestra cómo se desarrolla actualmente en Espumas Santafé de Bogotá la Programación de la Producción para el área de corte. La sección 4 presenta la Simulación Montecarlo donde se corre el flujo de materia que interviene en la maquina refiladora T8 del área de corte, el análisis de datos de entrada y el desarrollo del modelo donde se explicarán los parámetros establecidos, restricciones y resultados. En la sección 5 se analizara la Maquina refiladora T8 con la simulación en el programa Promodel, verificando el estado del proceso que se desarrolla en ella. En la sección 6 se efectúa la Programación de la Producción basándonos en los datos arrojados por las simulaciones y se establecerá el Plan Maestro de Producción PMP y la Planificación de las necesidades de Materiales MRP. Con lo anterior se realizó el análisis de resultados y la viabilidad del modelo en la sección 7. Finalmente se encontrarán las conclusiones y recomendaciones principales del trabajo de investigación en la sección 8.

#### <span id="page-10-0"></span>1. **MARCO CONTEXTUAL**

#### <span id="page-10-1"></span>**1.1. ANTECEDENTES INTERNOS**

En Espumas Santa Fe de Bogotá se fabrican varias referencias de espumas con especificaciones de medidas y densidades cuya característica principal es la calidad del material. En este caso el tipo de material utilizado ha sido un elemento diferenciador frente a otras compañías.

En la actualidad, aunque la compañía es pionera en la fabricación de espuma de poliuretano flexible a través de tecnología de punta el modelo de programación de la producción actual para la máquina de corte Refiladora T8 no se ajusta a las necesidades del requerimiento de materia prima de otras dependencias de la compañía dado que el nivel de inventario de producto en proceso de bloques de espuma ocupa en promedio un 95% del espacio disponible para almacenamiento. Esto ha generado cuellos de botella en la producción y ha afectado los costos de inventario en la compañía.

La programación de la producción actual se construye de acuerdo con las órdenes de compra e inventario disponible. Cuando dicha programación se encuentra disponible es enviada al área de corte donde los operarios de turno toman los bloques madre de espuma, estos son pasados a través de la máquina de corte Refiladora T8 y posteriormente transformados en bloques de uso o en las diferentes referencias de corte con las que cuenta la empresa.

El área de corte de la compañía consta de dos turnos programados de la siguiente manera; uno para corte de espuma para despachos (bulto de espuma) y otro para corte de espuma continua (rollo de espuma) y de confección (colchones internos) donde se corta el bloque madre de espuma en bloques de uso.

En este contexto, el proceso presenta problemas que se pueden analizar desde dos perspectivas la demanda y los recursos empleados (capacidad), los cuales se tratan a continuación.

#### <span id="page-11-0"></span>**1.1.1. DEMANDA**

Para entender la dinámica del problema desde el aspecto de la demanda se realizó un análisis basado en la cantidad de bloques producidos en el año 2018 determinando las cantidades requeridas por las otras áreas de la compañía y sus distribuciones porcentuales.

De acuerdo con dicho análisis, la mayor de cantidad de bloques madre que son procesados en bloques de uso pertenecen al área de despacho con una participación del 78% representados en 50876 bloques procesados, seguido de un 12% para el área de consumo interno y del 10% para el área de continuo, como se presenta en la Tabla 1.

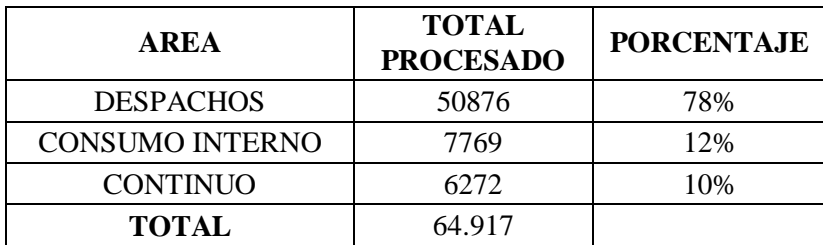

<span id="page-11-1"></span>Tabla 1 Distribución de la demanda del área de corte

Para "Espumas Santa fe de Bogotá" es indispensable un modelo de programación de la producción, en el que se incluyan las referencias de corte más significativas para cada una de las áreas, es decir para el área de despacho y el área de consumo interno y continúo. Para entender con mayor profundidad el problema se realizó un análisis utilizando el método de diagrama de Pareto, con el fin de conocer que referencias de corte se deben incluir en el modelo de simulación. La Figura 1 presenta los resultados obtenidos, estos muestran que las

referencias que representan un 78% del total producido para el área de despacho son la referencia 100 y 140. Este resultado implica que las referencias 100 y 140 son las referencias más significativas que salen del área de corte para el área de despacho de acuerdo al volumen de producción.

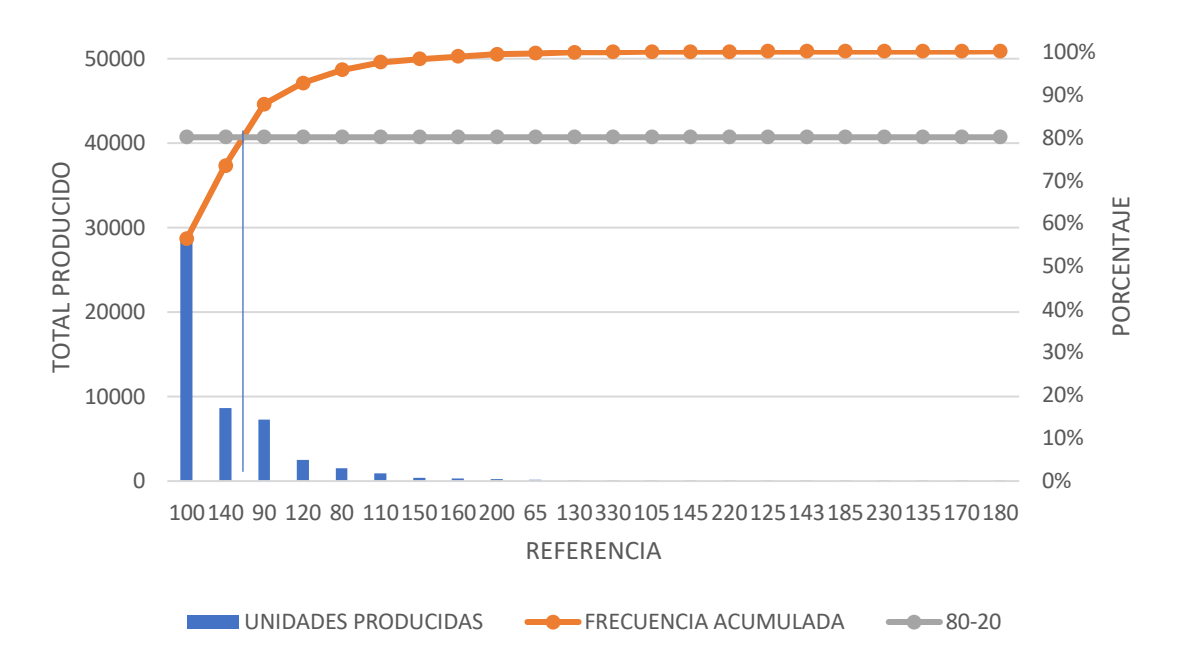

<span id="page-12-1"></span>Figura 1 Distribución de la demanda para despachos

La Tabla 2 representa la distribución de las unidades producidas de la referencia 100 y 140 destinadas para el área de despacho procedentes del área de corte con su respectivo tiempo de proceso. Se puede observar que la referencia Nº 100 representa el mayor número de unidades producidas (56%), mientras que la referencia Nº 140 solo representa el 17%.

| <b>DESPACHO</b>   |                                      |             |                                 |  |
|-------------------|--------------------------------------|-------------|---------------------------------|--|
| <b>REFERENCIA</b> | <b>UNIDADES</b><br><b>PRODUCIDAS</b> | % DEL TOTAL | <b>TIEMPO</b><br>ESTÁNDAR (min) |  |
| 100               | 28663                                | 56%         |                                 |  |
| 140               | 8663                                 | 17%         |                                 |  |
| <b>PARETO</b>     | 37326                                | 73%         |                                 |  |
|                   |                                      |             |                                 |  |

<span id="page-12-0"></span>Tabla 2 Distribución de las referencias 100 y 140

De acuerdo a la Figura 2 se identifica que para el diseño del modelo de programación de la producción es necesario incluir las referencias de corte 138 y 98 que representan el 77% del total producido para el área de consumo interno, esto implica que las anteriores referencias son las más significativas en cuanto al volumen de producción para el área de consumo interno provenientes del área de corte que serán contempladas para la programación de la producción.

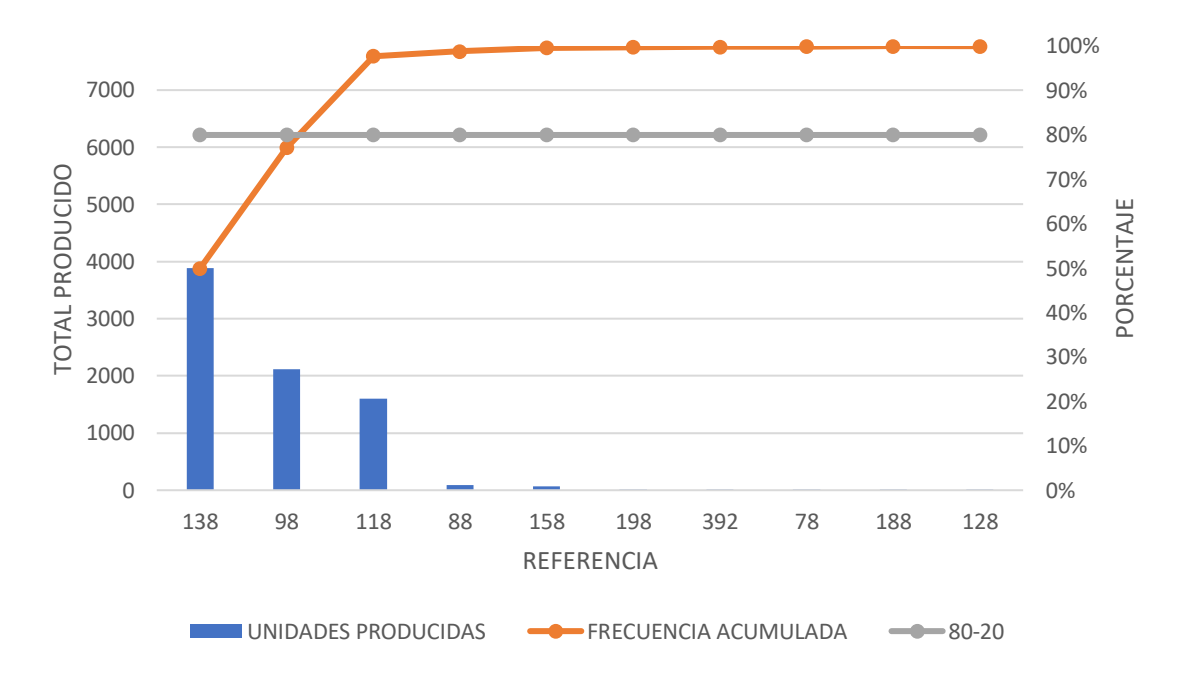

<span id="page-13-1"></span>Figura 2 Distribución de la demanda de consumo interno

La Tabla 3 muestra los tiempos estándar obtenidos del área de consumo interno. Esto implica que el tiempo promedio de proceso en la maquina refiladora T8 es el mismo para las referencias mencionadas.

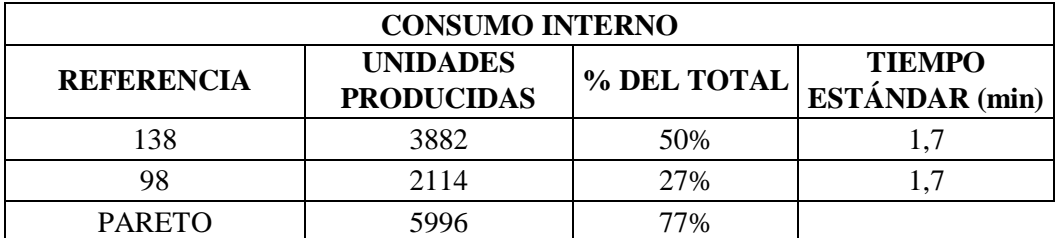

<span id="page-13-0"></span>Tabla 3 Distribución de las referencias 138 y 98

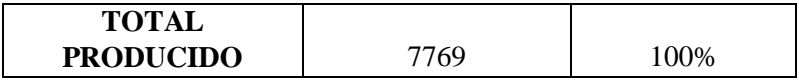

La Figura 3 muestra los resultados obtenidos para la demanda del área de consumo continuo. Para esta área a diferencia de las áreas de Consumo Interno y Despacho, se hace necesario abarcar la programación de la producción de las referencias 215, 165, 155 y 225 que equivalen al 77% del total producido para dicha área.

<span id="page-14-1"></span>Figura 3 Distribución de la demanda de continuo

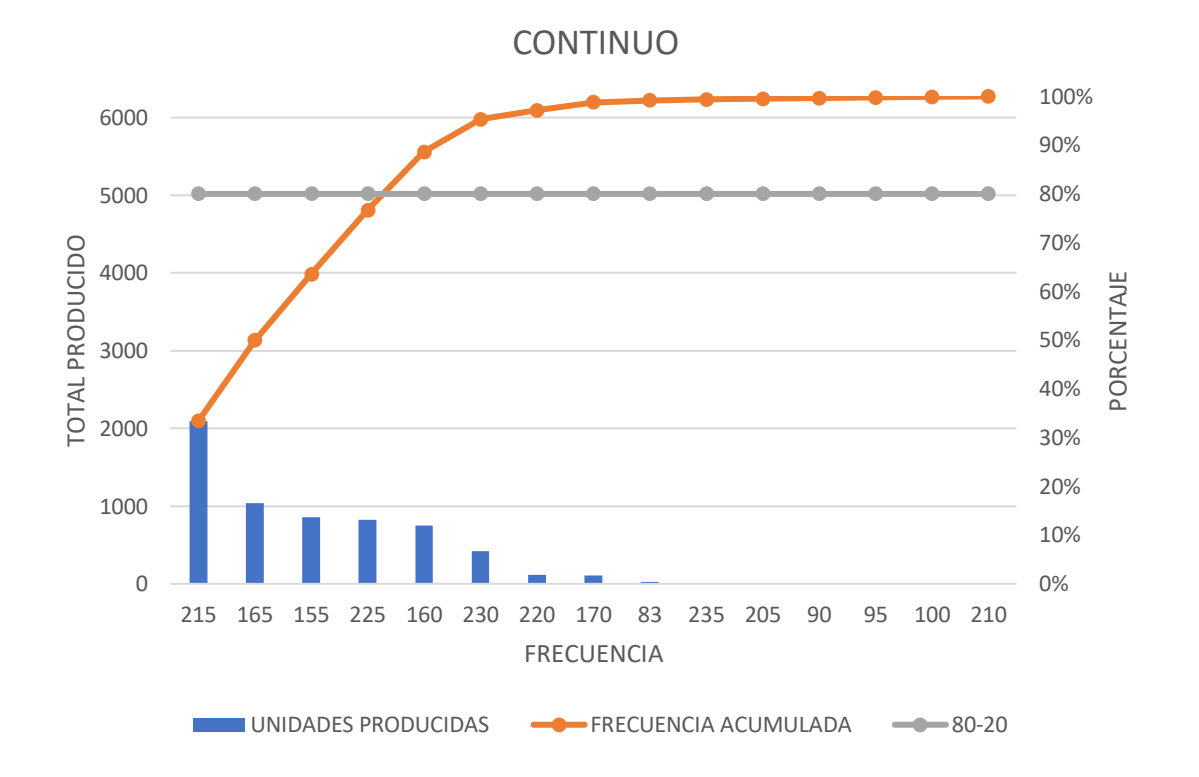

La Tabla 4 representa las unidades producidas para las referencias principales del área de continuo, el porcentaje de unidades producidas de cada referencia principal que se obtuvieron del Pareto, así como el tiempo promedio de proceso de cada referencia en la maquina Refiladora T8.

<span id="page-14-0"></span>Tabla 4 Distribución del análisis de Pareto del área de continuo

| <b>CONTINUO</b>   |                                      |             |                                        |  |
|-------------------|--------------------------------------|-------------|----------------------------------------|--|
| <b>REFERENCIA</b> | <b>UNIDADES</b><br><b>PRODUCIDAS</b> | % DEL TOTAL | <b>TIEMPO</b><br><b>ESTÁNDAR</b> (min) |  |
| 215               | 2096                                 | 33%         |                                        |  |

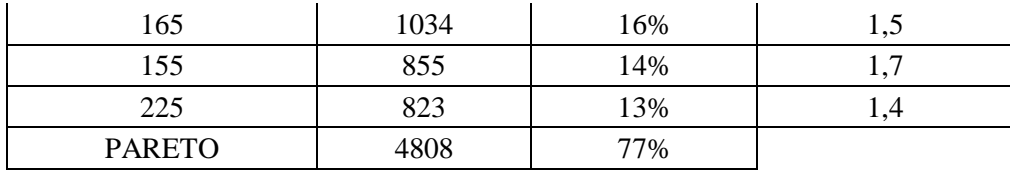

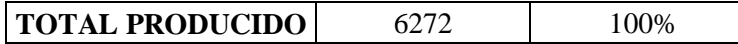

Los resultados muestran que los tiempos estándar de corte por cada referencia no representa una restricción del proceso. Lo anterior por que las diferencias en los tiempos de corte de las diferentes referencias de bloque madre se encuentran determinadas en décimas de segundo lo cual es posible realizar una aproximación y no será significativo.

#### <span id="page-15-0"></span>**1.1.2. INVENTARIO**

En "Espumas Santa Fe de Bogotá" el nivel de inventario en proceso es medido en metros cuadrados de espuma. Se utiliza esta unidad de medida ya que por política contable de la compañía así se encuentra definido.

Para el año 2018 el nivel inventario en proceso para las tres áreas fue de 2554 m<sup>2</sup> de espuma representado como se ilustra en la Figura 4.

<span id="page-15-1"></span>Figura 4 Distribución porcentual del inventario

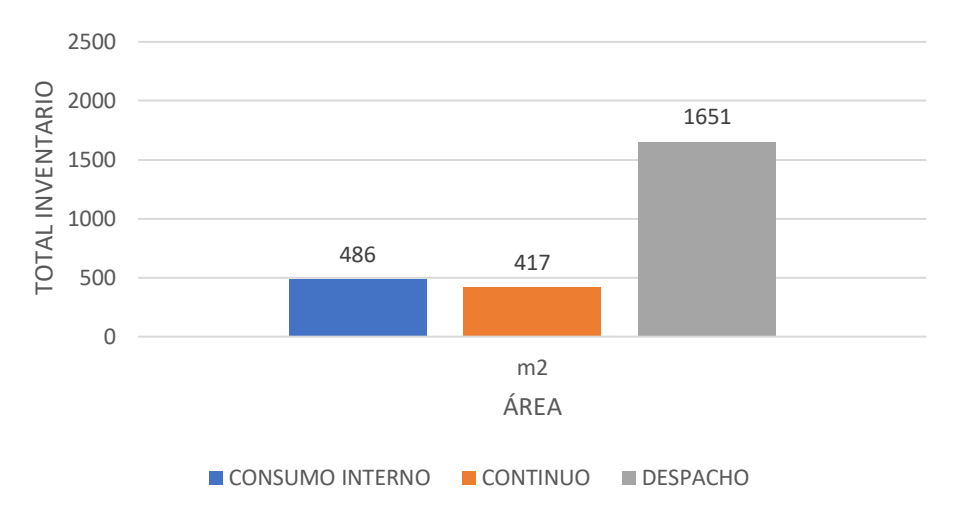

NIVEL DE INVENTARIO EN PROCESO

En la actualidad el m<sup>2</sup> de espuma tiene un costo de \$125.000, lo cual muestra que el costo en el que está incurriendo la compañía por inventario en proceso se presenta en la Figura 5.

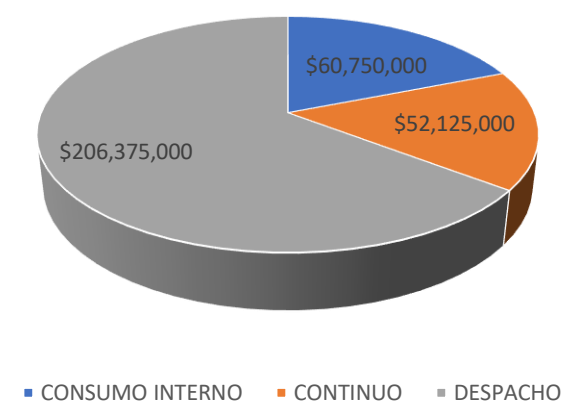

<span id="page-16-0"></span>Figura 5 Costo del inventario de espuma

Los resultados muestran que el inventario representa el 49% del total de las ventas registradas para el año 2018 que fueron de \$650.000.000. Esto implica que el inventario en proceso como el inventario de las referencias que salen de la maquina Refiladora T8 es necesario para poder suplir la demanda. La tendencia así lo indica.

Por tal motivo se hace necesario construir un modelo de programación de la producción adecuado que permita procesar la mayor cantidad de bloques madre de espuma en las referencias de corte más representativas de espuma para cada área de acuerdo con el análisis realizado anteriormente.

Con el objetivo de obtener una percepción cualitativa acerca de la problemática identificada, se lleva a cabo un estudio de campo en el que primero se conoce la percepción de los jefes de producción y operarios de turno, información que es conceptualizada a través de un diagrama causa-efecto, acto seguido y según los resultados obtenidos en esta actividad se ponderan los factores evaluados significativos asignando un peso de acuerdo con el orden de importancia como se ilustra en la Figura 6.

En el diagrama de causa y efecto podemos identificar las posibles causas que generan un alto nivel de inventario en proceso de producto. Para ello se utiliza la metodología de las 5M; Medio Ambiente, Materia Prima, Mano de obra, Método y Maquina.

<span id="page-17-1"></span>Figura 6 Diagrama causa y efecto para identificar los problemas en inventario

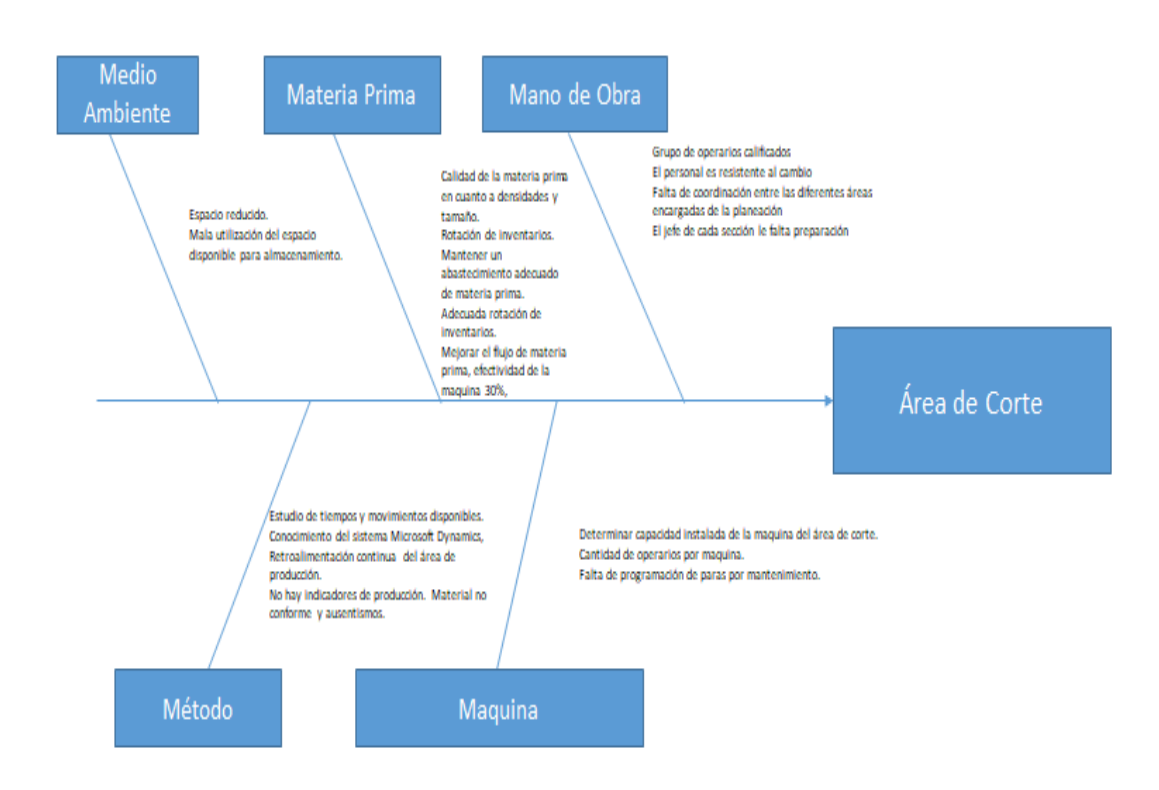

A continuación, se utiliza el modelo de factores ponderados para la evaluación de los factores expuestos en la Tabla 5. Los resultados evidencian que los factores con mayor ponderación reflejan que la maquina Refiladora T8 del área de corte presenta un problema de programación y que dicho factor envuelve implícitamente los demás factores asociados a dicho factor como la ausencia de un plan de mantenimiento o la falta de capacitación del recurso humano.

<span id="page-17-0"></span>Tabla 5 Modelo de factores ponderados para la evaluación de dichos factores

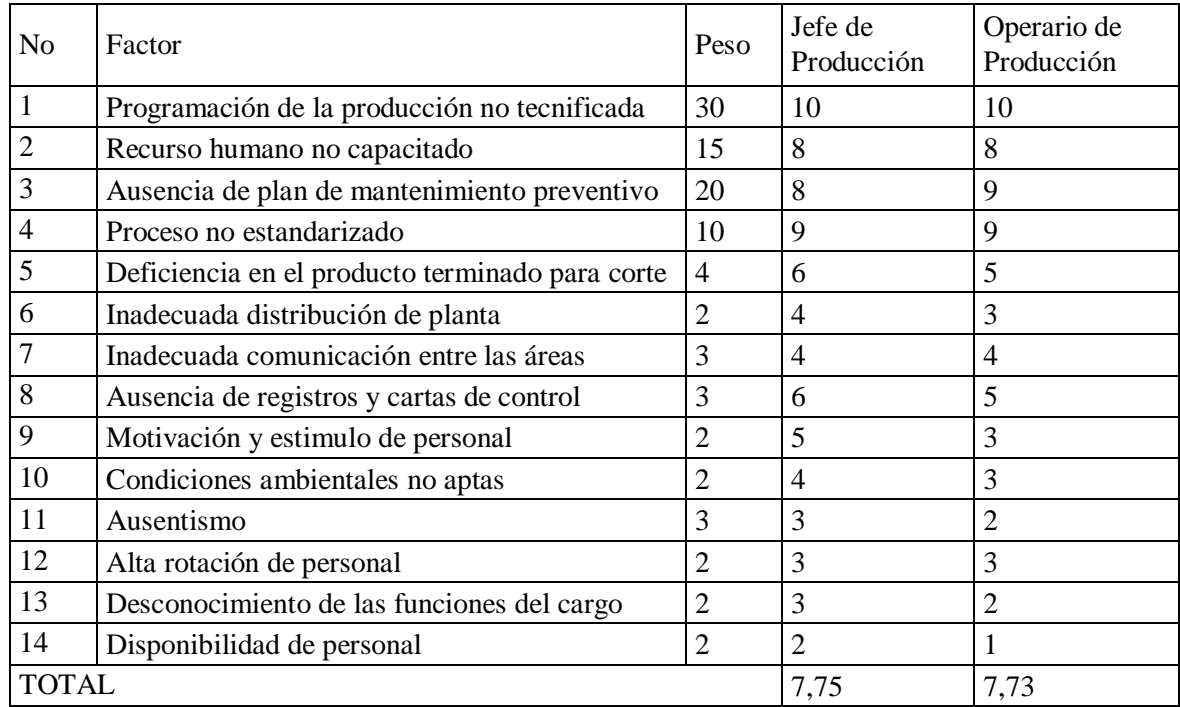

De acuerdo con lo anterior se infiere que para el personal de turno de la compañía el problema de programación de la producción y los factores relacionados con la misma programación hacen replantear el modelo de programación de la producción actual por parte de la gerencia de producción. El factor principal que no está sometido a evaluación por parte del personal operativo del área de corte y que para la compañía es prioridad, es la cantidad de inventario necesario para la operación del área de corte, así como el inventario resultante de las referencias más demandadas, y que es el objetivo de análisis del presente estudio.

#### **1.1.3. RECURSOS**

Recursos empleados en el área en la que se desarrolla el proceso de corte de los bloques de espuma es de aproximadamente  $400 \text{ m}^2$  y se cuentan con los servicios de agua, alcantarillado y luz. Se tienen adecuadamente definidas las áreas de proceso, almacenamiento, circulación peatonal y material de desperdicio.

La empresa cuenta con dos turnos uno para el corte de Espuma para Despacho y otro para el corte de espuma para Consumo interno y Continuo. Cada turno de 8 horas con un descanso de 15 minutos. Condiciones que se muestran en la Tabla 6. El personal se encuentra en constante capacitación y actualización por lo que de esta manera se garantiza que todo el proceso de corte sea idóneo.

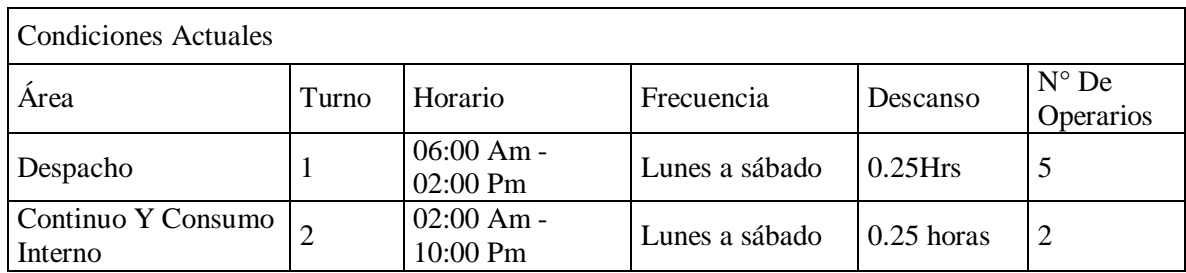

<span id="page-19-0"></span>Tabla 6 Condiciones actuales de trabajo en el área de corte

Los recursos empleados de materia prima son bloques de espuma. Para el procesamiento de esta materia prima se emplea una máquina de corte Refiladora T8, dos bandas transportadoras y un PLC a través del cual se programa el patrón de corte de acuerdo con el bloque y referencia. Adicional a esto, la planta cuenta con una banda de alimentación a esta máquina que tiene una longitud de 50 metros y está completamente automatizada para transportar los bloques desde donde los disponen los operarios hasta el proceso de refilado. Por último, se cuenta con carros que tienen ruedas de goma que giran 360° y son halados con una soga. Se utilizan para transportar los bloques de la bodega hacia el comienzo de la banda.

# **1.2. ANTECEDENTES EXTERNOS**

#### Tabla 7 Primer Antecedente

**TITULO**: Modelo de Programación de la Producción por Lotes de Múltiples Productos con Tiempo Continuo.

**AUTORES**: Jenny Díaz Ramírez y José Ignacio Huertas

#### **OBJETIVOS**:

**General:** Diseñar un modelo de programación de la producción de enteros mixtos que identifique el tamaño del lote y la secuencia del producto que maximice las ganancias. **Específicos:**

- Identificar las múltiples condiciones típicas en este tipo de industrias, como multas por incumplimiento o periodos fuera de servicio de las unidades productivas.
- Utilizar una Simulación Montecarlo para analizar el rendimiento de la producción de acuerdo a unos datos históricos proporcionados por la compañía.
- Proyectar el impacto de lo propuesto en el rendimiento de la empresa mediante la relación beneficio – costo.

## **CONCLUSIONES**:

- La industria química se caracteriza por tener operaciones de producción repetitivas en las que se producen reacciones químicas en lotes o en flujo continuo de material líquido o gaseoso, en lugar de en unidades discretas. Este aspecto, junto con las limitaciones de varios procesos, hace que la planificación del proceso de producción sea más compleja que la de la industria manufacturera.
- Una característica básica de este proceso de producción es que involucra múltiples etapas, pero hay una etapa de cuello de botella principal que utiliza los recursos operativos más caros de la planta. Esos recursos son los reactores químicos, en adelante denominados unidades de procesamiento o simplemente unidades. Este hecho obliga a las otras etapas del proceso a subordinarse a estas unidades, usándolas a su carga máxima y minimizando los tiempos de configuración.
- Los tiempos de configuración a menudo se asocian con operaciones de limpieza, cambios de herramientas y formas de máquinas. Las unidades no idénticas implican diferentes capacidades y diferentes tiempos de procesamiento para un producto dado. También implica que hay un subconjunto de unidades que pueden procesar un producto en particular.
- El problema de planificación también incluye la programación de operaciones de mantenimiento y permite la simplificación del proceso de programación a la etapa de un solo cuello de botella.
- El proceso de planificación de la producción generalmente incluye una etapa previa al horizonte de planificación, en la que se agrupan los diversos pedidos de un producto y, después de verificar el estado del inventario, se determina una

"demanda de producción total" para cada producto. Los productos pueden tener fechas de vencimiento intermedias, es decir, una demanda parcial o total de un producto en particular puede tener más de una fecha de vencimiento específica dentro del horizonte de planificación para el mismo cliente o para diferentes clientes. Luego, un modelo debe considerar una función objetiva con penalización por violaciones en los objetivos de demanda y otras políticas, y sujeto a restricciones de operaciones (es decir, secuencia, compatibilidad de unidad de producto y tiempos de preparación dependientes de la secuencia).

#### Tabla 8 Segundo Antecedente

**TITULO**: Estructuración de un Sistema de Planeación, Programación y Control de la Producción para la empresa Confecciones Jeval S.A.S

**AUTORES**: Ana María García Vargas

#### **OBJETIVOS**:

**General**: Estructurar un sistema de planeación, programación y control de la producción en la empresa CONFECCIONES JEVAL S.A.S., con el fin de aumentar la productividad.

#### **Específicos:**

- Realizar un diagnóstico general del área de producción, para identificar falencias y posibilidades de mejoramiento.
- Definir estrategias, procedimientos y métodos que permitan una correcta asignación de recursos humanos, maquinaria y material, para aumentar la productividad.
- Elaborar un análisis de beneficios y costos de la propuesta.

#### **CONCLUSIONES**:

 Mediante la realización del diagnóstico de la empresa se logró determinar cuáles son los principales problemas de la baja productividad en relación con la planeación, la programación y control de la producción, los cuales se centran en tiempos improductivos del 58% asociadas a fallas en la administración, que constituyen el 25% de las causas y las decisiones delegadas, asociadas al método

con el 24%, la mano de obra que representa el 21% de las fallas, lo cual conlleva a una inadecuada planeación, programación y control de los recursos ocasionando la baja productividad.

- La propuesta de solución se diseñó con base en el análisis de hallazgos, teniendo en cuenta que el 25% de las causas a la baja productividad se le atribuyen a los problemas en la administración los cuales se relacionan con: decisiones delegadas en la asignación de trabajo que se toman de manera empírica sin tener en cuenta los objetivos internos de la compañía, la propuesta de solución en su primera fase: la planeación, aporta en la mejora de la productividad dado que, se realizan los pronósticos de la demanda, que le permiten a la empresa anticiparse a la demanda, además de conocer la capacidad de la planta, por medio de la cual la empresa puede asignar los productos a fabricar de una manera más eficiente y contar con planes agregados de producción para poder planificarla con base en criterios técnicos y con menores costos para así mejorar la productividad.
- De otro lado , las causas asociadas al método con el 24%, y la mano de obra que representa el 21% de las fallas, se atribuyen a un inadecuado balanceo de líneas y fallas en la planeación de los recursos , tanto de operarios como de materias primas e insumos, evidenciándose en los paros del proceso productivo que afectan la productividad, por tanto, la propuesta de solución en su segunda fase de programación de la producción, aporta a la mejora de la productividad, en cuanto a que se realizó el balanceo de la línea encontrando una eficiencia del 78%, que le permite asignar los recursos humanos y de maquinaria disponibles de manera adecuada, además de conocer con exactitud la capacidad necesaria para la fabricación de la demanda pronosticada y anticiparse con el requerimiento de materiales.
- La programación semanal, permite a la empresa pactar fechas de entrega adecuadas con los clientes y la flexibilidad mensual le permite ir programando los nuevos pedidos, sin detener la producción actual, lo que aporta en la mejora de la productividad de la línea de producción de la empresa.
- En relación a las causas asociadas a la maquinaria y materiales, que representan el 11 y el 12% respectivamente, la propuesta de aplicación de registros de control para la producción, permite a la empresa contar con herramientas visuales para mantener las estaciones de trabajo asignadas y verificar la fabricación de los pedidos, de manera que la línea tenga un flujo adecuado de todos los elementos de la producción, y la productividad de la empresa aumente.
- Finalmente, en cuanto al análisis costo-beneficio se encontraron beneficios económicos por el ahorro de pago de horas extras por el valor de \$40.1098.872, con costos de implementación por un valor de \$10.275.881 pesos al año, lo que indica una relación costo-beneficio de 9.68 anual, que indica que, por cada peso invertido en la propuesta planteada, se obtienen 9.68 pesos de ganancia, lo que a su vez permite evidenciar la viabilidad económica de la propuesta.

#### Tabla 9 Tercer Antecedente

**TITULO**: Diseño y propuesta de un modelo para la planeación y programación de la producción en la planta de conservas Colombina S.A

**AUTORES**: Ernesto Duran Duarte

# **OBJETIVOS**:

**General:** Diseñar y proponer un modelo para planear y programar la producción de la empresa Conservas Colombina S.A.

#### **Específicos:**

- Diagnosticar el estado actual de la planeación y programación de la producción en la fábrica de Conservas Colombina S.A. y su relación con los desperdicios y mermas.
- Diseñar el modelo de planeación y programación de producción, con base en información del proceso y necesidades de la empresa.
- Validar la efectividad del modelo propuesto mediante el análisis y evaluación de costos, desperdicios y productividad.

# **CONCLUSIONES**:

- El diagnóstico de la situación planteada como problema de investigación arrojó como resultado la carencia de un modelo de programación de la producción estructurado que lograra satisfacer de manera eficiente los procesos de fabricación en cuanto a tiempo y costo en Conservas Colombina S.A. Se encontró que en un mes promedio el valor económico del desperdicio de recursos ascendía a \$58.159.093 y el de manejo de inventarios a \$59.202.000, cifras que de acuerdo con metodologías actuales de manufactura esbelta deberían tender a cero.
- A partir de la información recogida en el diagnóstico, se evidenció que los dos mayores problemas del proceso fabril en la organización eran: el alto nivel de desperdicio de recursos y los elevados niveles de producto en inventario, todo esto debido a una deficiente programación de la producción que no se adaptaba fácilmente a las condiciones de la factoría y los requerimientos de ventas. Por tal motivo se propuso un modelo de programación de la producción basado en restricciones de proceso y una herramienta para gestión de inventarios EOQ.
- La evaluación teórica de la implantación del modelo de gestión de inventarios EOQ mostró una disminución de 47% de la cantidad de producto en bodega en un periodo de tiempo dado con respecto a lo que actualmente se tiene y una reducción del 33.5% en el costo de su manejo y control. Además la simulación del modelo de programación de producción basado en restricciones del proceso evidenció una reducción en el costo de desperdicios de 30.2% con respecto al valor actual.
- Los beneficios económicos para la empresa en caso de implementar la propuesta, se reflejara en un ahorro promedio mensual de \$17.533.910 que serán utilizados en recursos para la producción y dejaran de convertirse en desperdicio y \$19.776.000 en manejo y control de inventarios.
- Adicionalmente mejora la gestión social y ambiental de la organización puesto que requiere un menor uso de mano de obra, tiempo que puede dedicarse a capacitación o deporte, y reducción en la generación de materiales de desecho que tienen impacto ambiental negativo en el parea de influencia de la fábrica.

Tabla 10 Cuarto Antecedente

**TITULO**: Diseño del modelo de planeación, programación y control de la producción en la empresa Ingeniería de Estructuras Metal Asset

**AUTORES**: Julieth Kathleen Pimiento Bello

## **OBJETIVOS**:

**General:** Diseñar el modelo de planeación y control de la producción para los productos estratégicos en la empresa Ingeniería de Estructuras Metal Asset.

# **Específicos:**

- Hacer un diagnóstico de la situación actual de la empresa Ingeniería de Estructuras Metal Asset.
- Definir una propuesta para la planeación de la producción.
- Modelar un sistema de implementación.
- Evaluar el impacto financiero, económico y social del modelo de la propuesta.

# **CONCLUSIONES**:

- La mayoría de las empresas que inician producción contra pedido no utiliza el sistema MRP porque son empresas que no aplican la explosión de material y no mantienen las listas de materiales de sus productos finales. Esto es razonable cuando la producción está limitada por las condiciones del cliente y los productos siempre son personalizados puesto que se debe crear una lista de materiales cada vez que se reciba un pedido y descartarla después de completar la entrega del mismo. Sin embargo, en empresas como Ingeniería de estructuras Metal Asset, cuando la capacidad de respuesta debe ser rápida frente a las solicitudes de los clientes , cuando se tiene variedad de productos y la cantidad promedio de los niveles de la lista de materiales del producto es alta, cuando los productos tiene características estándares y estas no varían; la aplicación de un modelo MRP y los beneficios son significativos para la empresa, ya que los ahorros potenciales logrados al reemplazar el sistema de demanda independiente por el modelo MRP que en este caso se propone puede ser alto.
- Al proponer un sistema MRP para la empresa Ingeniería de Estructuras Metal Asset, obviamente se está proponiendo pasar de un sistema PULL a un sistema

PUSH, esta propuesta se hace para asegurar la capacidad de respuesta por medio de los pronósticos de demanda y se justifica este proceder, ya que la empresa custodiaría un inventario que se sabe que se va a vender o rotará, en otras| palabras se aprovecha un mercado de oportunidad con los productos de alta rotación.

- Por las razones que anteriormente expuestas se cumple con el objetivo del trabajo de grado, el cual es el diseño del modelo de planeación, programación y control de la producción en la empresa Ingeniería de Estructuras Metal Asset, basándose en la planeación de requerimiento de material para la producción, con el fin de reducir los tiempos de espera, sobrecostos, perdidas en las ventas y por consiguiente insatisfacción de los clientes,
- Para lograr el diseño de este modelo se recurrió a desarrollar el análisis de la cadena de abastecimiento de la empresa junto con un diagnóstico completo de la misma, recopilando los datos como la presentación comercial de las materias primas e insumos, pronóstico de ventas ajustado a cada uno de los productos con el uso del software "Statgraphics". Anexo a esto, al examinar los datos recolectados y determinar la falta de formatos que ayuden a la presentación de informes o parámetros para hacer comparativos de los aspectos mencionados, y poder concluir que no existe una planeación y programación de compras y ventas previos, se incluye en la propuesta de mejora formatos físicos y electrónicos que ayuden a recopilar de manera cronológica y ordenada los datos relevantes para poder iniciar y continuar con éxito la implementación de este diseño, logrando mejoras para la cadena de abastecimiento hasta la producción. En la propuesta y en el plan de implementación se propone el diseño que facilita la toma de decisiones y se basa en herramientas de ingeniería como la realización de los MRS y MRP de los productos estudiados.
- Es necesario aclarar que este estudio se realizó para los productos Pareto, es decir, para los productos más representativos en ventas de la empresa, por lo que se recomienda que la empresa realice los estudios que complementen la presente

investigación para así mantener una actualización mensual del100% de los productos.

 La evaluación financiera del proyecto contempla costos de implementación que se pueden cubrir fácilmente, no obstante hay costos que en el proyecto se proponen y se plantea la idea de solicitar un crédito para poder cubrirlos; incluyendo los costos e interese propuestos en este proyecto la empresa Ingeniería de estructuras Metal Asset tendría un aumento de ingresos por ventas de aproximadamente el 24%, este aumento se logra por medio de una mejor en la eficiencia productiva del 18%, gracias a la disminución de tiempos de espera, tiempos de producción, mejora en el flujo de información en la cadena de abastecimiento y reducción de trabajo en horas extras, gracias al diseño del modelo propuesto.

#### **1.3. CONTEXTO DEL PROBLEMA**

¿**La programación de la producción soportada por herramientas de modelado permitirá entender estrategias que mejoren el nivel de inventario y los costos del producto terminado**?

En la actualidad, aunque la compañía es pionera en la fabricación de espuma de poliuretano flexible a través de tecnología de punta el modelo de programación de la producción actual para la máquina de corte Refiladora T8 no se ajusta a las necesidades del requerimiento de materia prima de otras dependencias de la compañía dado que el nivel de inventario de producto en proceso de bloques de espuma ocupa en promedio un 95% del espacio disponible para almacenamiento. Esto ha generado cuellos de botella en la producción y ha afectado los costos de inventario en la compañía.

#### **1.4. OBJETIVOS**

#### **1.4.1. OBJETIVO GENERAL**

Evaluar la programación de la producción de la máquina de corte Refiladora T8 de Espumas Santa fe de Bogotá, a través de un modelo de simulación, que permita mejorar el nivel de inventario en proceso de los bloques de espuma.

# <span id="page-28-0"></span>**1.4.2. OBJETIVOS ESPECÍFICOS**

- Evaluar el modelo de programación actual en Espumas Santafé de Bogotá.
- Identificar y caracterizar las variables empleadas en el modelo de simulación.
- Estructurar y diseñar un modelo de programación de la producción para la máquina de corte Refiladora T8.
- Evaluar el proceso por medio del modelo y su eficacia en tiempo, costo e inventario.
- Establecer un modelo de programación de la producción de acuerdo a los resultados entregados por la simulación.

# <span id="page-29-0"></span>**1.5. METODOLOGÍA**

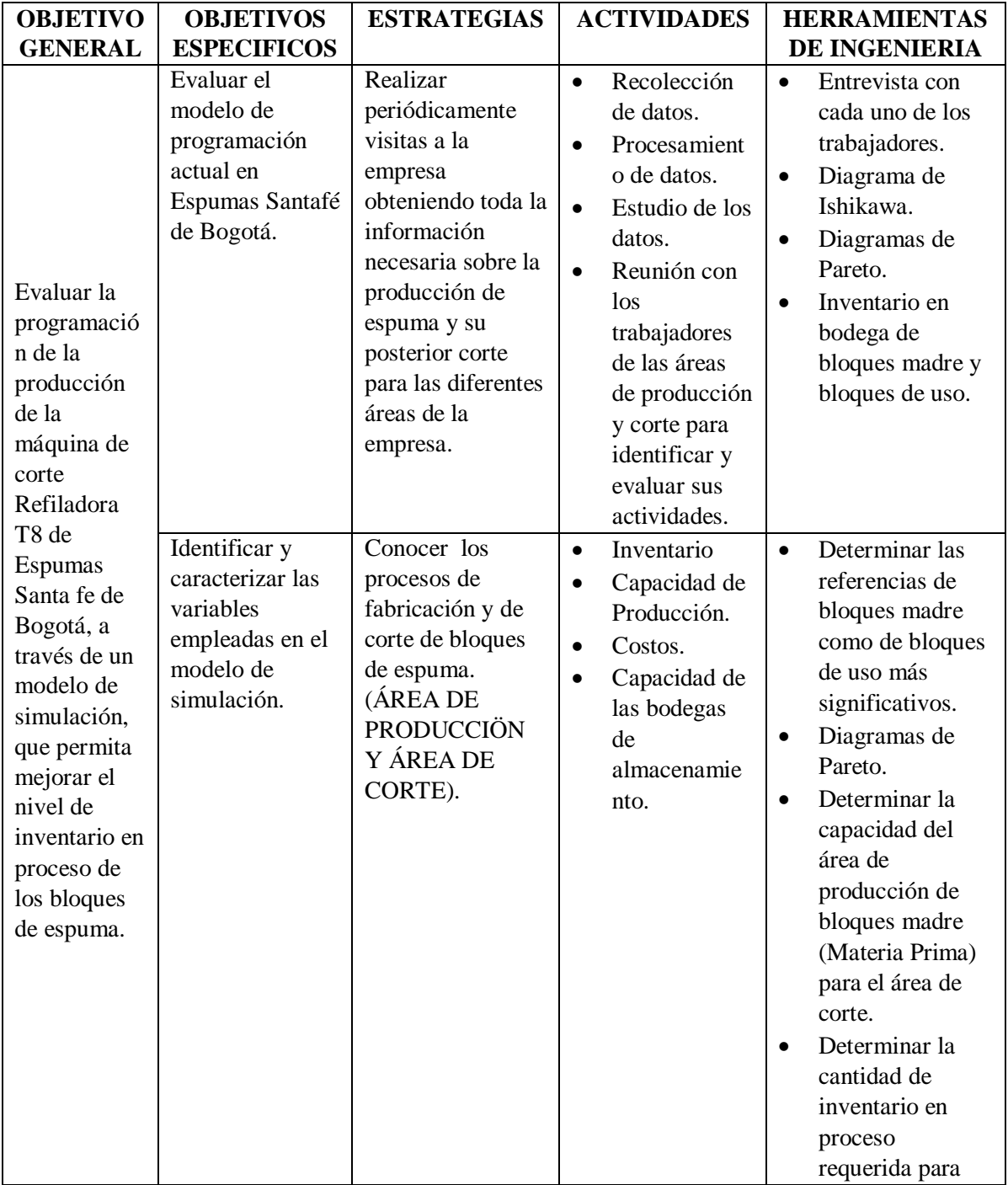

# Tabla 11 Cuadro metodológico y herramientas de ingeniería

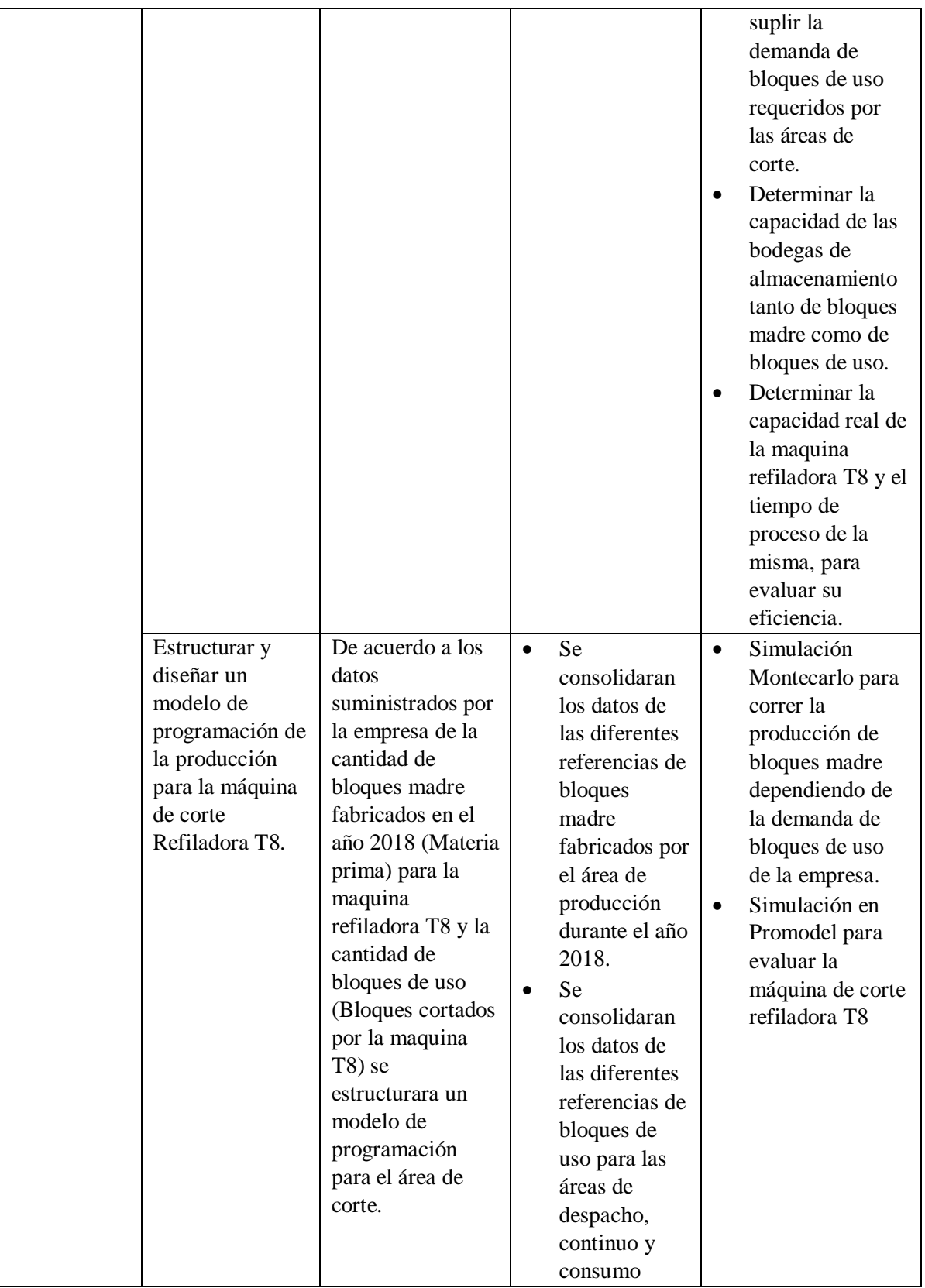

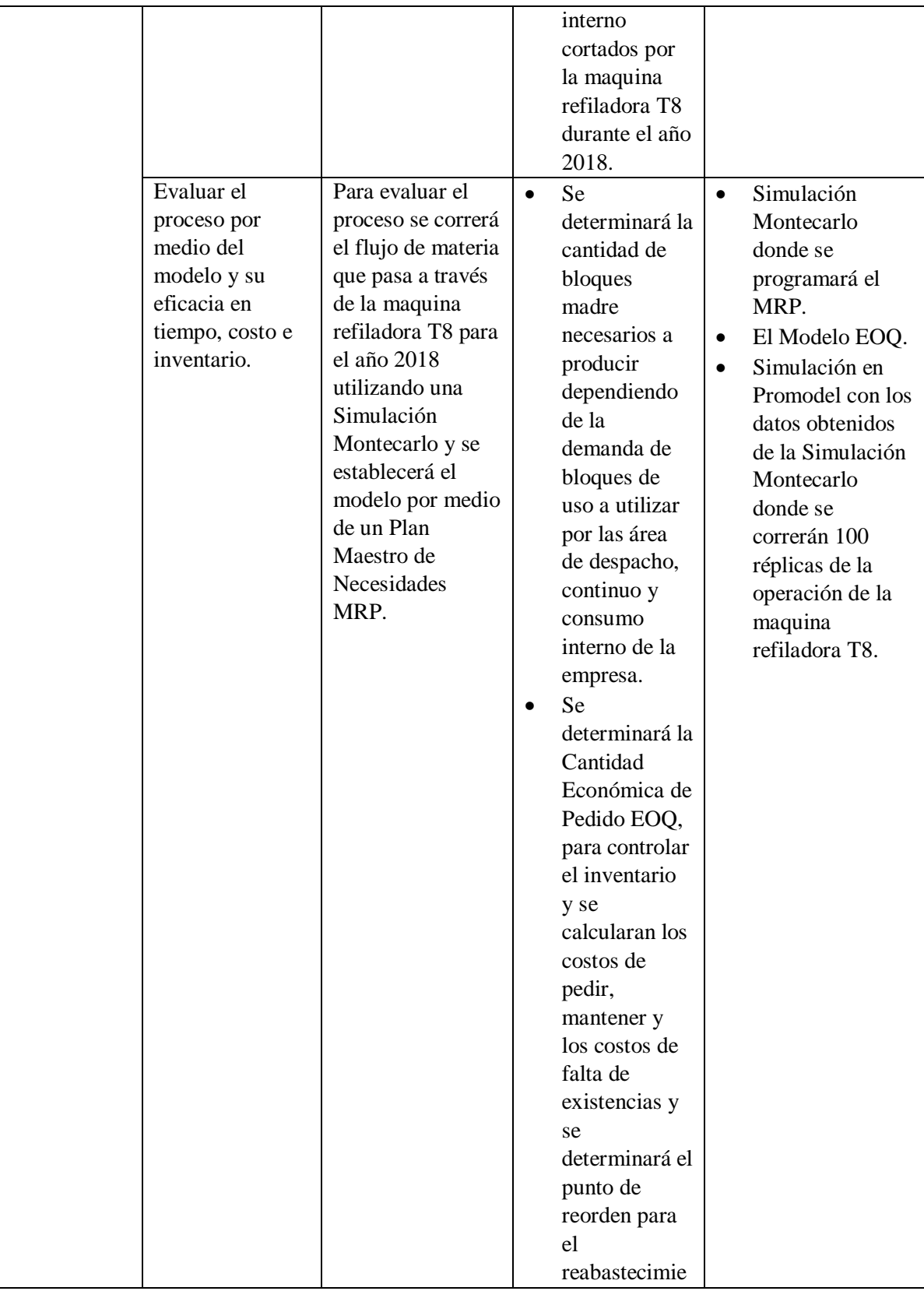

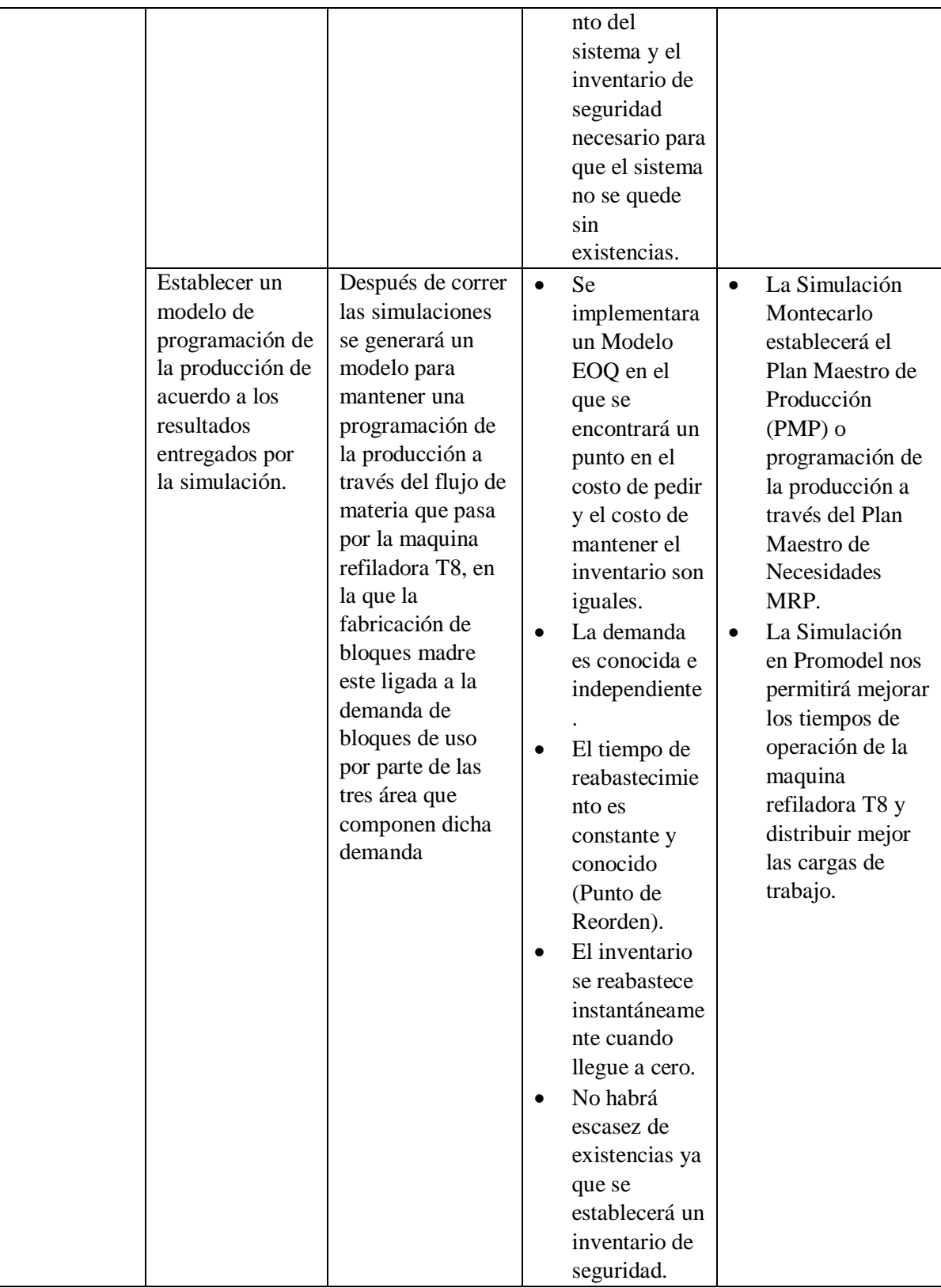

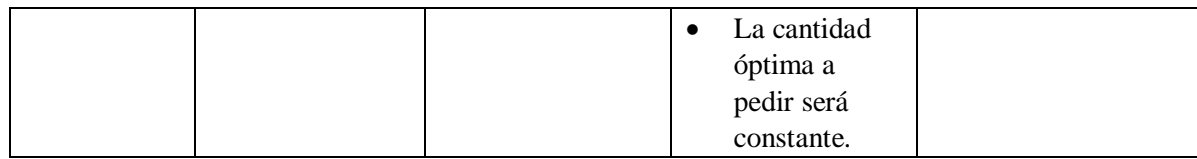

# <span id="page-33-0"></span>**1.6. JUSTIFICACIÓN**

Para Espumas Santa fe de Bogotá SAS es clave el mejoramiento de procesos y las aplicaciones técnicas y teóricas que permitan aumentar la productividad de su planta de producción y de esta forma lograr la competitividad necesaria para mantenerse como pioneros del mercado colombiano de la espuma flexible. Por este motivo se realiza esta investigación ya que sugeriría cambios a favor del mejoramiento de la programación de la producción basados en los datos productivos del área de corte dándole ventajas en tiempo y costo del producto final.

Actualmente en la compañía la programación de corte de bloques que se realiza es basada en el conocimiento de la industria de los jefes del área, sin embargo, esto genera falencias en la entrega de los pedidos ya que el encargado usualmente elige qué producir y no lo que debería producir realmente, generando faltantes en líneas de pedidos lo cual va en contravía de la promesa de valor de la compañía.

Adicional a lo anterior, el nivel de inventario general de espuma durante el 2018 excede la capacidad en metros cuadrados disponibles para almacenamiento siendo un 111% (Ver anexo 1). El porcentaje de exceso está almacenado en un área exclusiva para fabricación de espuma por lo que se está reduciendo la capacidad de producción de espuma perjudicando el costo del producto, tanto por inventario de baja rotación como por limitación de los lotes pequeños de fabricación de espuma.

Por lo tanto, es necesario generar estrategias técnicas que permitan llevar a cabo de manera centralizada, disciplinada y coordinada la producción de las láminas de espuma que se utilizan tanto en consumo interno como para despachos a clientes y así cumplir o mejorar los tiempos de entrega que se maneja en la compañía logrando mejorar la productividad y competitividad de "Espumas Santa fe de Bogotá".

## <span id="page-34-0"></span>**2. MARCO TEÓRICO**

# <span id="page-34-1"></span>**2.1. PROGRAMACIÓN DE LA PRODUCCIÓN**

La programación de la producción se ha convertido en una necesidad para las compañías y sus operaciones de fabricación que desean llevar su infraestructura de producción a un nivel competitivo. La programación de la producción es la asignación de recursos, eventos y procesos para crear bienes y servicios (PlanetTogether, 2018).

Una compañía tendrá que modificar su programa de producción dependiendo de los pedidos de grandes clientes, los cambios en el entorno de sus recursos (materias primas e insumos), la reducción de costos de producción y/o para aumentar la eficiencia de la producción en general. (Bussines dictionary, 2019). "El objetivo de un programa de producción en la industria es equilibrar adecuadamente las necesidades del cliente con los recursos disponibles mientras se opera de manera rentable" (PlanetTogether, 2018).

Un ejemplo de las bondades de los modelos de la programación de la producción es expuesto por varios autores donde se enfrentan a la situación de una política de producción establecida por la compañía (Oyebolu, Allmendinger, Farid, & Branke, 2019). Se basan en un modelo heurístico donde se toma la base del trabajo actual y se va modificando por medio de algoritmos de optimización. El tipo de industria en la que están involucrados tiene como características la variabilidad de la demanda y procesos altamente técnicos y propensos a la

falla. Como resultado obtienen nuevas políticas para la ejecución de la producción como por ejemplo lotes más pequeños de producción y la sintonización de los tiempos de producción tanto directos como indirectos.

Estudios previos abordan un enfoque para la combinación de la programación y el control de la producción con ejemplos de funciones variables pseudo-binarias. Presenta una estrategia de control predictivo y optimización de la programación en tiempo continuo. El valor de los parámetros basados en el tiempo se demuestra aplicando las restricciones de enfriamiento y los costos dinámicos de energía de un ciclo diurno de muestra, lo que permite la respuesta de la demanda a través de la programación y el control combinados (Beal, Petersen, Grimsman, Warnick, & Hedengren, 2018).

Otras investigaciones tienen en cuenta las desviaciones que ocurren en la ejecución de un programa de producción, debido a que la proyección de la productividad es inadecuada (Heger, Grundstein, & Freitag, 2017). Por lo tanto, los investigadores tienen un gran interés en la comprensión y el modelado de factores de productividad para considerarlos en la planificación y diseño de sistemas de fabricación. Este documento examina cómo se puede considerar la productividad en la programación en línea usando los datos pasados y actuales además del efecto que tiene esto en el rendimiento general del sistema.

#### **2.2. GESTIÓN DE INVENTARIOS CON DEMANDA DEPENDIENTE**

Dentro del sistema de gestión de inventarios de artículos con demanda dependiente de otros artículos, el más utilizado es el **SISTEMA MRP**.

**SISTEMA MRP** es el sistema de planificación de necesidades de materiales. PASOS DE MRP:

- 1. Describe los elementos que integran un sistema MRP.
- 2. Describe los pasos necesarios para realizar la EXPLOSIÓN DE NECESIDADES.
- 3. Se analiza el problema del DIMENSIONAMIENTO DEL LOTE DE PEDIDO, para mejorar la eficiencia del sistema.
El sistema MRP es la base de los sistemas ERP; GESTIÓN O PLANIFICACIÓN DE LAS NECESIDADES DE LA ORGANIZACIÓN.

## **DEMANDA DEPENDIENTE**

La demanda dependerá del número de productos finales a fabricar en cada periodo de tiempo.

# **EXPLOSIÓN DE NECESIDADES**

Las necesidades de una materia prima a partir de la demanda del producto final.

# **2.2.1. PLANIFICACIÓN DE LAS NECESIDADES DE MATERIALES MRP**

La meta fundamental de la GESTIÓN DE STOCKS, es asegurar la disponibilidad de la CANTIDAD DESEADA en el TIEMPO Y LUGAR ADECUADOS.

MRP es una técnica informatizada de gestión de stocks y de programación de la producción que partiendo del programa maestro de producción (PMP) calcula la cantidad requerida de las distintas materias primas en cada semana del horizonte de planificación.

A partir de dicho calculo:

- Planificación de las órdenes de fabricación.
- Planificación de los pedidos a emitir en cada momento del horizonte de planificación.

# **2.2.1.1. VENTAJAS DE LA IMPLANTACIÓN DE UN SISTEMA MRP**

# **2.2.1.1.1. MEJORAR EL SERVICIO AL CLIENTE**

- Reducción de tiempos de entrega.
- Cumplimiento de los plazos de entrega prometidos.

# **2.2.1.1.2. REDUCCIÓN DE LOS NIVELES DE INVENTARIO**

 La recepción de cada materia prima se produce justo en el momento en que dicho material va a necesitarse para la fabricación del producto requerido.

# **2.2.1.1.3. MEJORA EN LA EFICIENCIA OPERATIVA**

- Se da al disminuir las rupturas o faltas de stocks y los retrasos en las entregas.
- Disminución en la fabricación de productos no necesarios.

Mejor aprovechamiento de la capacidad disponible.

## **2.2.2. ELEMENTOS DEL SISTEMA MRP**

## **2.2.2.1. ENTRADAS DEL SISTEMA (INPUT)**

- Programa maestro de producción (PMP)
- Lista de materiales
- Inventario disponible

## **2.2.2.2. SALIDAS DEL SISTEMA (OUTPUT)**

- Inventario previsto
- Plan de órdenes de fabricación y pedido
- Informes secundarios

Figura 7 Elementos del sistema MRP

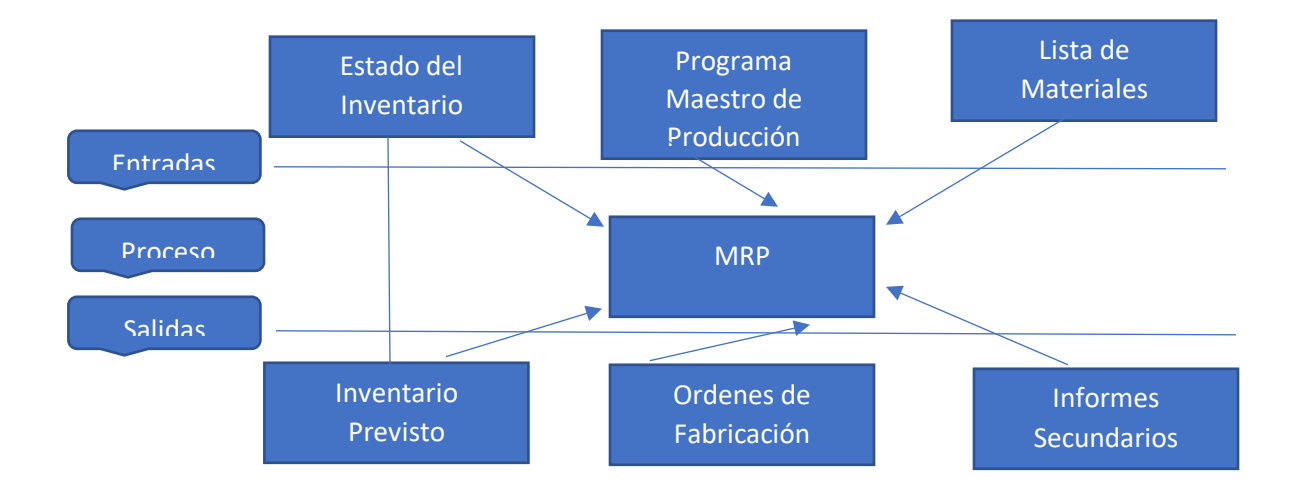

## **2.2.3. ENTRADAS DEL SISTEMA MRP**

## **2.2.3.1. PROGRAMA MAESTRO DE PRODUCCIÓN**

Nos indica la cantidad de cada artículo que debemos fabricar en función de las necesidades del mercado para un horizonte de tiempo de varias semanas.

A partir del PMP, el MRP procede a realizar la explosión de necesidades de las distintas materias primas necesarias.

Si dichas necesidades no pueden ser satisfechas con la cantidad disponible en el inventario y no hay tiempo suficiente para realizar nuevas órdenes de pedido o de fabricación, el PMP deberá ser modificado, con lo que se modificara también la explosión de necesidades realizadas por el MRP.

## **2.2.3.2. LISTA DE MATERIALES O ESTRUCTURA DE FABRICACIÓN**

Indica los diferentes materiales que integran cada producto final y las cantidades necesarias de cada uno de ellos.

De la exactitud y actualización de esta lista de materiales dependerá el correcto funcionamiento del sistema MRP.

La LM (lista de materiales) refleja la cantidad almacenada de cada materia prima o producto final y es mantenida al día gracias a la contabilización recepciones de pedido, vales de material, etc.

Además, el estado del inventario recoge la información relativa al tamaño del lote de cada artículo, los tiempos de suministro, los niveles de stock de seguridad, las tasas de desperdicio, etc.

La información que aparece en el estado o registro de inventario, suele estar compuesta por los siguientes elementos:

#### **2.2.3.2.1. NECESIDADES BRUTAS**

Demanda total proveniente de todos los planes de producción de los que forma parte el elemento en cuestión.

## **2.2.3.2.2. RECEPCIONES PROGRAMADAS**

Pedidos que fueron emitidos en su momento, pero aún no se han recibido. También se denominan PEDIDOS ABIERTOS U ORDENES ABIERTAS.

#### **2.2.3.2.3. INVENTARIO DISPONIBLE**

Se trata de una estimación de la cantidad de inventario disponible en un tiempo determinado.

El saldo del inventario al final de cada periodo de tiempo se calculara restando al inventario disponible inicialmente las necesidades brutas de ese periodo de tiempo y sumando las recepciones programadas en dicho periodo de tiempo.

#### **2.2.3.2.4. CANTIDADES COMPROMETIDAS**

Artículos que se encuentran reservados para satisfacer un pedido ya recibido, cuya fecha de entrega aún no ha llegado.

Si la empresa no ha alcanzado al menos el 99% de precisión en sus registros de inventario, un sistema MRP no funciona correctamente.

## **2.2.4. PROGRAMACIÓN DEL SISTEMA MRP**

A partir de la información contenida en el PMP (PLAN MAESTRO DE PRODUCCIÓN), se determinan las cantidades de cada artículo en cada periodo de tiempo,

A continuación se realiza la explosión de necesidades brutas de las diferentes materias primas requeridas para la fabricación de cada artículo en función de la información contenida en la lista de materiales (LM).

El siguiente paso sería calcular las necesidades netas de cada periodo teniendo en cuenta el estado del inventario, de forma que:

**NECESIDADES NETAS = NECESIDADES BRUTAS – (INVENTARIO DISPONIBLE + RECEPCIONES PROGRAMADAS – STOCK DE SEGURIDAD – CANTIDADES COMPROMETIDAS)**

Si las necesidades netas son mayores a cero (0), se procederá a emitir la orden de pedido, fabricación en el periodo de tiempo que permita que el material esté disponible en el momento en que se requiera para comenzar la fabricación del producto correspondiente. Como resultado de este proceso el sistema MRP emite una serie de salidas.

# **2.2.5. SALIDAS DEL SISTEMA MRP**

# **2.2.5.1. PREVISIÓN DEL INVENTARIO**

El estado de inventario se actualiza en función de los pedidos emitidos y las recepciones planificadas de los mismos, resultado de la explosión de necesidades.

# **2.2.5.2. PLAN DE ORDENES DE FABRICACIÓN**

Indica la cantidad de cada materia prima que se va a pedir en cada periodo de tiempo, siendo la base utilizada por el departamento de compras para emitir las correspondientes ordenes de pedido a cada proveedor, y por el departamento de producción para lanzar las correspondientes ordenes de fabricación a cada centro de trabajo.

# **2.2.5.3. INFORMES SECUNDARIOS**

Como complemento de las anteriores salidas, los sistemas MRP también proporcionan una serie de informes secundarios muy útiles para la toma de decisiones:

# **2.2.5.3.1. INFORMES DE EXCEPCIÓN**

Avisan a la dirección de posibles problemas en el cumplimiento del plan de fabricación, indicando órdenes atrasadas, problemas de calidad, etc.

# **2.2.5.3.2. INFORMES DE RENDIMIENTO**

Informan a la dirección sobre la eficiencia del sistema, indicando la tasa de rotación de inventarios, porcentaje de pedidos contemplados a tiempo, etc.

# **2.2.5.3.3. INFORMES DE PLANIFICACIÓN**

Facilitan el proceso de planificación futura, indicando previsiones de inventario, pedidos comprometidos, etc.

## **2.3. SIMULACIÓN DISCRETA**

El término simulación se refiere a una serie de técnicas para imitar un comportamiento específico de un sistema real o ideal, utilizando recursos (tiempo y conocimiento) para responder a las preguntas formuladas de una investigación cuando los experimentos reales son costosos o difíciles de realizar. La simulación se puede utilizar en gran variedad de campos, industrias y aplicaciones. Estas simulaciones usualmente se llevan a cabo con programas desarrollados según el tema a tratar (De Sousa Jr, Barra Montevechi, De Carvalho Miranda, & Teberga Campos, 2019)

La simulación discreta se refiere a que si las variables solo cambian en puntos específicos del sistema son consideradas discretas (por ejemplo, operaciones como cortar, soldar, pintar), al contrario de las variables que cambian continuamente durante un período de tiempo (Paulista, Peixoto, & Rangel, 2019).

Respecto a las ventajas que puede ofrecer la simulación discreta de eventos en plantas de producción Piccinini, Previdi, Cimini, Pinto & Pirola hablan sobre como este método apoya la toma de decisiones en sistemas de fabricación flexible y la internacionalización de las fases de producción y al mismo tiempo identifica un algoritmo de programación que minimiza el tiempo total del ciclo. Como resultados presentan ventajas respecto a los tiempos de entrega y al flujo de pedidos que mejoran la demanda, si bien debieron sacrificar algunas variables como inventarios adicionales para sus procesos, aunque son justificables basado en el resultado obtenido (Piccinini, Previdi, Cimini, Pinto, & Pirola, 2018).

Revisiones sistemáticas de la literatura sobre la optimización basada en simulación discreta aplicada a la industria enfocado hacia los problemas de ingeniería indican los contextos, problemas, métodos, herramientas y resultados esperados más frecuentes de estudios basados en simulación discreta publicados entre los años 1991–2016 en revistas científicas y actas de conferencias (De Sousa Jr, Barra Montevechi, De Carvalho Miranda, & Teberga Campos, 2019). Como resultados muestran que las razones comunes por las cuales se realizan las simulaciones es el mejoramiento de la productividad de máquinas y operarios y que los costos

de producción siempre serán objetivos para los gerentes de planta. Otra conclusión que presentan es que, si bien a herramienta de simulación es muy buena para obtener un primer acercamiento de los resultados es importante conocer de fondo el proceso para elegir adecuadamente el método que se vaya a utilizar para la investigación. Esto ayudará a que a simulación sea más certera en sus resultados.

Otras investigaciones analizan la fabricación de productos personalizados y la gran complejidad que tiene su fabricación respecto a los flujos de materiales de un sistema de fabricación (Glatt, Kasakow, & Aurich, 2018). Las simulaciones de flujo son modelos establecidos que ayudan a hacer frente a esta complejidad. Las perturbaciones en el flujo de material, que anteriormente no estaban cubiertas por simulaciones, podrían ser detectadas considerando efectos físicos como la fricción o la aceleración. Como resultado obtuvieron tres nuevos pasos para la ejecución de la simulación que realizaron, ya que obtuvieron una serie de escenarios los cuales generaron recomendaciones para la implementación y evaluación de su modelo.

Otros estudios muestran un enfoque diferente para resolver problemas de programación de fabricación basado en la integración de optimización y simulación (Caggiano, Bruno, & Teti, 2015). Las ventajas de este enfoque se ilustran con referencia a un caso de programación de fabricación a estudiar. El modelo de optimización inicial se formula como una adaptación del problema de tamaño de lote. Entonces en un software de simulación de eventos discretos se realiza la verificación de la solución optimizada y se analiza su robustez teniendo en cuenta las incertidumbres en los tiempos de procesamiento y las tasas de llegada, y se aplica un método heurístico para mejorar la solución inicial.

# **3. PROGRAMACIÓN DE LA PRODUCCIÓN ACTUAL EN EL ÁREA DE CORTE EN ESPUMAS SANTAFE DE BOGOTA**

Figura 8 Secuencia Programación de la Producción Actual

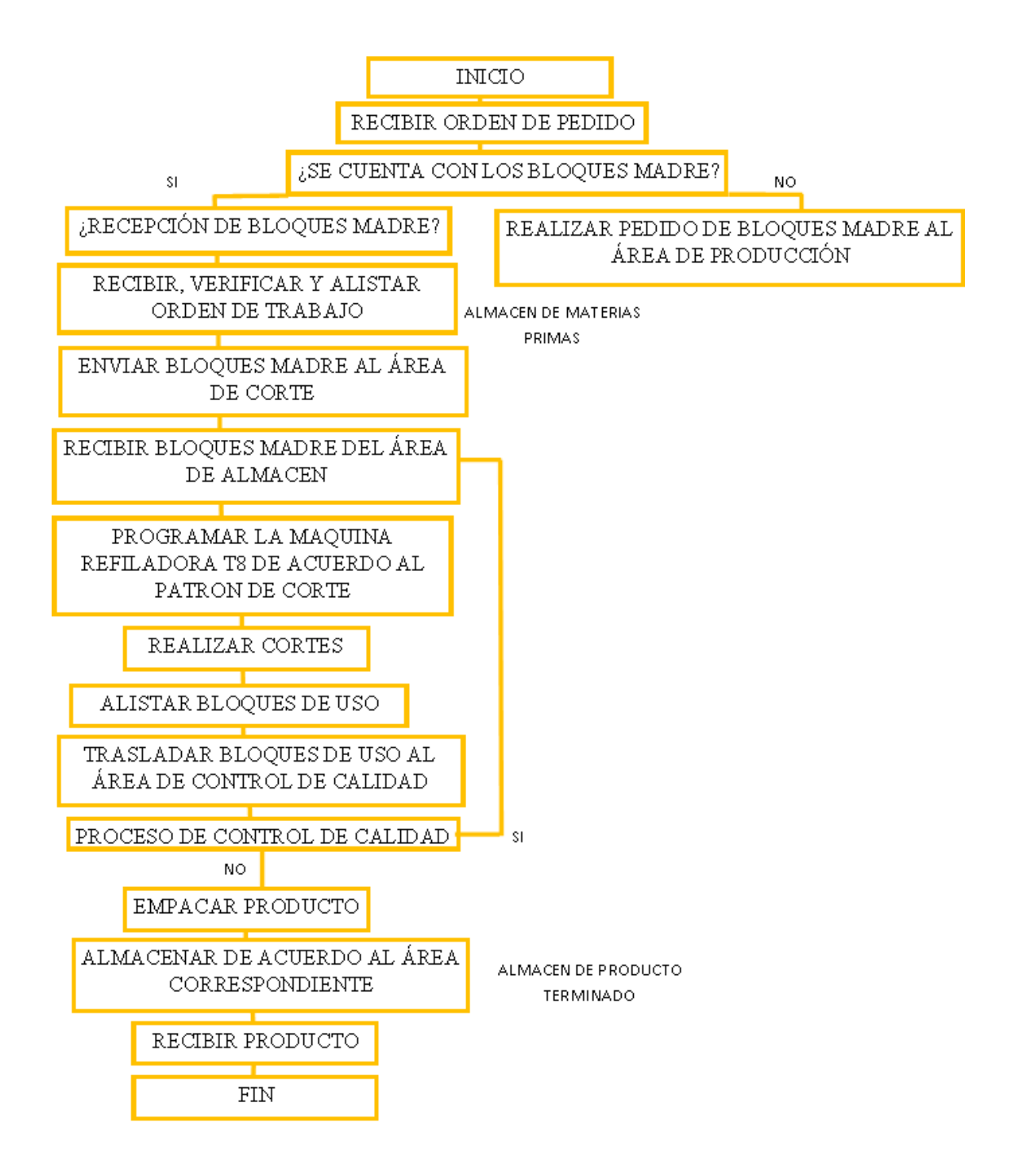

La programación de la producción actual en el área de corte para la maquina refiladora T8, es dependiente del área de producción de bloques madre de espuma , ya que esta fábrica la materia prima necesaria para suplir las ordenes de pedido y no por una empresa externa que surta la materia prima para realizar el corte. La demanda de bloques madre por parte del área de corte es una demanda determinística ya que la fabricación de dichos bloques está determinada por la demanda de bloques de uso necesarios para suplir las necesidades del área de corte.

La programación se hace de acuerdo a las órdenes de pedido que llegan al área de corte a partir del requerimiento de los clientes, como se puede apreciar en el diagrama de flujo de proceso del área de corte para la fabricación de bloques de uso (Figura 8).

La empresa produce los bloques de uso que salen de la maquina refiladora T8 después de haber recibido la orden y la producción se realiza bajo pedidos donde las operaciones necesarias para fabricar un bloque de uso se realiza después de la recepción de las mismas.

La producción de bloques madre por parte del área de producción está condicionada por el volumen de los mismos que se pueda fabricar y debe tenerse en cuenta que dichos bloques deben tener un tiempo de curado superior a las 24 horas y no se puede enviar al área de corte sino hasta pasado dicho tiempo.

Actualmente en la compañía la programación de producción de bloques madre por parte del área de producción se realiza basada en el conocimiento de la demanda de esta industria por parte de los jefes del área, sin embargo, esto genera falencias en la entrega de los pedidos ya que el encargado usualmente elige qué producir y no lo que debería producir realmente, generando faltantes en líneas de pedidos lo cual va en contravía de la promesa de valor de la compañía.

El proceso de producción de bloques de uso por parte del área de corte inicia con la necesidad del cliente enmarcada en un pedido y así mismo finaliza al entregarle el producto terminado de acuerdo a su requerimiento. Es un sistema donde se fabrica lo que solicita el cliente, que es la demanda del área de despacho, pero se deja inventario de bloques de uso para ser utilizado en las otras dos área que componen la demanda, las áreas de continuo y consumo interno.

#### PROCESO DE PRODUCCIÓN DE BLOQUES DE USO EN ESPUMAS SANTAFÉ DE BOGOTÁ

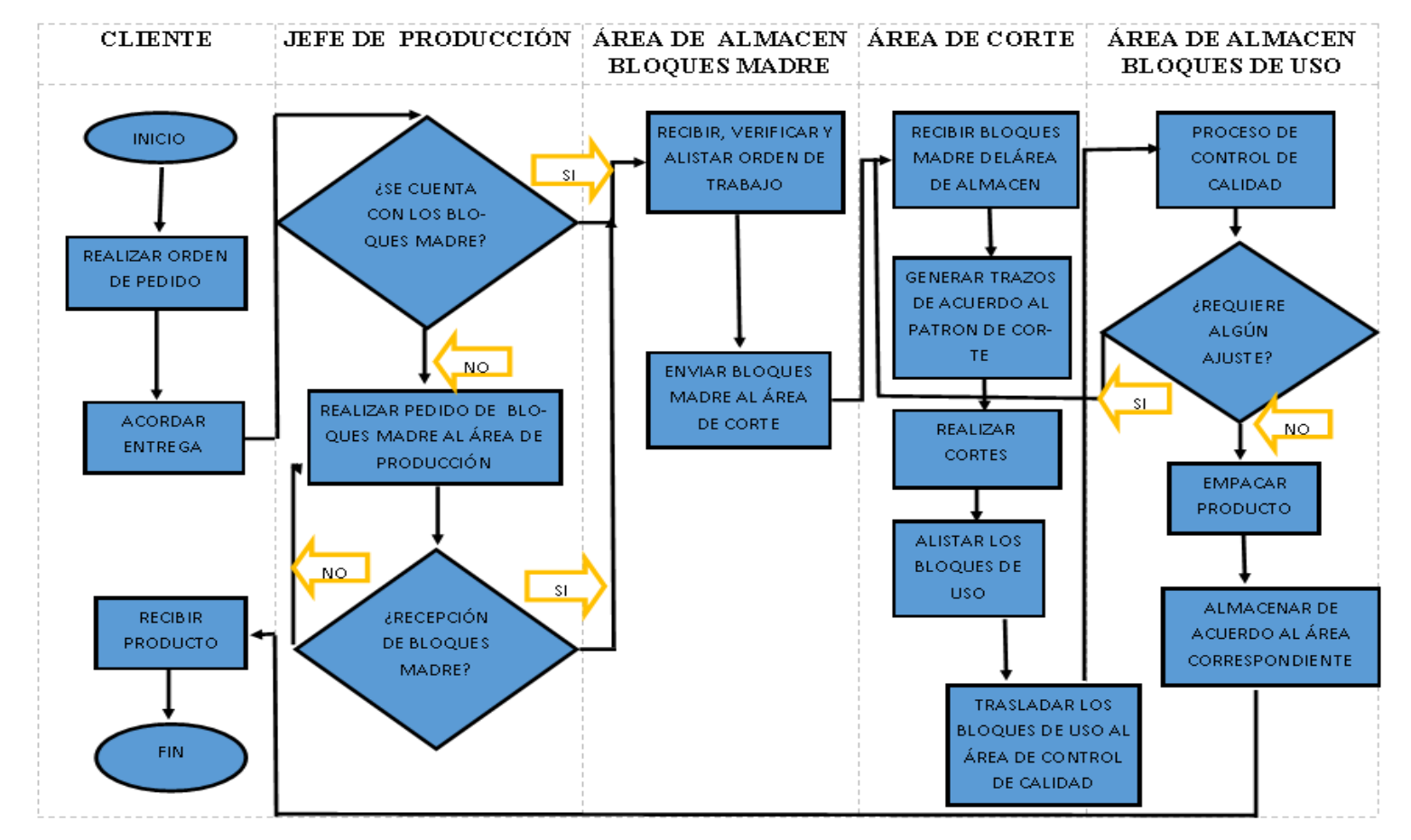

FIGURA 9 PROGRAMACIÓN ACTUAL DE LA PRODUCCIÓN DE BLOQUES DE USO POR PARTE DE LA MAQUINA REFILADORA T8

# **4. DISEÑO DEL MODELO CONCEPTUAL**

## **4.1. Etapas de un estudio de simulación**

En el siguiente diagrama se identifican las etapas de un proceso de simulación basadas en estudios previos (Law & Kelton, 2000).

Figura 10 Etapas de un estudio de simulación

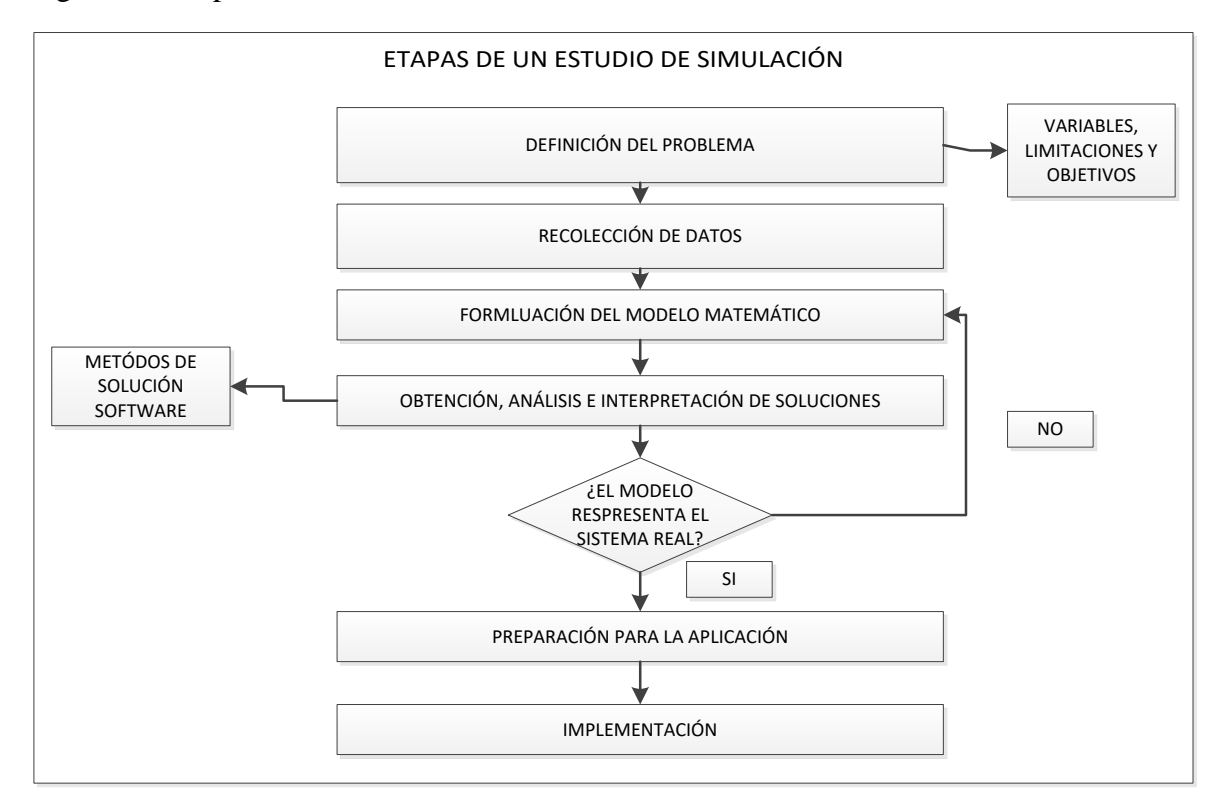

## **4.2. Supuestos para la construcción del modelo**

Considerando que es imposible y en ocasiones improductivo la simulación de todos los detalles del sistema real, a continuación, se describen los supuestos del presente trabajo, que limitan su alcance:

- El abastecimiento de servicios industriales internos y externos, tales como agua, energía y presión de aire, es continuo, por lo que no se tendrán en cuenta paradas por ese tipo.
- La calidad del bloque de espuma se considera completamente asegurada por lo que no representara paradas.
- La única referencia de bloque para simular será la referencia 300 con las referencias de corte 100 y 140, por lo que no se presentaran paradas por cambios de referencias.
- Se asume que se cuenta con los insumos necesarios para la operación normal del proceso de corte.

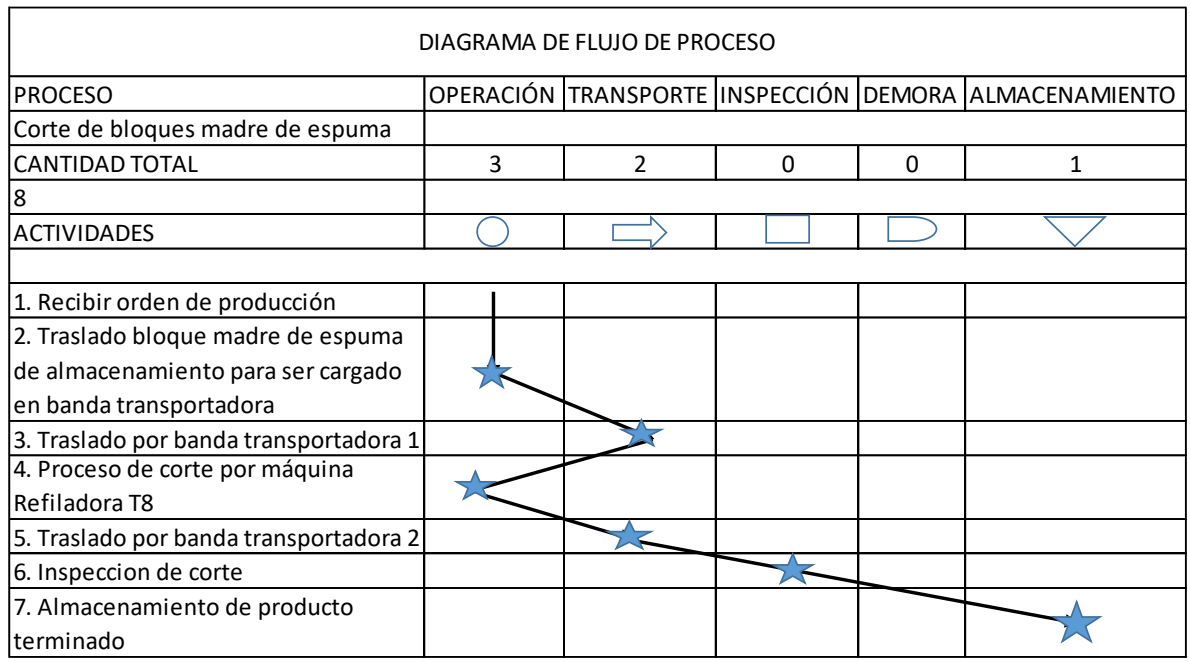

Figura 11 Diagrama de flujo de proceso

## **4.3. Proceso de corte**

El diagrama de flujo que describe las actividades del proceso de corte de la empresa Espumas Santa fe de Bogotá, se muestra en la Figura 12. El ciclo inicia con la recepción de una orden de producción física luego se procede a trasladar el bloque madre de espuma desde el área destinada para el almacenamiento con el fin de que sea ubicado en la banda transportadora. El tiempo de este traslado varia dado que el bloque no está siempre a la misma distancia de

la banda por lo que para el presente trabajo se asume como una variable continua por lo tanto se llevara a cabo el análisis de datos de entrada a un grupo de datos resultado de un muestreo realizado en el mes de abril del presente año con el fin de determinar la mejor función de probabilidad que los defina.

Luego de que el bloque madre de espuma es puesto en la banda, el proceso de traslado del bloque por la banda transportadora tiene una duración de 5 min, dicha banda cuenta con una longitud de 50 metros y una velocidad de 1.2 metros por minuto.

Figura 12 Diagrama de flujo de proceso

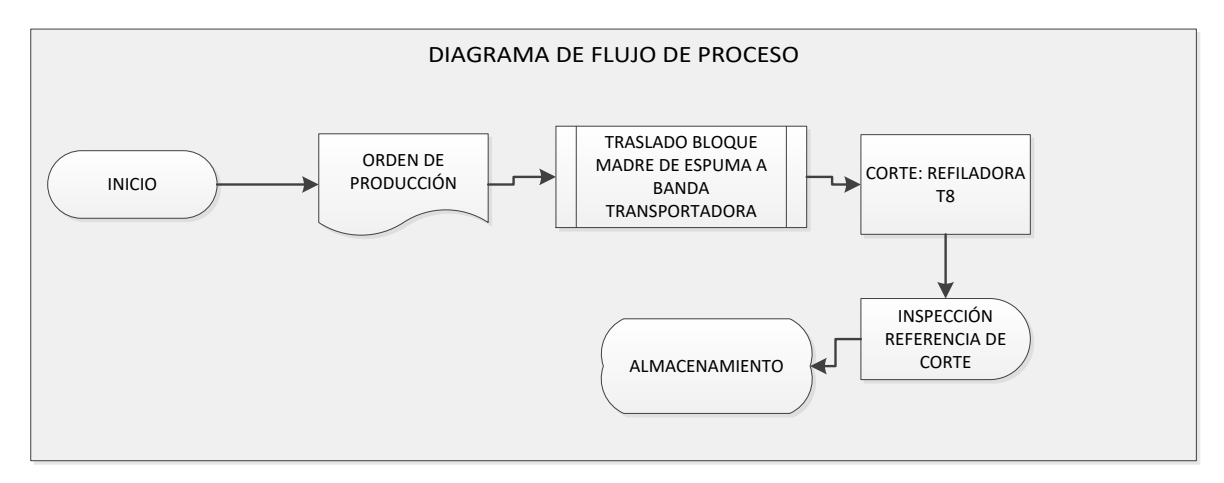

Al llegar el bloque a la máquina de corte el PLC programa el patrón de corte con base a la referencia que se requiere. El patrón de corte se define en la Tabla 12.

Tabla 12 Definición del patrón de corte

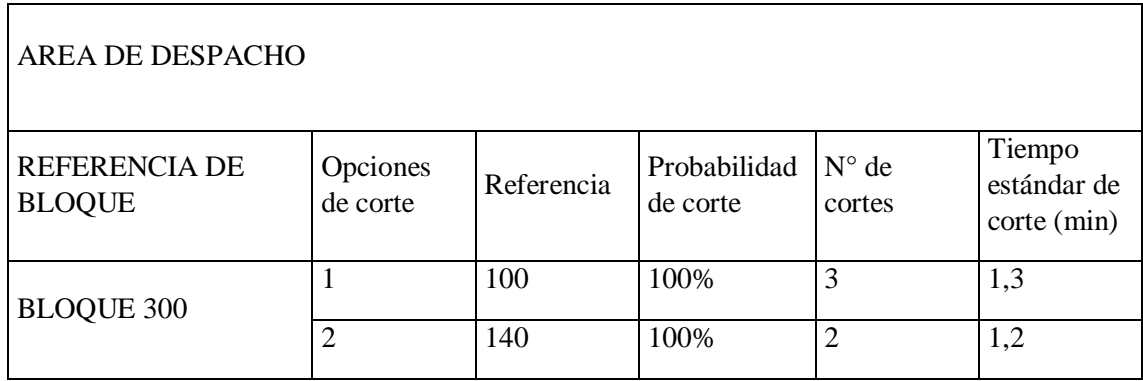

Una vez realizado el corte, las diferentes referencias de corte son trasladadas en una banda transportadora por 4 minutos con una longitud de 3 metros a una velocidad de 2 metros por minuto, al final de la banda se encuentra un operario que finalmente lleva las referencias de corte en un carro adecuado para esto a un área de almacenamiento en un tiempo de 1 minuto.

En la Tabla 13 se identifican las condiciones técnicas de la banda transportadora. En ella se encuentran la velocidad de la banda y la distancia que posee, estos datos nos permiten saber el tiempo que dura un bloque madre en ser llevado al corte desde el momento que los operarios lo cargan en la banda, y este tiempo es una variable a utilizar en el programa Promodel cuando se ponga a correr la operación de la maquina Refiladora T8.

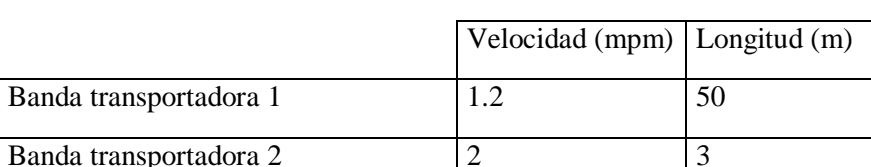

Tabla 13 Condiciones actuales de la banda transportadora

A continuación, se identifican los tiempos de las variables constantes que interactúan en el presente modelo de simulación. La Tabla 14 presenta los tiempos de traslado entre las bandas transportadoras 1 y 2 y almacenamiento del producto terminado.

Tabla 14 Variables constantes del modelo de simulación

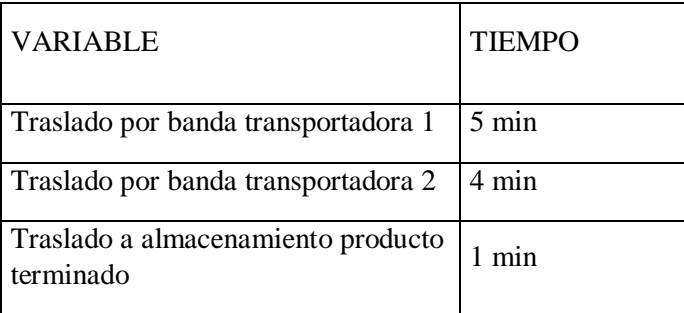

## **4.4. Variables aleatorias identificadas**

Las variables aleatorias que fueron consideradas para el presente modelo de simulación de la producción de la máquina de corte Refiladora T8 se presentan en la Tabla 15.

Tabla 15 Variables aleatorias identificadas

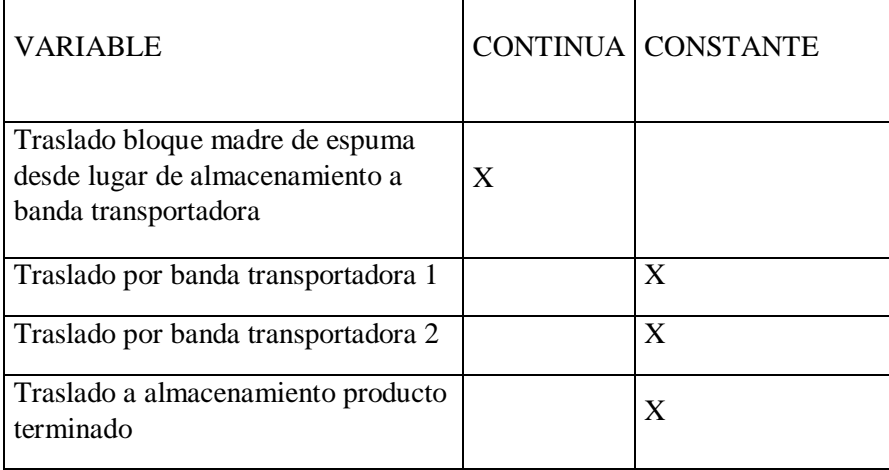

## **4.5. Descripción del proceso de toma de datos**

Con el fin de realizar el respectivo levantamiento de la información para llevar a cabo el modelo de simulación de la producción de la máquina de corte Refiladora T8 se utilizaron datos los cuales fueron obtenidos directamente en la empresa y estos corresponden a órdenes de producción, turnos e inventario.

## **4.5.1. Análisis de datos de entrada**

De acuerdo con las variables identificadas en la tabla anterior, en el caso del tiempo del traslado del bloque madre de espuma desde lugar de almacenamiento a la banda transportadora, se decidió realizar un muestreo en el mes de abril del presente año con el fin de terminar a través de un análisis de datos la función de probabilidad que mejor los define.

#### **4.5.2. Prueba de independencia**

En esta prueba se realizó una prueba de corridas a través de la herramienta Stat fit del software de programación Promodel ®, en esta se pudo identificar que ambas pruebas son aceptadas. El primero indica que los datos son simétricos respecto a la media y el segundo permite ver la correlación de los datos entre sí (Centeno, Germán, Baesler Abufarde, &

Álvarea Pomar, 2015). La Figura 13 muestra las pruebas de independencia e indica la dispersión de los datos de entrada:

Figura 13 Run Test con Stat Fit de Promodel

#### runs test on input

#### runs test (above/below median)

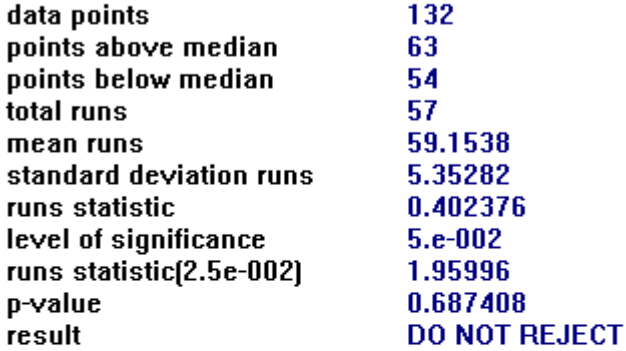

#### runs test (turning points)

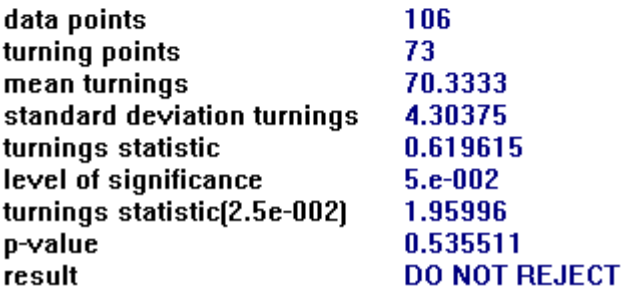

La prueba de corridas se hace con el fin de determinar si las variables son independientes unas de otras, como el p-value es mayor al 0,05% se concluye que los datos son simétricos e independientes y que se puede se puede encontrar una función de probabilidad que los defina, esta prueba se ilustra en la Figura 14.

Figura 14 Pruebas de independencia en Promodel

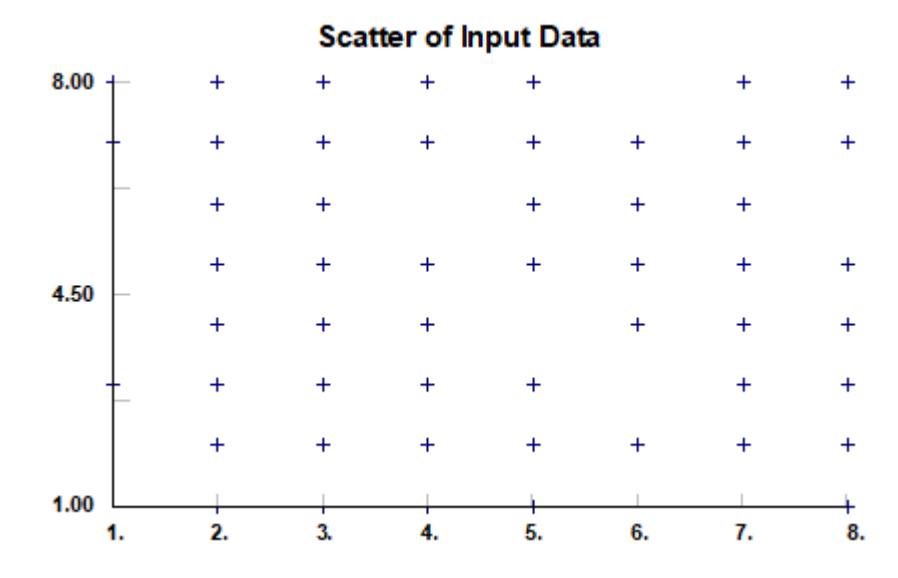

#### **4.5.3. Prueba de homogeneidad**

La prueba de homogeneidad nos permite establecer si el grupo de datos pertenece a una misma nube de punto y si la hipótesis nula es aceptada o rechazada (Centeno, Germán, Baesler Abufarde, & Álvarea Pomar, 2015), así:

Hipótesis nula (H<sub>O</sub>) = H<sub>O</sub> = H<sub>O</sub> = H<sub>O</sub> Los promedios de los grupos de datos tomados son iguales.

Hipótesis Alterna (H<sub>1</sub>) = H<sub>0</sub>  $\neq$  H<sub>0</sub>  $\neq$  H<sub>0</sub> donde al menos un promedio de los grupos tomados es diferente.

La Tabla 16 presenta los tiempos de traslado de bloque madre que fueron analizados a través de la prueba de homogeneidad.

Tabla 16 Tiempos de traslado de bloque madre de espuma a banda transportadora

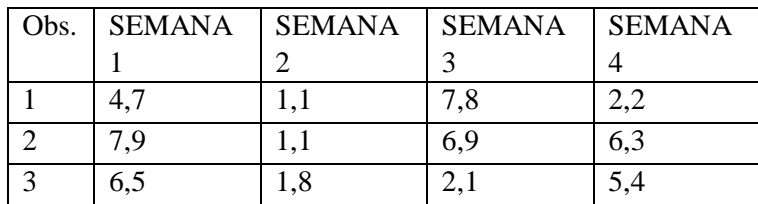

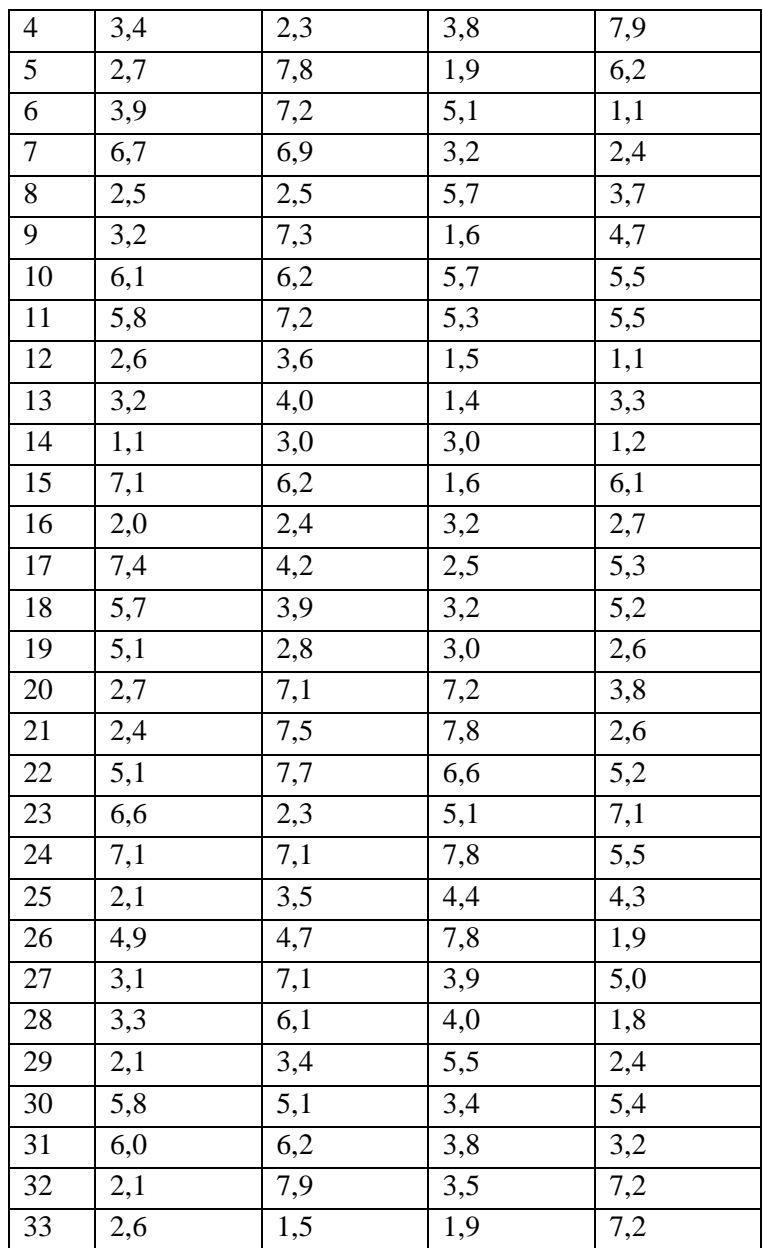

Se realizó un análisis de varianza ANOVA a través de la funcionalidad de Análisis de datos de Excel la cual nos permite concluir que los datos son homogéneos y pertenecen a una misma población.

Como se puede observar el valor del P- VALUE o probabilidad es mayor al 0,05% que es nuestro nivel de significancia de un nivel de confianza del 95% por lo que la hipótesis nula es aceptada.

## **4.5.4. Prueba de Bondad y ajuste para generar la función de distribución.**

La prueba de bondad y ajuste nos permite establecer la función de probabilidad que mejor define a un conjunto de datos (Centeno, Germán, Baesler Abufarde, & Álvarea Pomar, 2015). A través de la herramienta Stat fit de Promodel es posible determinarla. La Figura 15 y 16 muestran la prueba de bondad y ajuste realizada.

## Figura 15 Prueba de bondad y ajuste

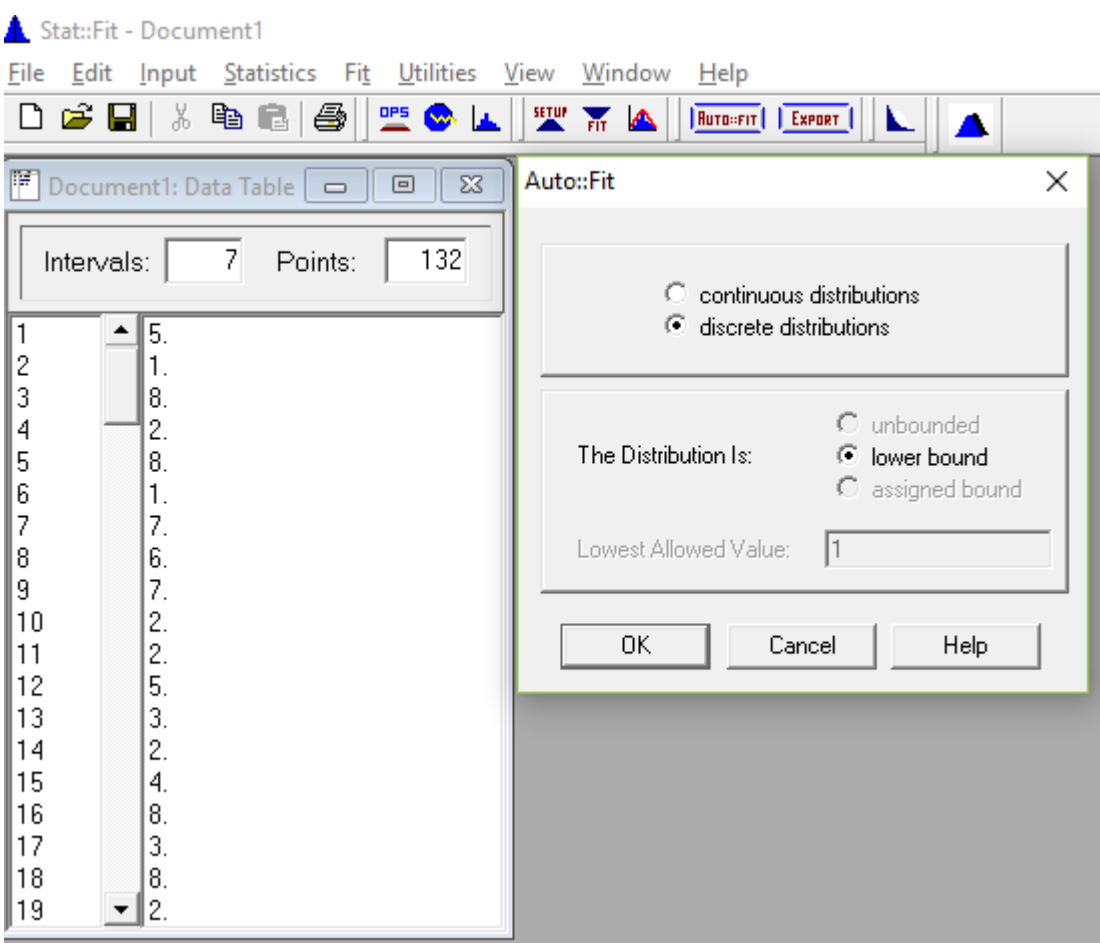

Figura 16 Ajuste de distribuciones

#### **Auto::Fit of Distributions**

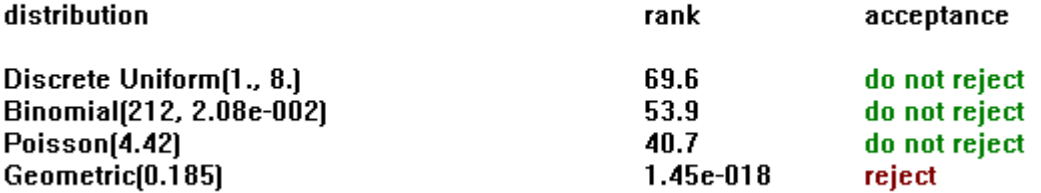

De acuerdo con el resultado anterior la función de probabilidad ubicada en la mejor posición es la Distribución Uniforme por lo que será la utilizada en nuestro modelo de simulación.

## **4.5.5. Ajuste a la Distribución Uniforme**

Los parámetros para la Distribución Uniforme se presentan en la Figura 17. De acuerdo con los resultados se aplica la prueba de Kolmogórov-Smirnov donde se acepta que el grupo de datos siguen una Distribución Uniforme.

Esto significa que al analizar la demanda de las referencias de despacho introduciendo una cantidad finita de números aleatorios entre el valor mínimo de la demanda y el valor máximo de la misma con un **n** valor de posibles resultados finitos, todos ellos pueden ser igualmente| probables.

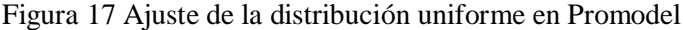

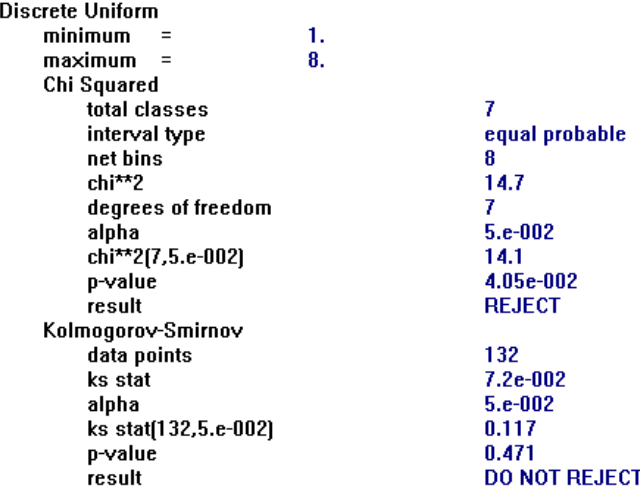

#### **4.6. Medidas de desempeño de interés**

El desempeño de una empresa se evalúa a través de los indicadores de gestión por lo que en el presente trabajo se encuentran los siguientes:

- Inventario
- Capacidad de producción
- $\bullet$  Costo

Al hacer el análisis preliminar para determinar el problema que presenta el área de corte de espuma en Espumas Santafé de Bogotá, en específico la maquina Refiladora T8, se justificó en un problema de programación de la máquina debido a la cantidad de bloques madre y de uso que quedan en inventario y que saturan y exceden en momentos la capacidad de almacenamiento que tiene disponible la empresa tanto para materia prima como para producto terminado proveniente de la maquina Refiladora 8.

Al concluir que es un problema de programación para el área de corte, maquina Refiladora T8, el análisis de la situación actual y su posterior mejora, hay que enfocarlo desde estas perspectivas, a saber:

#### **4.6.1. INVENTARIO**

Se realiza un análisis en cuanto a la materia prima que entra como a la cantidad de producto terminado que resulta luego del corte de los bloques madre por parte de la maquina Refiladora T8, balance de la máquina.

Para hacer este análisis se determinó la cantidad de bloques madre que se fabrican por parte del área de producción en un determinado periodo de tiempo y que van a ser utilizados por la maquina Refiladora T8 para suplir la demanda de las diferentes áreas posterior al corte.

La cantidad de bloques madre que se fabrican por parte del área de producción está condicionada a la demanda por parte de las diferentes áreas posterior al corte, siendo el área de despacho la que absorbe el mayor porcentaje de los bloques de uso cortados por la maquina Refiladora T8.

El análisis y posterior resolución se delimitará al área de despacho, ya que representa el 78% de la producción procesada por la maquina Refiladora T8 y se ponderará para las otras dos áreas, para cubrir el 100% de la producción que resulta de la maquina T8. El diagrama de proceso de refilado de bloques de la maquina T8 se presenta en la Figura 18.

Figura 78 Diagrama de proceso de refilado de bloques en la maquina T8

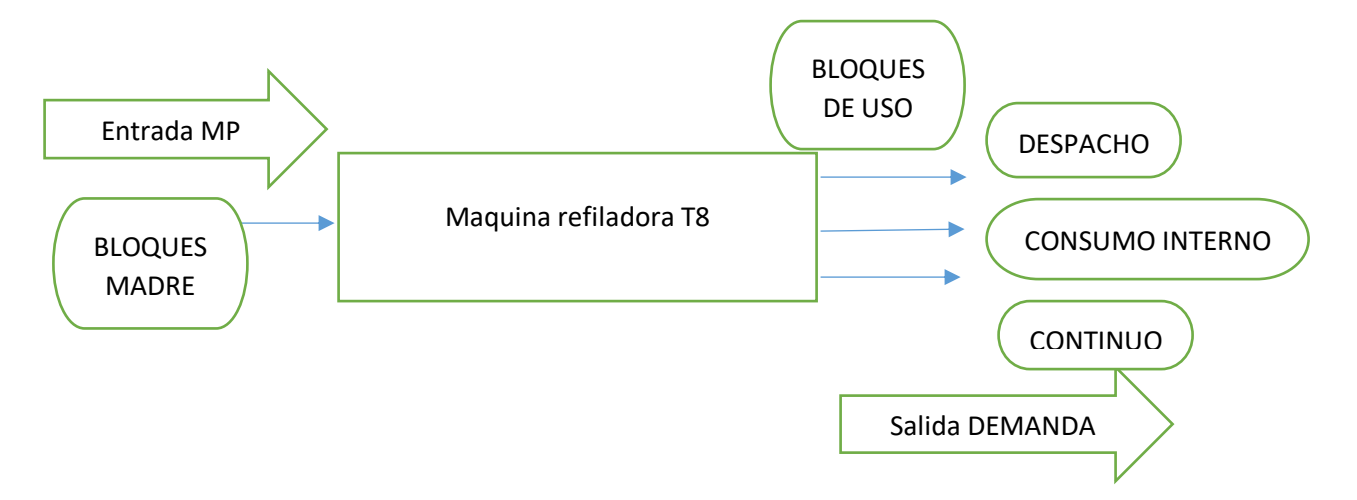

Para el análisis del inventario y la disponibilidad de este, emplearemos una Simulación Montecarlo para calcular el flujo de material que entra y sale de la maquina Refiladora T8 en un periodo de tiempo mensual para un año de trabajo de acuerdo con la demanda y los costos que implica, y utilizaremos una Simulación en Promodel para determinar la capacidad de la maquina Refiladora T8, los tiempos de proceso en la Refiladora, el número de operarios que intervienen y los turnos de trabajo.

## **4.6.2. Simulación Montecarlo**

Para esto analizaremos los datos suministrados por parte de la empresa Espumas Santa fe de Bogotá, se validarán los datos y se analizará la situación actual de materia prima (Bloques Madre) que depende de la demanda de producto terminado (Bloques de Uso) y la situación de los bloques de uso en relación con las ventas en el área de despacho. (Martínez, 2011/2012).

El objetivo de la gestión de inventario de bloques madre y de bloques de uso es la de asegurar la disponibilidad de la cantidad deseada de materia prima a procesar en la maquina Refiladora T8, así como la disponibilidad de bloques de uso que salen de la Refiladora a utilizar en las siguientes etapas de proceso o a la venta por parte del área de despacho.

Se analizarán el costo del inventario, el costo de pedir, el costo de mantener y el costo de no tener existencia que nos dará los parámetros para el manejo del inventario.

Se determinará si es necesario contar con un inventario de seguridad que garantice la disponibilidad de materia prima y el punto de reorden para evitar tener sobre existencia o escasez de materia prima durante el proceso y determinar si es posible mitigar la cantidad de inventario en las bodegas de almacenamiento.

## **4.6.3. DATOS**

#### **4.6.3.1. Recolección de datos**

La empresa espumas Santafe de Bogotá suministro los datos de fabricación de bloques madre por parte de área de producción que son la materia prima utilizada por la maquina refiladora T8, así como los datos de demanda de bloques de uso que son el producto terminado por parte de la refiladora T8 en las diferentes áreas de producción de la empresa, para el periodo 2018 (Ver Anexo 1).

#### **4.6.3.2. Validación de datos**

Una vez recibidos los datos procedimos a consolidarlos para su posterior análisis de validación de las diferentes referencias tanto de materia prima como de las referencias de corte procedentes de máquina Refiladora T8 (Ver Anexo 2).

Para esto, una vez consolidados, procedimos a realizar un análisis de las diferentes referencias tanto de materia prima como de producto terminado para determinar cuáles son las referencias más significativas tanto de bloques madre que son la materia prima para la maquina Refiladora T8, como de las diferentes referencias que salen de la máquina de corte, se elaboraron una serie de diagramas de Pareto que se describen a continuación

Se realiza un Pareto de referencias de la materia prima, esto con el fin de determinar las referencias de los bloques madre más utilizadas durante el proceso de corte de la maquina Refiladora T8. A saber:

- Referencia 300
- Referencia 392
- Referencia 420
- Referencia 414
- Referencia 225
- Referencia 230
- Referencia 400
- Referencia 200

Igualmente, se realiza un Pareto para la demanda. La demanda se divide en tres secciones:

- Área de Despacho: Referencia 100 Referencia 140
- Área de Consumo Interno: Referencia 138 Referencia 98
- Área de Continuo: Referencia 225 Referencia 215 Referencia 165 Referencia 155

## **4.6.3.3. Análisis de varianza y Minitab**

Se analizaron los datos recolectados para verificar su homogeneidad e independencia de las diferentes referencias y se plantearon dos hipótesis para el análisis de los datos de las referencias:

Ho: los promedios de las demandas a analizar son iguales y su probabilidad es mayor a 0.05%. SE ACEPTA ESTA HIPOTESIS

H1: los promedios de las demandas a analizar son diferentes y su probabilidad es menor a 0.05% NO SE ACEPTA ESTA HIPOTESIS

El análisis permitió determinar que las diferentes referencias tanto de bloques madre como de bloques de uso tienen una tendencia diferente y por tanto su análisis debe ser independiente para cada una de las referencias, sus promedios son diferentes y su probabilidad es menor al 0.05% en cada una de las áreas involucradas en este análisis.

Con el programa Minitab se verificó el análisis de varianza realizado en Excel, y nos mostró además el rango en el que las referencias se mueven de acuerdo con el volumen de producción, y que permite ratificar las referencias que se tomaron para el cálculo de nuestro estudio (Ver Anexo 2).

#### **4.6.4. Análisis situación actual**

## **4.6.4.1. Análisis materia prima (bloques madre)**

Como se mencionó anteriormente se identificaron las referencias de bloques madre más significativas que utiliza la empresa, calculando su probabilidad de uso mes a mes se determinó que la referencia 300 de bloque madre es la referencia más empleada, y se comprobó con este análisis que la realidad actual de la empresa en cuanto a las unidades de bloque madre en inventario son de referencia 300, cantidad en físico presente en la bodega de almacenamiento y que se adapta mejor de acuerdo a los patrones de corte y referencias demandadas (Ver Anexo 3). En la Tabla 17 se muestra el promedio de bloques madre producidos por referencia.

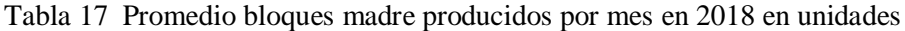

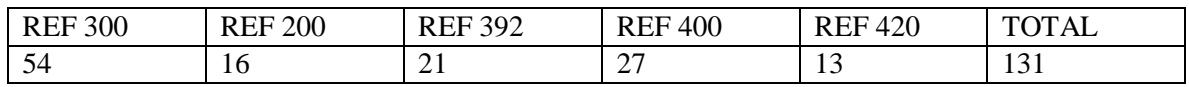

La Tabla 18 detalla el número de bloques madre utilizados en promedio por mes que entran a la maquina Refiladora T8 para procesar los diferentes bloques de uso de las referencias 100 y 140.

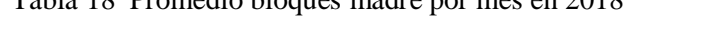

Tabla 18 Promedio bloques madre por mes en 2018

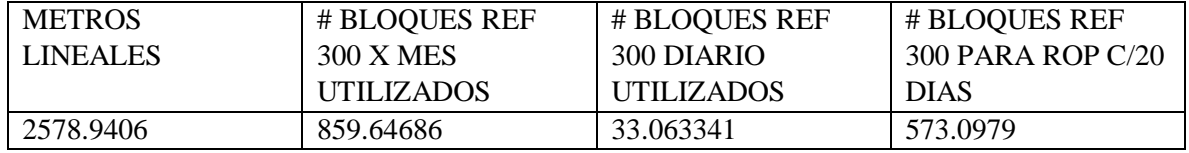

#### **4.6.4.2. Análisis producto terminado (bloques de uso)**

Los bloques de uso de la referencia de despacho son los bloques de uso en que nos vamos a enfocar ya que representan el 78% de los bloques que salen de la maquina Refiladora T8 en el área de corte.

Se analizará la cantidad de bloques de uso que salen de la Refiladora en relación con los bloques de uso vendidos y los bloques que quedan en inventario mes a mes en el 2018. Se realizará el flujo de la demanda para determinar las necesidades netas, la cantidad de bloques cortados por la maquina Refiladora T8, el inventario inicial y el inventario final al terminar el proceso de corte (Ver Anexo 3). Para ver el flujo del proceso consultar Anexo 4.

- PROMEDIO BLOQUES DE USO PARA DESPACHO CORTADOS POR LA MAQUINA REFILADORA T8 DE LAS REF 100 Y REF 140 X MES EN 2018 = 2785.3333 BLOQUES.
- PROMEDIO BLOQUES DE USO PARA DESPACHO VENDIDOS DE LAS REF 100 Y REF 140 X MES EN 2018 = 2324.5 BLOQUES.
- PROMEDIO BLOQUES DE USO QUE QUEDARON EN INVENTARIO DE LAS REF 100 Y REF 140 X MES EN 2018 = 460.83 BLOQUES.
- PROMEDIO DE BLOQUES DE USO DE LA REF 100 QUE QUEDARON EN INVENTARIO X MES EN 2108 = 385.33 BLOQUES.
- PROMEDIO DE BLOQUES DE USO DE LA REF 140 QUE QUEDARON EN INVENTARIO X MES EN 2018 = 75.5 BLOQUES.

## **4.6.5. Análisis de la situación futura**

## **4.6.5.1. Cantidad optima de pedido EOQ**

Para intentar mejorar la situación actual en cuanto al flujo de materia prima que entra a la maquina Refiladora T8 como el flujo de la demanda de producto terminado que sale de la maquina Refiladora T8, se calculará la cantidad optima de materia prima que debe estar disponible para poder cumplir con la demanda y tener un costo mínimo de inventario (Plossi, 1996).

Se utilizará una simulación Montecarlo en la cual se obtendrán unos aleatorios de la cantidad de bloques madre que son demandados por la maquina Refiladora T8 diariamente, con una desviación estándar de acuerdo con el número de bloques que son cargados a la máquina de corte para suplir la demanda de bloques de uso requerida por el área de despacho y la producción de las otras áreas de la empresa y una distribución normal (Ver Anexo 5).

Se introducirán los costos del inventario, así como los costos de pedir, mantener el inventario en bodega y el costo de no tener existencia, lo cual nos permitirá utilizar la fórmula de Wilson para el cálculo de la Cantidad Optima de Pedido, EOQ (Plossi, 1996).

Para correr la simulación Montecarlo se tuvieron en cuenta los siguientes parámetros:

- Modelo de simulación: Montecarlo
- Cantidad económica de pedido: EOQ
- Punto de reorden: con stock de seguridad
- Probabilidad de servicio: 99.5%
- Tipo de demanda: determinística
- Días del año laborables: 313 días
- Metros lineales vendidos de despacho al mes: 2522.5 metros
- Metros lineales vendidos de despacho diarios: 97.01923077 metros
- Bloques madre ref. 300 utilizados diariamente: 33 bloques (demanda/día)
- Desviación estándar: 6.314773191 bloques/día
- Costo de inventario diario en metros lineales: \$ 12.127.403.85
- Costo de pedir: \$ 3.031.850.96
- Costo de mantener: \$151.592.55
- Costo de no tener existencia: \$909.555.29
- Tiempo de entrega una vez colocado el pedido: 12 días

Después de correr la simulación para 313 días laborables al año, se determinó la cantidad económica de pedido (EOQ) de la Figura 19.

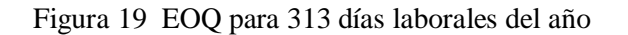

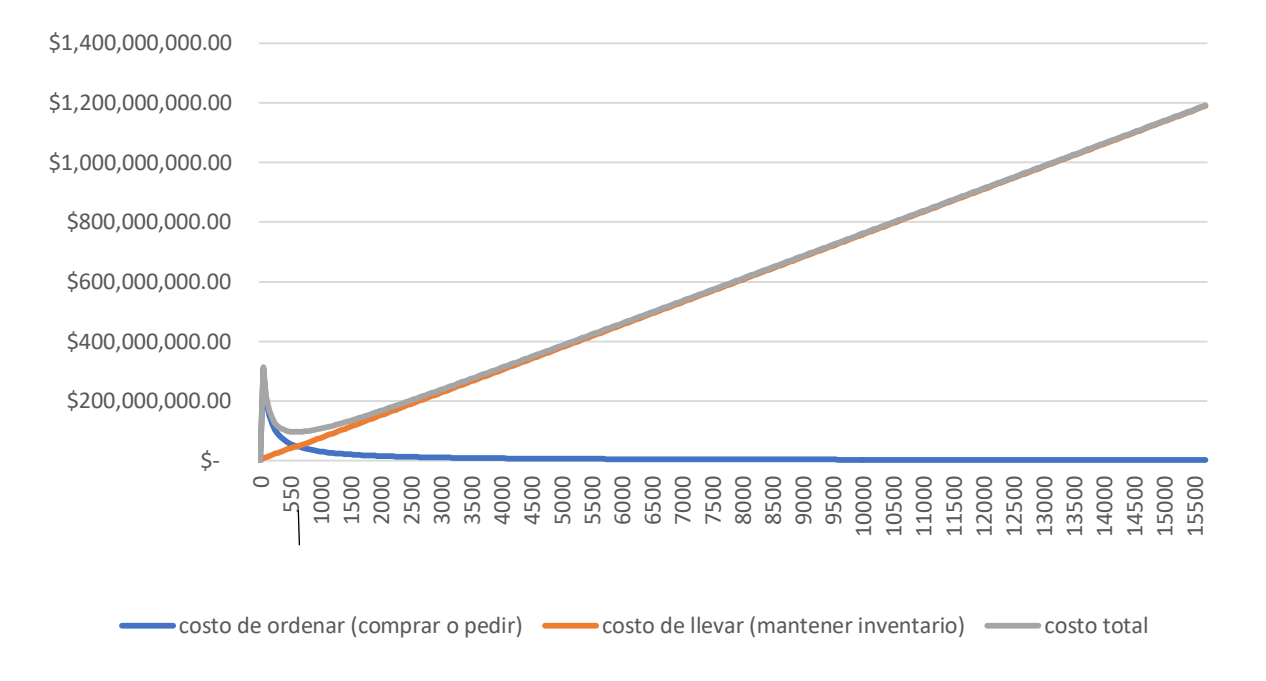

## **4.6.5.2. Resultados del EOQ**

Después de determinar la cantidad económica de pedido, soportado en la simulación, se encontraron los siguientes resultados:

- CANTIDAD ECONÓMICA DE PEDIDO SIN INVENTARIO DE SEGURIDAD: 637 bloques madre
- CANTIDAD ECONÓMICA DE PEDIDO CON INVENTARIO DE SEGURIDAD: 832 bloques madre
- NÚMERO DE PEDIDOS POR AÑO: 16 pedidos /año
- TIEMPO ENTRE PEDIDOS: Cada 20 días
- COSTO DE MANTENER Y PEDIR SIN INVENTARIO DE SEGURIDAD: \$ 96.428.658.69 anual
- COSTO DE MANTENER Y PEDIR CON INVENTARIO DE SEGURIDAD: \$ 126.017.907.18 anual
- PUNTO DE REORDEN SIN INVENTARIO DE SEGURIDAD: Cuando este en 583 bloques volver a pedir
- PUNTO DE REORDEN CON INVENTARIO DE SEGURIDAD: Cuando este en 779 bloques volver a pedir
- INVENTARIO DE SEGURIDAD: 195 bloques madre
- COSTO DE NO TENER EXISTENCIA: \$909.555.29 por bloque no vendido de la ref. 100 y 140 por falta de inventario.

Se deben pedir 637 bloques de la referencia 300 cuando el inventario este en 583 bloques para tener una probabilidad del 99.5% de agotar el inventario, en el escenario sin inventario de seguridad.

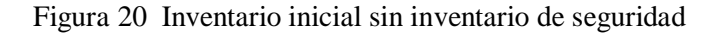

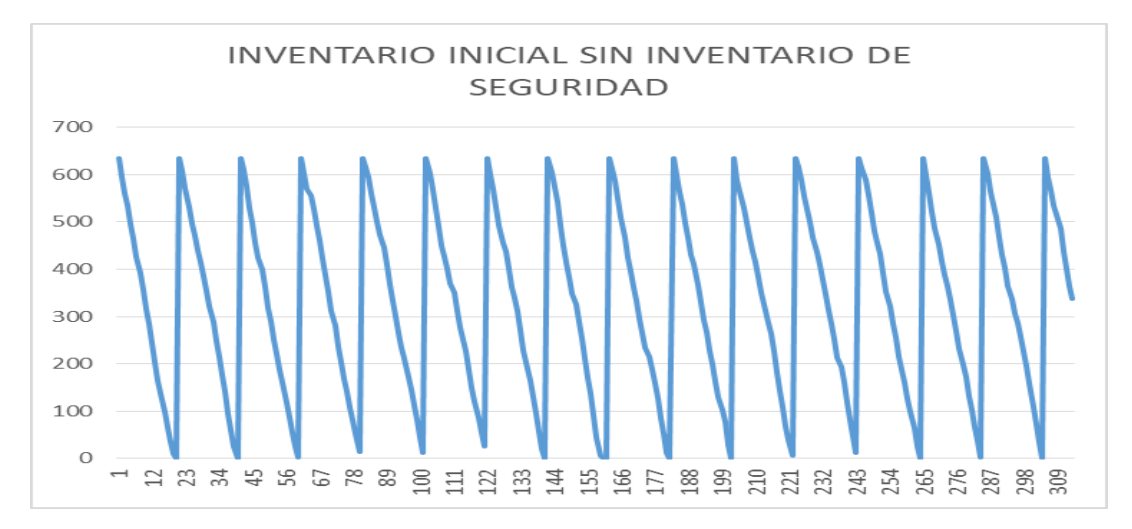

Se deben pedir 832 bloques de la referencia 300 cuando el inventario este en 779 bloques para tener una probabilidad del 99.5% de agotar el inventario, en el escenario con inventario de seguridad.

Figura 21 Inventario inicial con inventario de seguridad

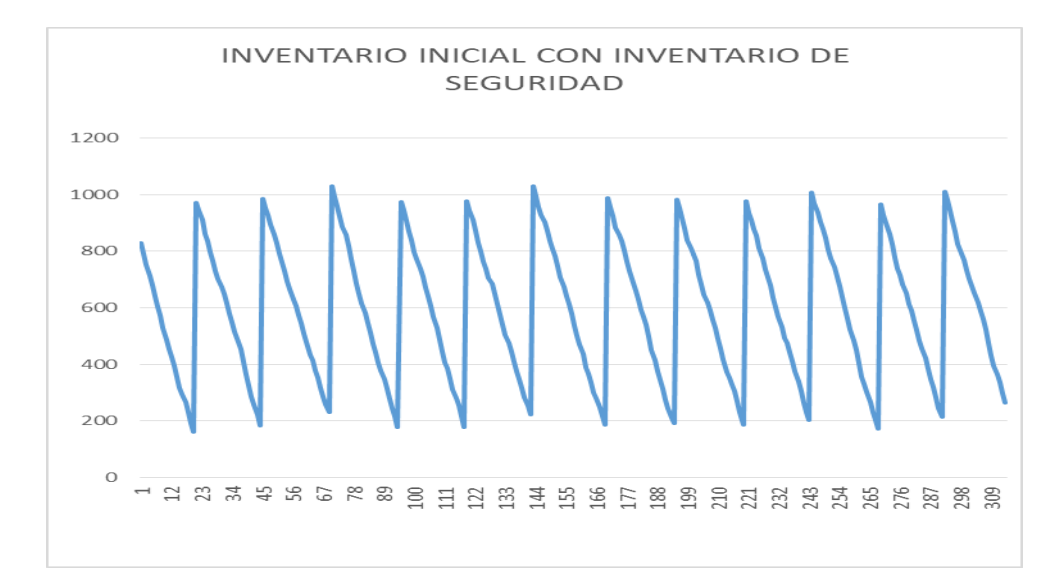

Al correr las simulaciones y analizar los datos arrojados se puede determinar cómo se aprecia en las gráficas, que es necesario mantener un inventario de seguridad para no correr el riesgo de agotar el inventario, para tener un nivel de servicio de 99.5%.

Con un inventario de seguridad de 195 bloques madre que arrojó la simulación podemos garantizar que el sistema va a fluir sin paradas por falta de inventario, surtiéndolo cada 20 días. Es necesario mantener un inventario de bloques madre que garantice la producción y sumado al costo de no tener existencia, por lo tanto, es mejor mantener el inventario que no tener.

## **4.6.6. Análisis de la demanda**

La simulación Montecarlo sirve para analizar la producción general de bloques de uso de espuma de la empresa, así como de la materia prima necesaria, bloques madre, que se necesitan para cumplir con la demanda. Nos sirve para programar la elaboración de los bloques madre necesarios que alimentaran el área de corte de espuma de la empresa Espumas santa fe de Bogotá.

A partir de estos datos se puede analizar la eficiencia de la maquina Refiladora T8 del área de corte, ya que estos datos surten el Promodel que determinara la programación de la maquina como tal.

## **4.6.6.1. Análisis de las referencias de despacho**

El análisis de estas referencias determina el flujo de materia del área de corte de espuma, la cantidad de bloques madre que entran a la maquina Refiladora T8 y la cantidad de bloques de uso que salen de la misma para un periodo de tiempo determinado, como se ilustra en la Figura 22.

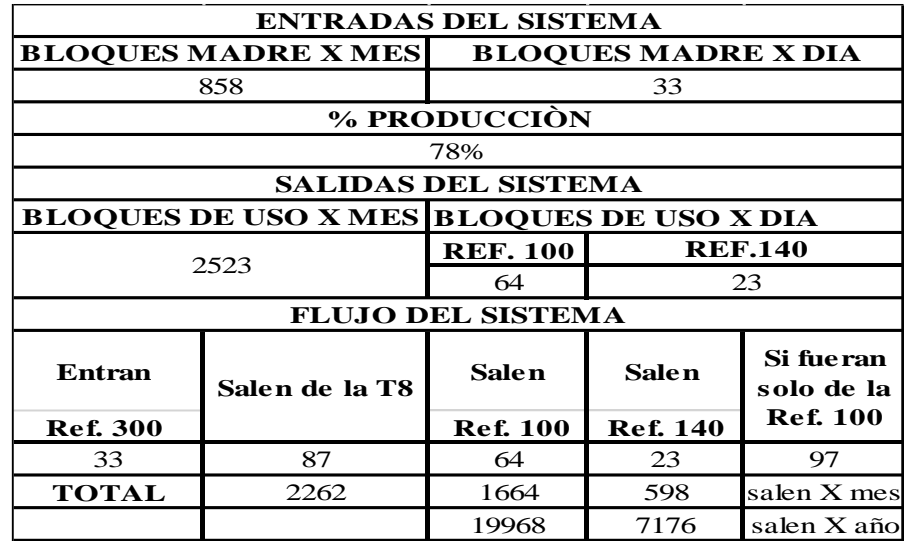

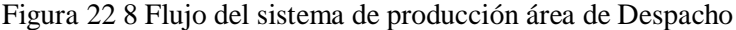

**4.6.6.2. Análisis de las referencias de continuo y consumo interno**

La Figura 23 muestra el análisis del flujo de materia de las referencias de corte de las otras dos áreas que componen el área de corte de espuma, siendo el total del área de continuo y consumo interno el 22% de la producción total en un determinado espacio de tiempo.

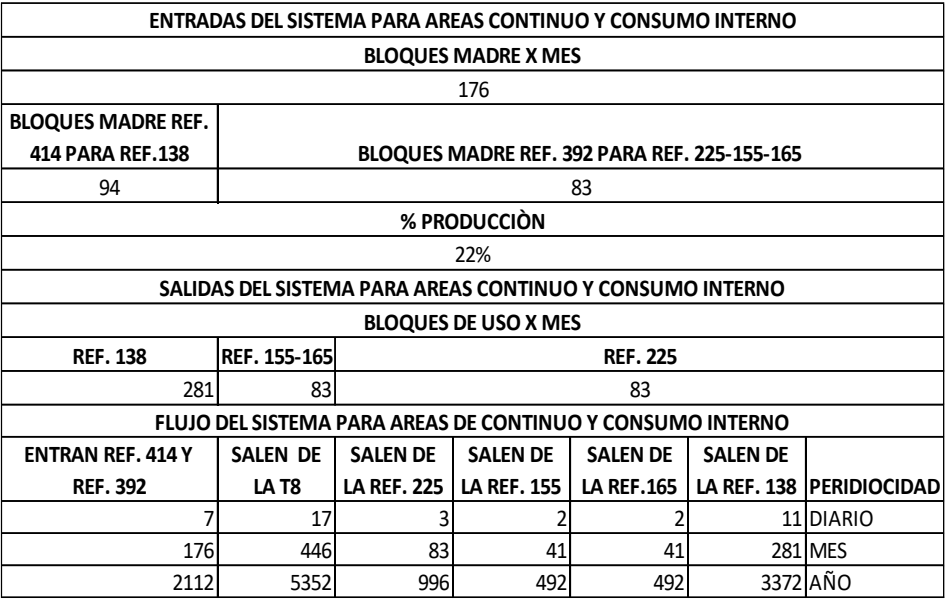

Figura 23 Flujo del sistema de producción área de continuo y consumo interno

# **4.6.6.3. Análisis del área de almacenamiento en bodega**

En la compañía se trabaja un espacio de almacenamiento para bloques de espuma en dos bodegas distribuidas como se ilustra en la Tabla 19 y 20.

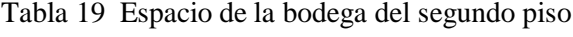

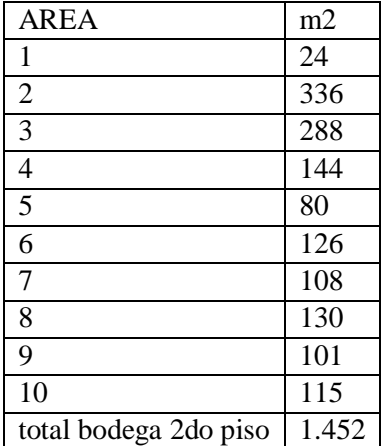

Tabla 7 Espacio de la bodega del tercer piso

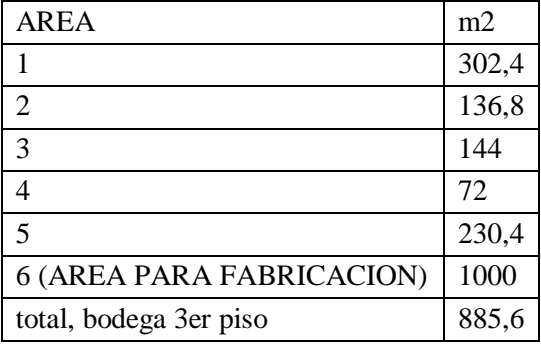

Con base en lo anterior, se cuenta con un total de 2337 m2 para almacenar bloques de espuma, independientemente de su uso para las diferentes áreas sea de materia prima como de demanda.

Basados en la demanda de bloques madre, la cantidad a fabricar semanalmente de bloques para despacho ocuparían 718 m de la bodega basados en el Pareto. Se tiene en cuenta que los datos son tomados de las ventas del 2018 y el promedio semanal se genera ya que todas las semanas se fabrica por lo menos una vez espuma para despachos.

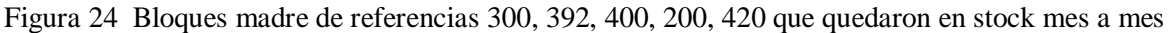

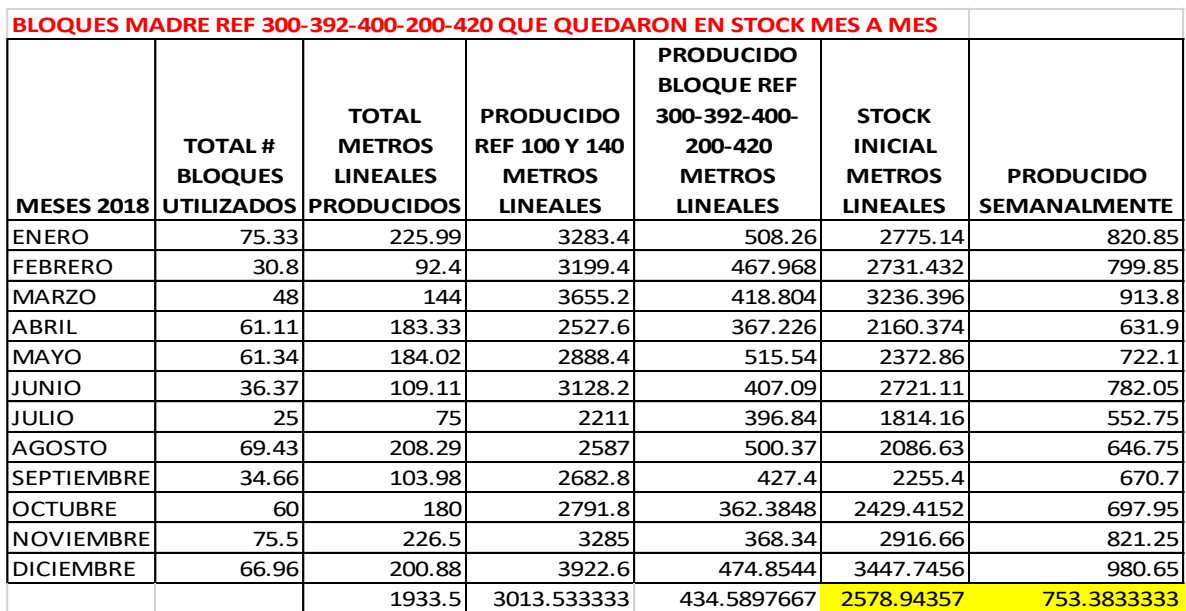

De este modo obtendríamos la distribución que se muestra en la Tabla 21, del espacio basado en los datos anteriores:

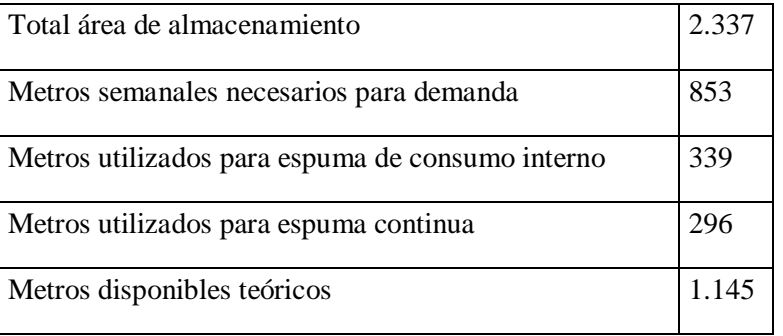

Tabla 21 8 Distribución de la bodega basada en el nivel de fabricación de espuma

Al comparar el área de almacenamiento de bloques madre como el de bloques de uso reales de la producción diaria durante el año 2018 y el área teórica disponible en las instalaciones de Espumas Santa Fe de Bogotá, como se aprecia en la Figura 24 y se compara con la Tabla 21, se comprueba que las instalaciones están diseñadas para albergar la cantidad de bloques de espuma para suplir con la demanda estimada del mismo mes a mes durante un periodo de tiempo determinado.

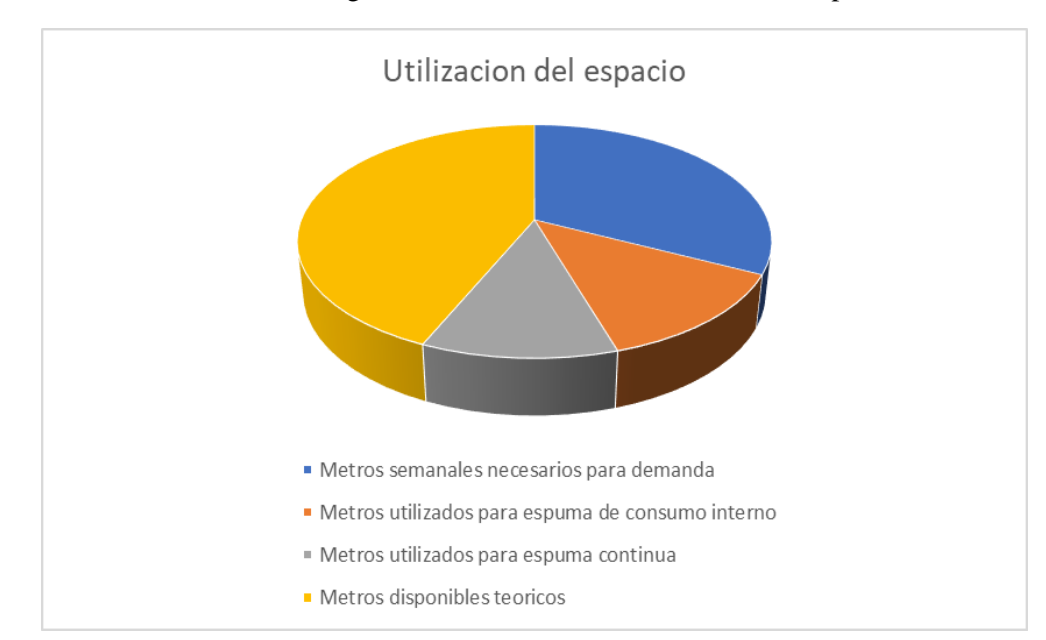

Figura 95 Distribución de la bodega basada en el nivel de fabricación de espuma

Por tanto y basados en la demanda de 2018 y los datos tomados de producción de materia prima, se podría decir que la bodega debería tener el 43% de espacio disponible en la semana. Sin embargo, esto no sucede así, ya que tomando un muestreo de datos de inventarios de bloques de espuma en los meses de diciembre y enero la capacidad de la bodega por semana fue superado en 9 de las 10 semanas analizadas, por lo que se tuvo que tomar área que está dispuesta a la fabricación. Los datos se observan en la Tabla 22.

|                    | Semana |       |        |        |        |        |        |        |        |        |
|--------------------|--------|-------|--------|--------|--------|--------|--------|--------|--------|--------|
|                    | $02 -$ | $09-$ | $16-$  | $23 -$ | $30-$  | $06-$  | $13 -$ | $20-$  | $27 -$ | $03 -$ |
|                    | dic    | dic   | dic    | dic    | dic    | ene    | ene    | ene    | ene    | feb    |
| metros cuadrados   | 2815   | 2430  | 2770   | 2203   | 2934   | 2842   | 3112   | 2847   | 3175   | 2411   |
| ocupados           |        |       |        |        |        |        |        |        |        |        |
| metros disponibles | $-478$ | $-93$ | $-433$ | 134    | $-597$ | $-505$ | $-774$ | $-510$ | $-838$ | $-74$  |
| metros disponibles | 522    | 907   | 567    | 1134   | 403    | 495    | 226    | 490    | 162    | 926    |
| reales             |        |       |        |        |        |        |        |        |        |        |
| % área ocupada     | 120    | 104   | 119    | 94%    | 126    | 122    | 133    | 122    | 136    | 103    |
|                    | $\%$   | %     | $\%$   |        | %      | $\%$   | $\%$   | $\%$   | $\%$   | $\%$   |

Tabla 22 Áreas ocupadas por inventario en los meses de diciembre de 2018 y enero de 2019

# **5. MODELACIÓN**

El presente modelo de simulación se lleva a cabo a través de la herramienta Promodel. Lo anterior porque a través de la herramienta Promodel es posible simular un proceso teniendo en cuenta variables de tipo discreto las cuales son aquellas que cambian en puntos específicos del sistema (por ejemplo, operaciones como cortar, soldar, pintar), al contrario de las variables que cambian continuamente durante un período de tiempo (Paulista, Peixoto, & Rangel, 2019).

## **5.1. Descripción del modelo de simulación**

La Tabla 23 presenta los elementos que describen el modelo de simulación. Estos elementos permiten el modelado del sistema de producción.

Tabla 23 Elementos del modelo de simulación

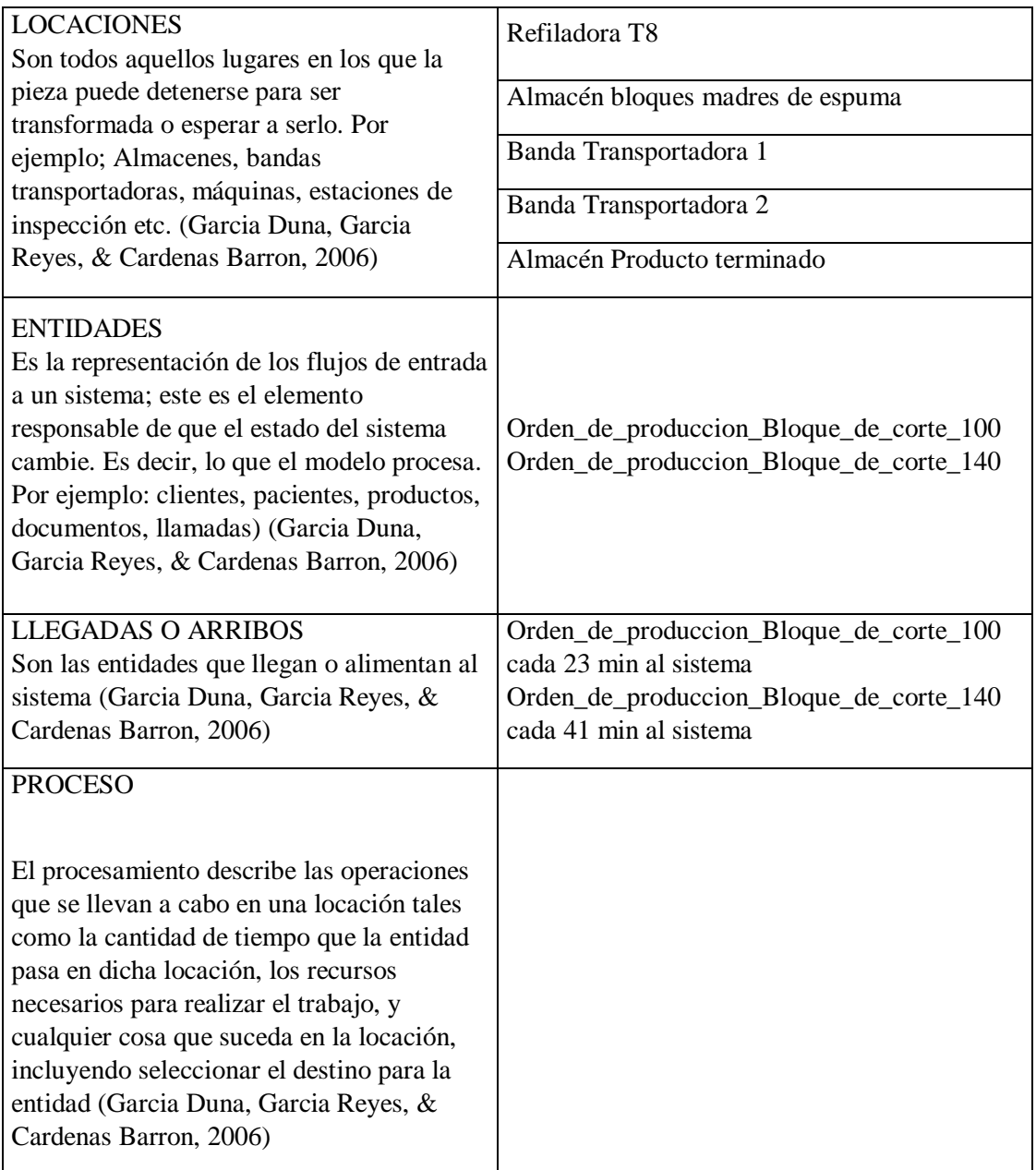
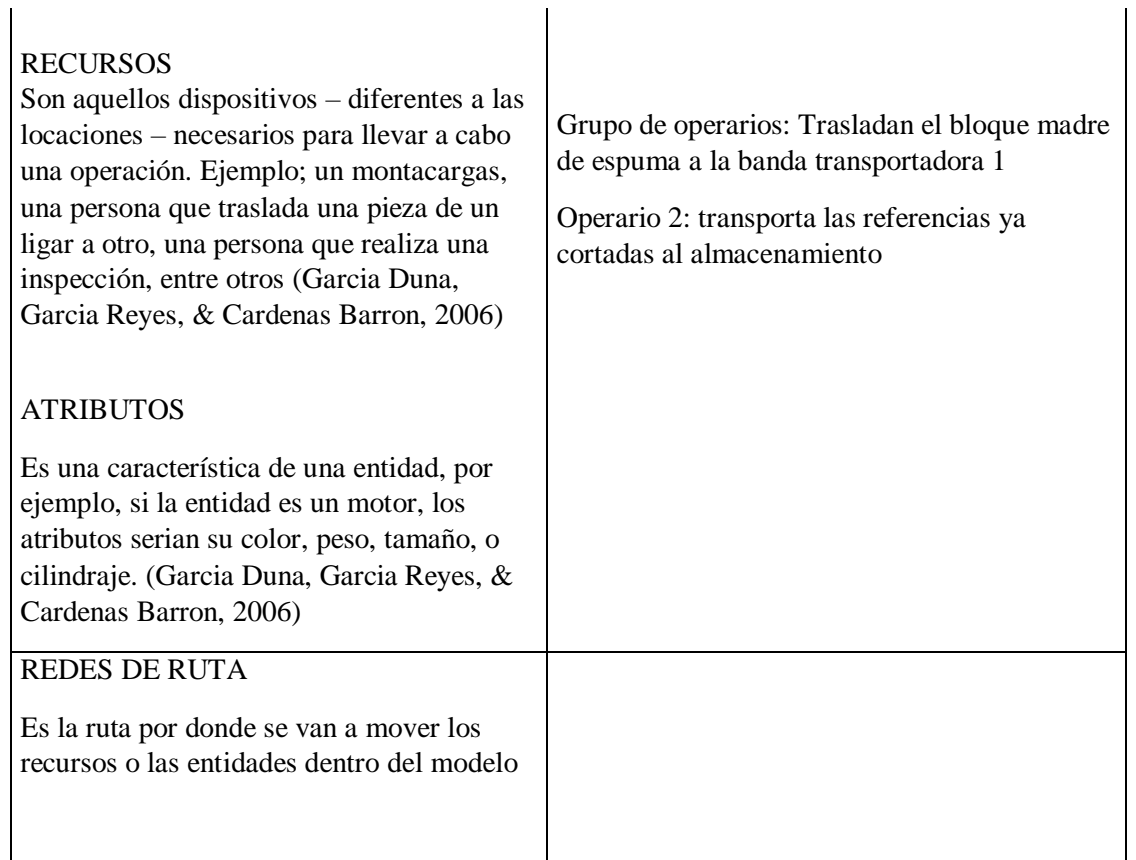

Con base a la anterior definición a continuación observamos diferentes capturas de pantalla extraídas del Software de simulación Promodel – Figura 26 a Figura 34 – con el objetivo de tener en un acercamiento a los diferentes elementos que fueron tenidos en cuenta en el momento de simular el proceso. Las locaciones identificaban la distribución y elementos estructurales de la distribución física del área de producción, como se ilustra en la Figura 26. Las entidades representan los productos físicos que se corren en la simulación, como se ilustra en la Figura 27. Las llegadas o arribos determinan las secuencias de los elementos los cuales son programados como se ilustra en la Figura 28.

Figura 26 **Locaciones**. Lugar en que el bloque madre puede ser transformado o espera serlo.

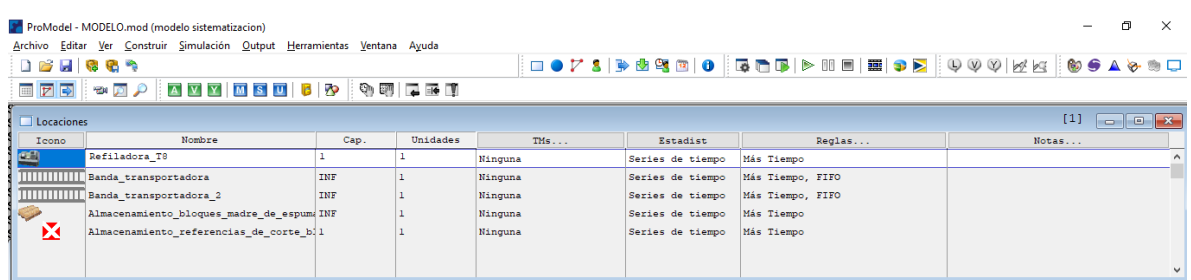

Figura 27 **Entidades**. El flujo de entrada al sistema. Lo que el modelo procesa. La cantidad de bloques madre a ser procesados. Ordenes de producción.

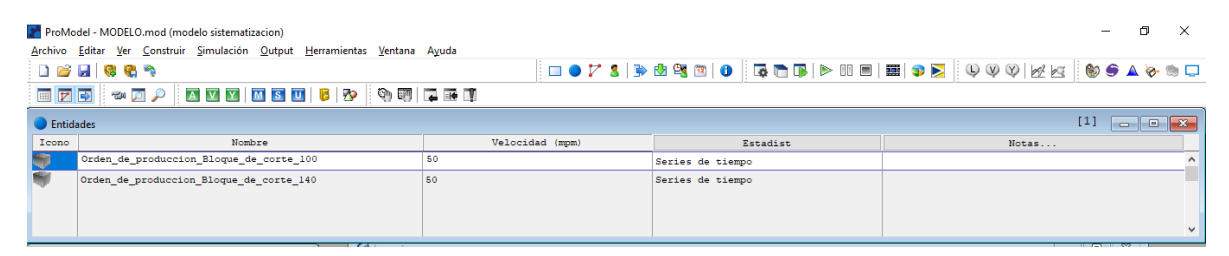

Figura 28 **Llegadas o arribos**. La cantidad de entidades en un periodo de tiempo específico. Ordenes de producción en un determinado tiempo.

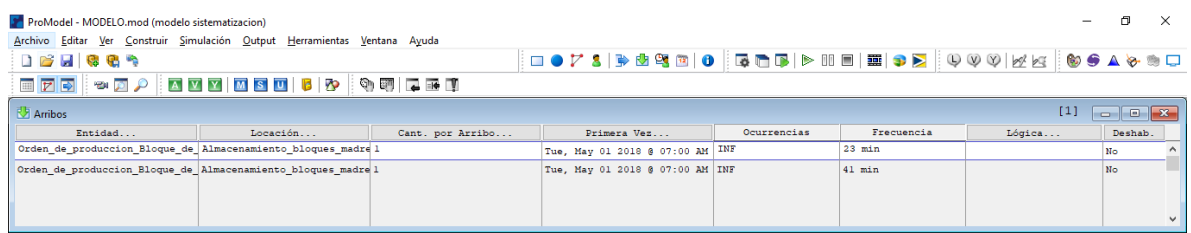

Figura 29 **Procesos**. Las transformaciones que se van a realizar al bloque madre en cada locación.

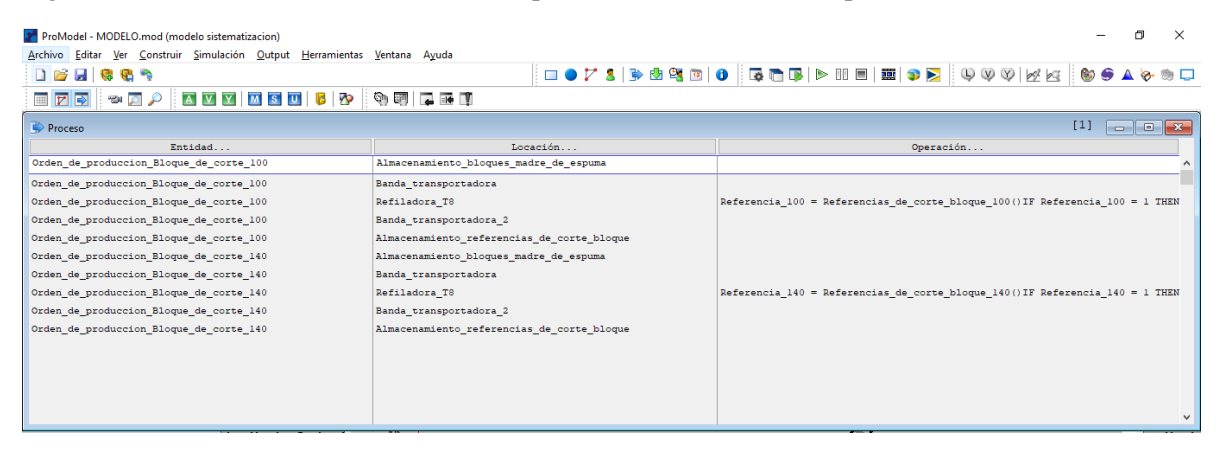

Figura 30 **Recursos**. Dispositivos diferentes a las locaciones necesarios para llevar a cabo la operación.

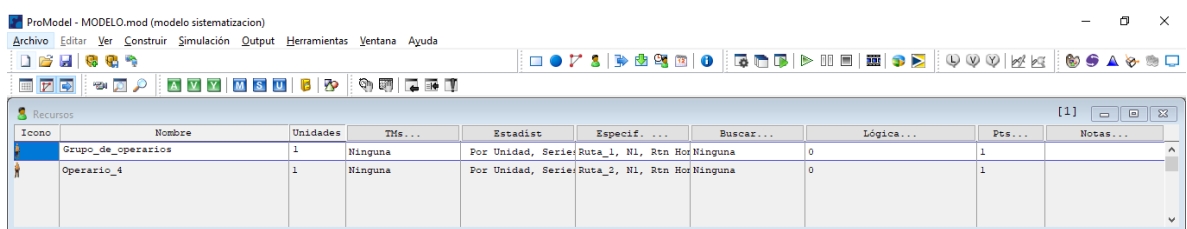

Figura 31 **Atributos.** Las características de los bloques madre que van a ser procesados de acuerdo a las ordenes de producción.

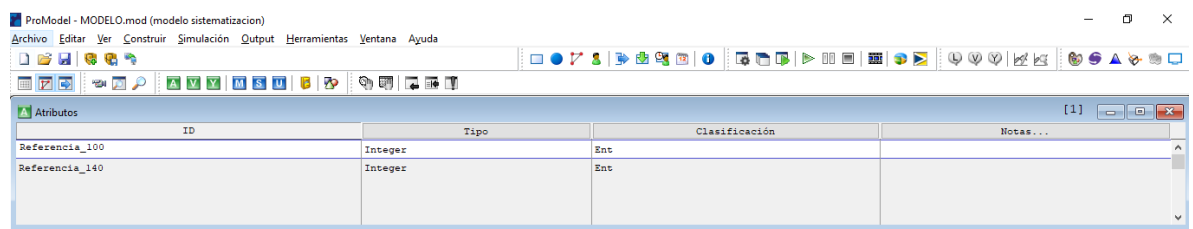

#### Figura 32 **Redes de ruta**. La ruta que va a seguir la operación.

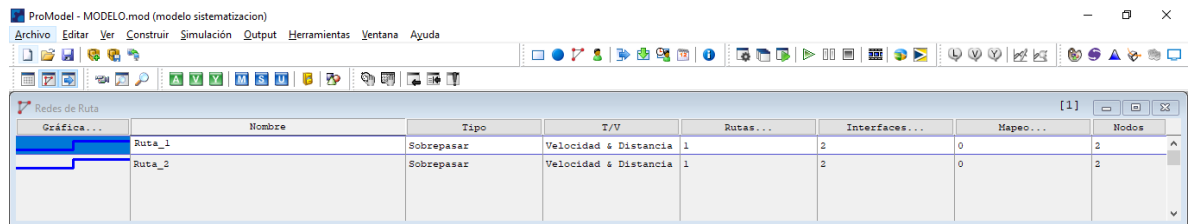

#### Figura 33 Turnos

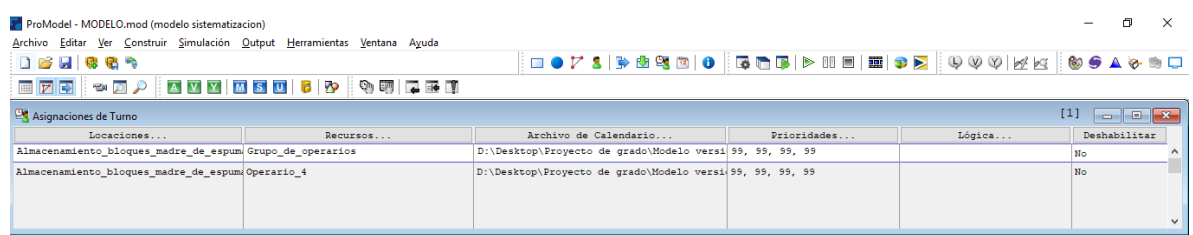

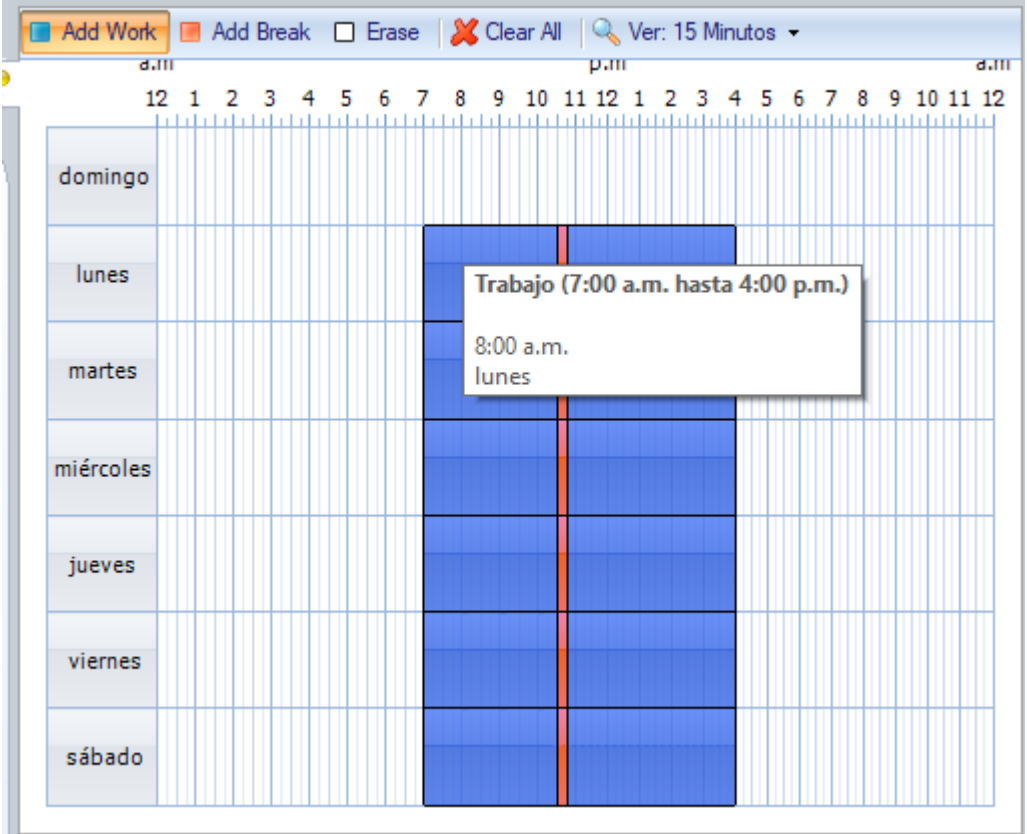

Figura 34 Flujo de proceso en Promodel

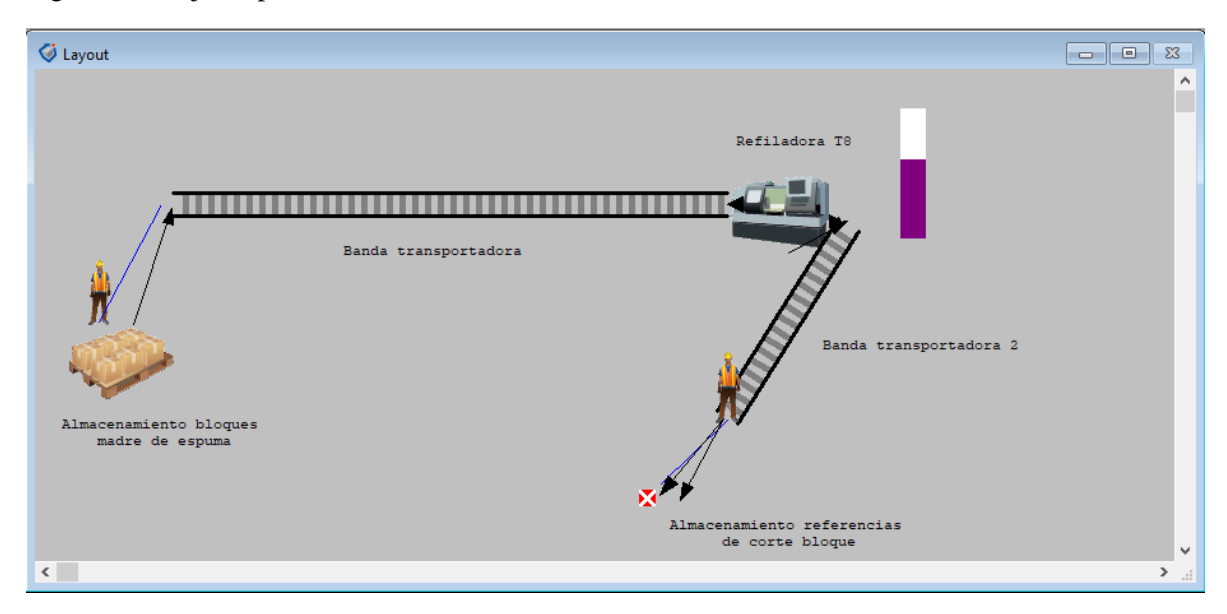

#### **5.2. Validación del modelo**

#### **5.2.1. Sistemas terminales**

Los modelos de tipo terminal tienen como característica principal la ocurrencia de un evento que da por terminada la simulación. El análisis estadístico para este tipo de simulación involucra la utilización de intervalos de confianza (Garcia Duna, Garcia Reyes, & Cardenas Barron, 2006).

Con el fin de determinar el número de réplicas que deben realizarse para evaluar la consistencia de nuestro modelo, realizamos el cálculo de los errores tipo I y tipo II:

Ecuación 1 Error tipo I p (Ho rechazada / Ho Verdadera) α

$$
n\frac{z_{\alpha/2\sigma^2}^2}{\varepsilon^2}
$$

Donde;  $z_{\alpha/2}^2$  es 1,96 es el nivel de significancia para un nivel de confianza del 95%.  $\epsilon^2$ Número de unidades defectuosas (2%), equivale a 13,5 unidades.  $\sigma^2$  Es la varianza de la variable escogida del modelo que es el número de bloques referencia 300 producidos en el mes de mayo de 2018 y destinados para el corte de las referencias 100 y 140:

Tabla 24 Número de bloques referencia 300 cortados en el mes de mayo

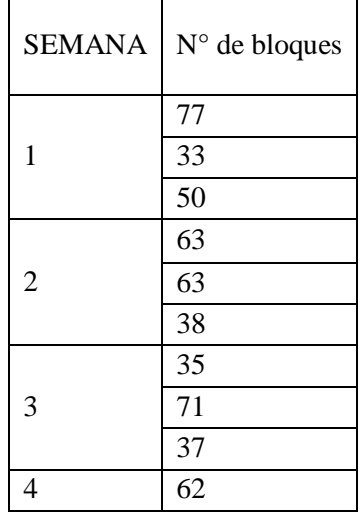

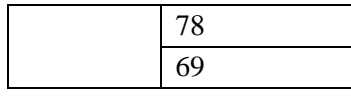

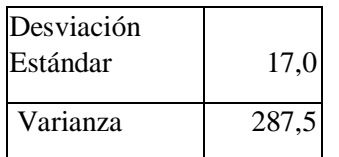

Luego,

Ecuación 2 Error tipo I p (Ho rechazada / Ho Verdadera) α

$$
n = \frac{(1,96)^2 \times (287,5)^2}{13,5^2} \approx 81,6 \text{ corridas}
$$

Ecuación 3 Error tipo II

$$
\delta = \frac{|E(y) - \mu|}{\sigma}
$$

$$
\beta(\delta)
$$

Donde:

 $|E(y)-\mu|$ es el error permitido  $(1^2)$  y  $\sigma$  la desviación estándar  $(17)$  al aplicar la formula tenemos que:

$$
\delta = \frac{1^2}{17} \approx 0.1
$$

El anterior valor se determinó de acuerdo con la Figura 35 que muestra el gráfico de pruebas de una cola basados en una distribución normal con un Alpha de 0,05.

Figura 35 Grafica de pruebas de una cola

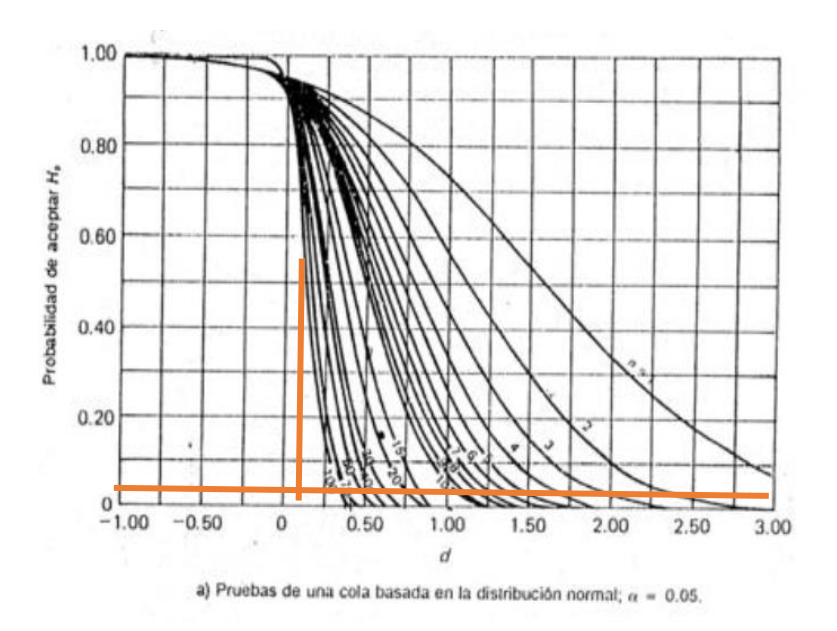

De acuerdo con lo anterior se sugiere realizar las 100 réplicas que indica el error tipo II.

#### **5.2.2. Intervalo de confianza y grafico de control**

Para construir el intervalo de confianza con el fin de realizar el gráfico de control se tienen en cuenta los datos arrojados por ProModel para la variable de número de cortes realizados de las referencias 100 y 140 durante el mes de mayo de 2018 con un 95% de confianza:

Ecuación 4 Intervalo de confianza

$$
IC = (\bar{x} - \frac{s}{\sqrt{n}} * z_{\frac{\alpha}{2}}, \bar{x} + \frac{s}{\sqrt{n}} * z_{\frac{\alpha}{2}})
$$

Tabla 25 Resultados del ProModel para el intervalo de confianza

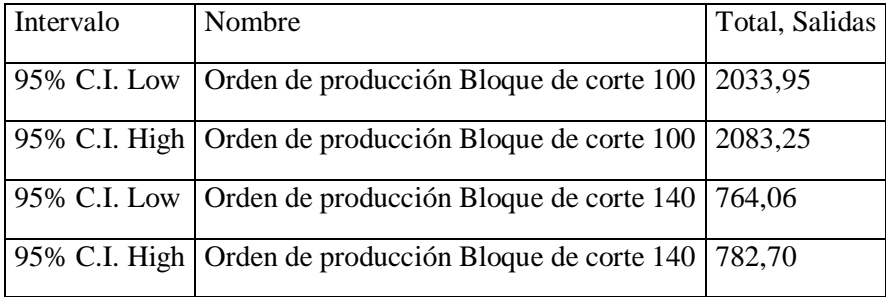

Teniendo en cuenta la producción de corte de las referencias 100 y 140 durante el año 2018 observamos en la Figura 36 que algunos datos se ajustan al grafico de control

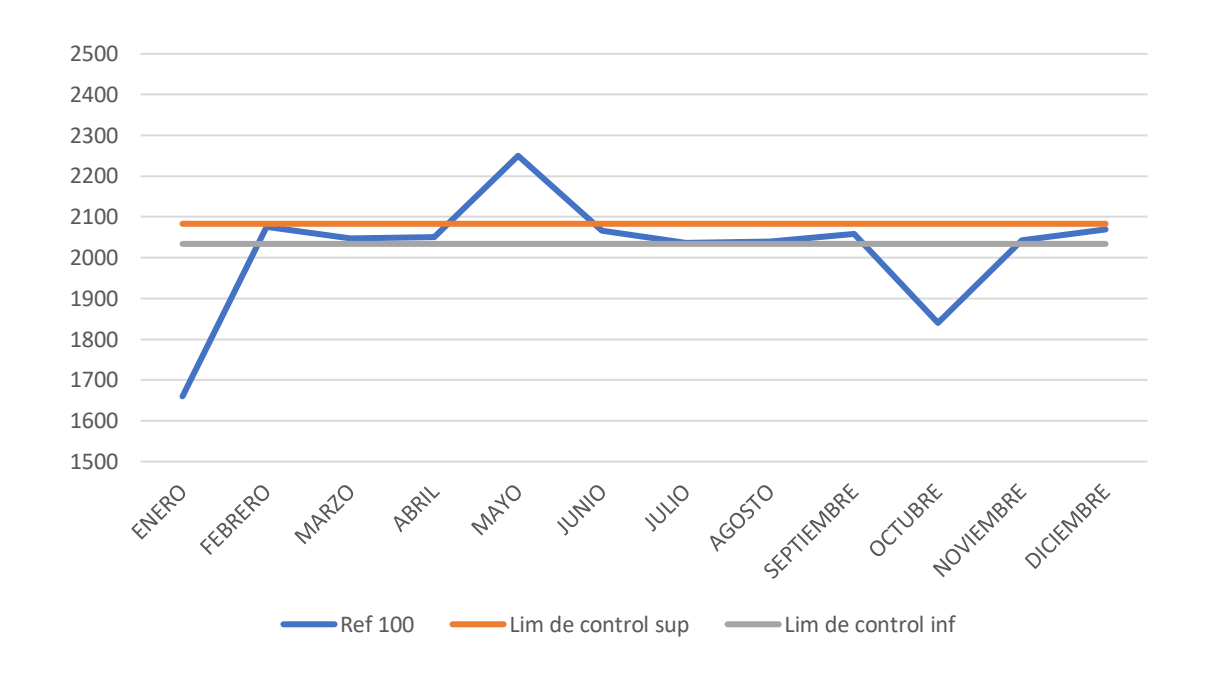

Figura 36 Grafico de control de unidades producidas de la referencia 100

Tabla 27 Número de unidades de referencia 100 cortadas en el año 2018

| Periodo           | Ref. 100 |         | Lim de control Lim de control |  |  |
|-------------------|----------|---------|-------------------------------|--|--|
|                   |          | Sup     | Inf                           |  |  |
| <b>ENERO</b>      | 1660     | 2083,25 | 2033,95                       |  |  |
| <b>FEBRERO</b>    | 2076     | 2083,25 | 2033,95                       |  |  |
| <b>MARZO</b>      | 2047     | 2083,25 | 2033,95                       |  |  |
| <b>ABRIL</b>      | 2050     | 2083,25 | 2033,95                       |  |  |
| <b>MAYO</b>       | 2250     | 2083,25 | 2033,95                       |  |  |
| <b>JUNIO</b>      | 2067     | 2083,25 | 2033,95                       |  |  |
| <b>JULIO</b>      | 2037     | 2083,25 | 2033,95                       |  |  |
| <b>AGOSTO</b>     | 2040     | 2083,25 | 2033,95                       |  |  |
| <b>SEPTIEMBRE</b> | 2059     | 2083,25 | 2033,95                       |  |  |

| <b>OCTUBRE</b>   | 1840 | 2083,25 | 2033,95 |  |  |  |
|------------------|------|---------|---------|--|--|--|
| NOVIEMBRE   2042 |      | 2083,25 | 2033,95 |  |  |  |
| <b>DICIEMBRE</b> | 2070 | 2083,25 | 2033,95 |  |  |  |

Figura 37 Grafico de control de unidades producidas de la referencia 140

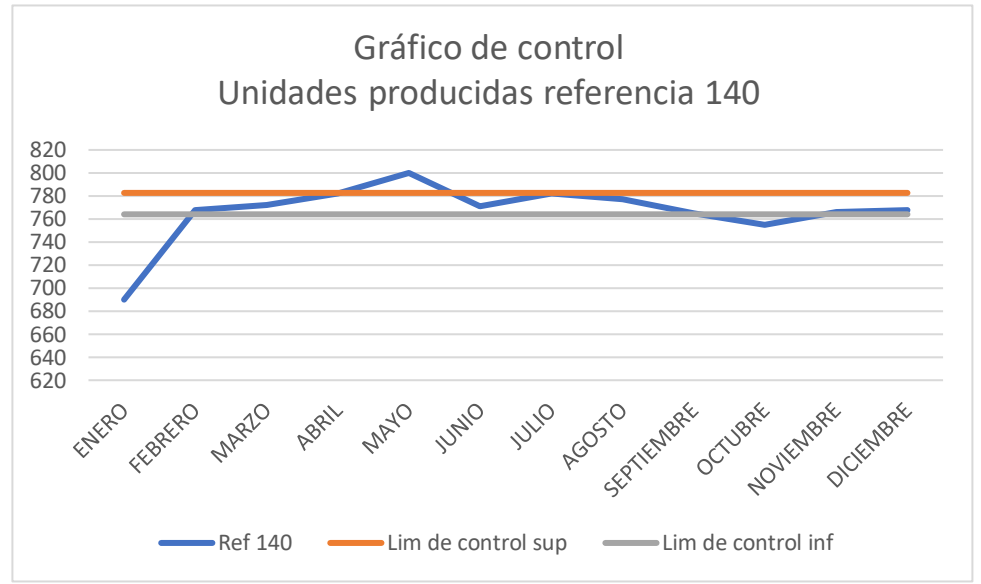

Tabla 28 Número de unidades de referencia 140 cortadas en el año 2018

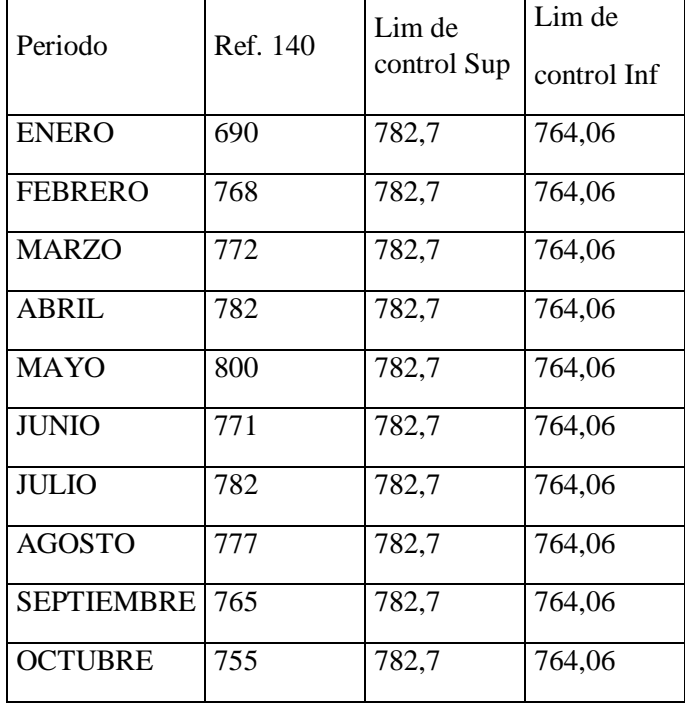

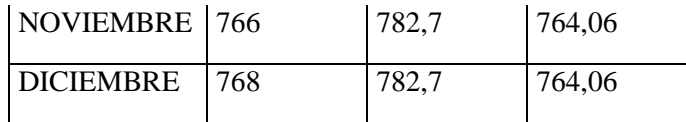

## **5.3. Análisis de resultados del Sistema Actual**

Luego de realizar la simulación del mes de mayo de 2018, realizando las 100 réplicas sugeridas en el proceso de validación se procede entonces al análisis de los resultados obtenidos donde se tienen las siguientes observaciones:

Figura 38 Estado de las locaciones con capacidad individual

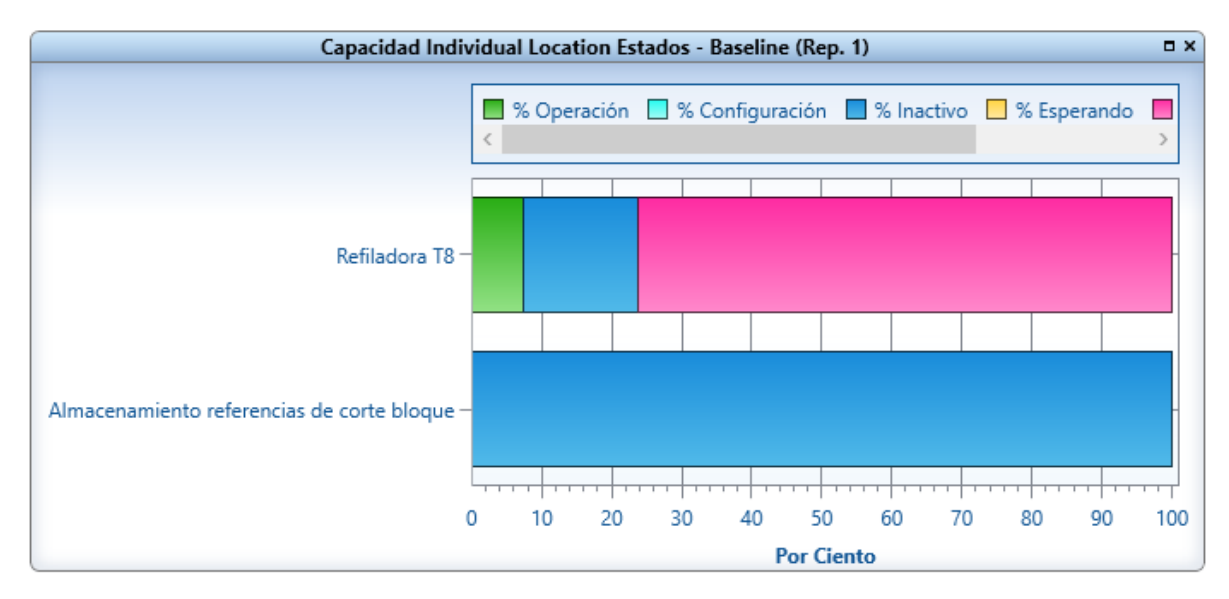

El almacenamiento referencias de corte permanece un 100% dado que la capacidad de este es infinita. Implica que de acuerdo a las condiciones del modelo se tiene como supuesto que el almacenamiento no presenta un límite en su capacidad.

Entre tanto la máquina de corte Refiladora T8 permanece en operación un 7,32%, inactiva un 16,39% y bloqueada un 76,30%.

#### Figura 109 Estado de las locaciones con capacidad múltiple

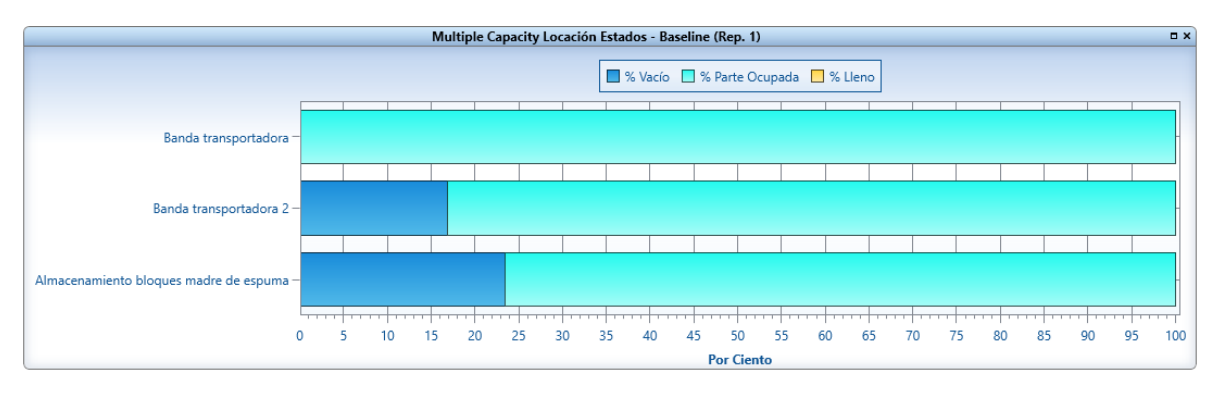

La banda transportadora 1 que es la encargada de llevar el bloque madre de espuma a la máquina de corte Refiladora T8 se encuentra un 99,87% ocupada

La banda transportadora 2 que lleva las referencias de corte de la maquina Refiladora T8 al final se encuentra 83,18% ocupada y un 16,82% vacía.

El almacenamiento de bloques madre de espuma que es el lugar de donde el grupo de operarios lleva el bloque madre de espuma hasta la primera banda transportadora se encuentra 23,46% vacía y 76,54% ocupada.

Figura 40 Estado de Locaciones con múltiple capacidad

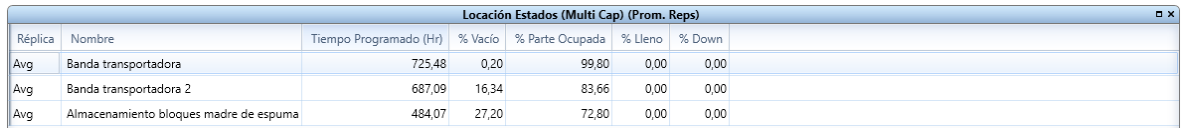

El Grupo de operarios que son las personas encargadas de llevar el bloque madre desde su almacenamiento hasta la banda transportadora se encuentran un 40,69% del tiempo activos, un 56,89% del tiempo ociosos.

El operario que lleva las referencias de corte desde el final de la banda transportadora 2 hasta el almacenamiento permanece 71,84% del tiempo inactivo y un 23, 99% ocupado.

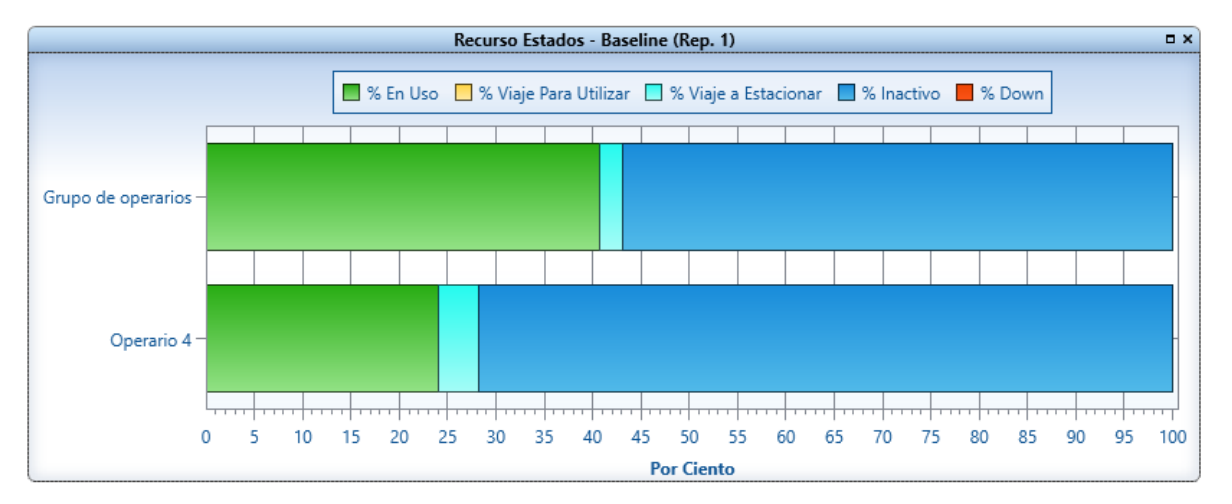

Figura 41 Estado de los recursos

Tabla 29 Resumen de entidades

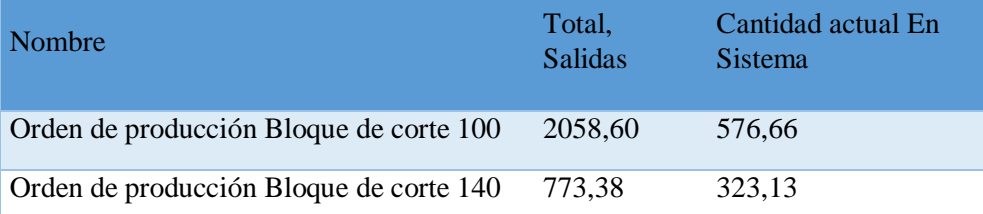

En la Tabla 29 observamos la cantidad de salidas de la referencia de corte 100 y 140 al final de la simulación de igual forma la cantidad actual en el sistema.

Figura 42 Resumen Entidades

|            | Entidad Resumen (Prom. Reps)<br><b>DX</b> |                      |                               |                                     |                                                  |                                    |                                       |                                     |  |  |  |  |  |
|------------|-------------------------------------------|----------------------|-------------------------------|-------------------------------------|--------------------------------------------------|------------------------------------|---------------------------------------|-------------------------------------|--|--|--|--|--|
| Réplica    | Nombre                                    | <b>Total Salidas</b> | Cantidad actual<br>En Sistema | Tiempo En Sistema<br>Promedio (Min) | Tiempo En Iógica de<br>movimiento Promedio (Min) | Tiempo Esperando<br>Promedio (Min) | Tiempo En Operación<br>Promedio (Min) | Tiempo de Bloqueo<br>Promedio (Min) |  |  |  |  |  |
| Avq        | Orden de produccion Bloque de corte 100   | 2.058.60             | 576.66                        | 4.857.34                            | 12.76                                            | 0.00                               | 1.603.98                              | 3.240.60                            |  |  |  |  |  |
| <b>Avg</b> | Orden de produccion Bloque de corte 140   | 773.38               | 323.13                        | 4.835.24                            | 12.70                                            | 0.00                               | 1.589.62                              | 3.232.92                            |  |  |  |  |  |

#### Figura 43 Estado de Entidades

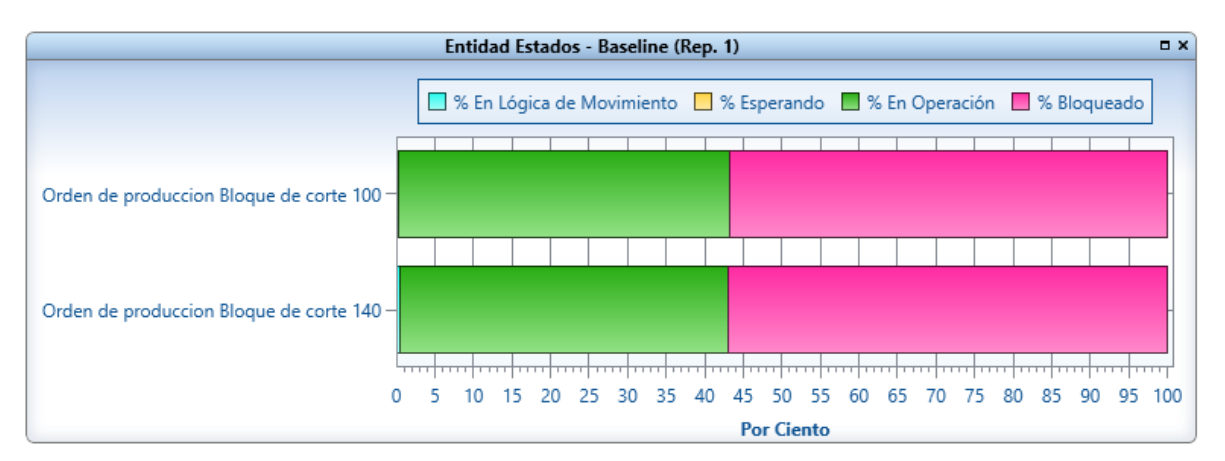

En la Figura 43 se observa un bloqueo considerable de entidades que esperan ser procesadas por la máquina de corte refiladora T8, en el caso de la referencia 100 se tiene 42,87% de las ordenes de producción que llegan para el corte de esta referencia se encuentran en operación y en el caso de la referencia 140 se tiene que un 42,57% de las ordenes de producción que llegan para corte se encuentran en operación. En la Figura 44 se identifica que las locaciones con mayor número de existencias al termino de lo simulación son la banda transportadora 1 y el almacenamiento de bloques madre de espuma.

## Figura 114 Resumen de locaciones

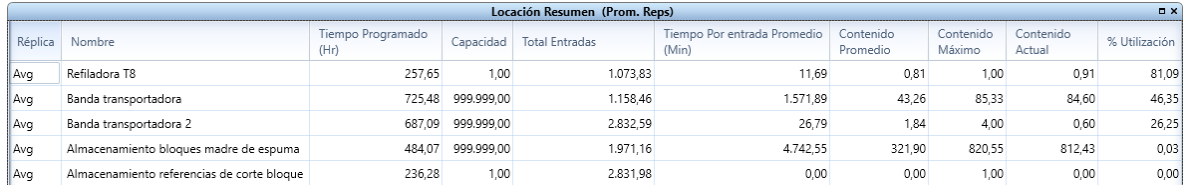

# **6. PROGRAMACIÓN DE LA PRODUCCIÓN**

Se establecerá un Plan Maestro de Producción PMP y la Planificación de Necesidades de Materiales MRP para el control de la producción por parte de área de producción y el inventario de materia prima y de producto terminado.

Figura 45 Plan Maestro de Producción

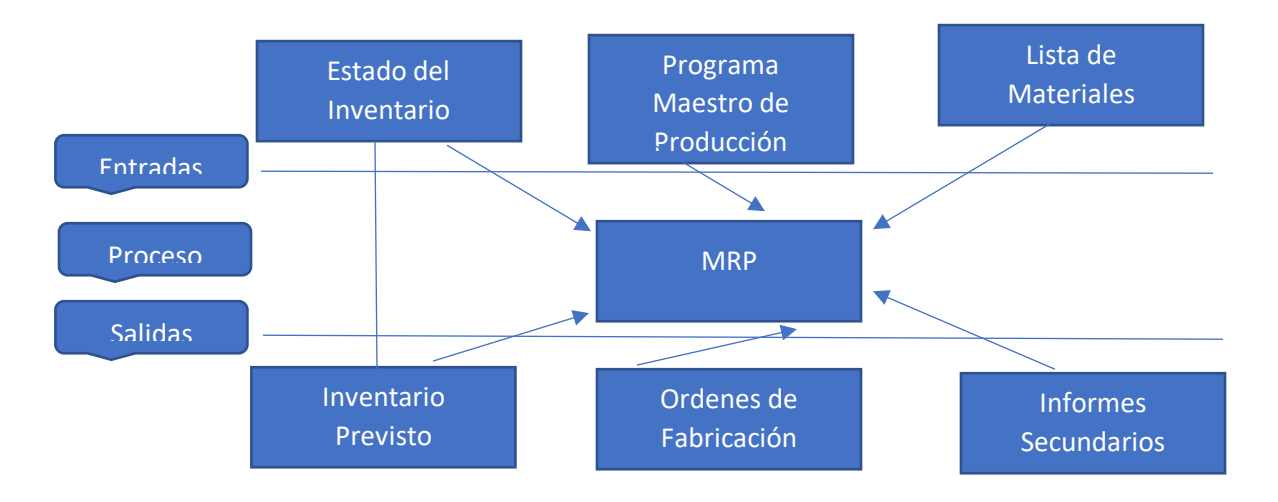

## **6.1. ENTRADAS DEL SISTEMA**

## **6.1.1. PROGRAMA MAESTRO DE PRODUCCIÓN (PMP)**

Tabla 30 Demanda Bloques de uso

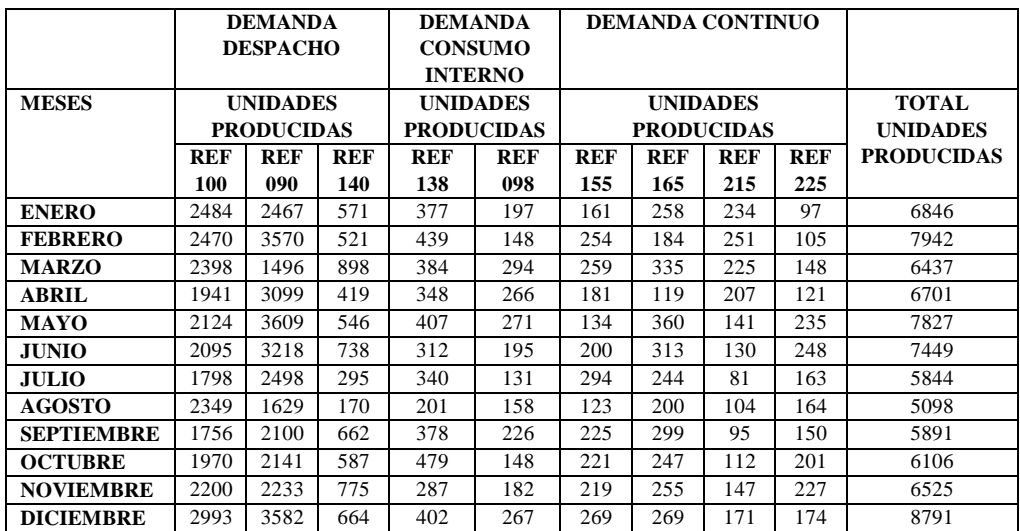

# **6.1.2. LISTA DE MATERIALES (REFERENCIAS DE BLOQUES MADRE)**

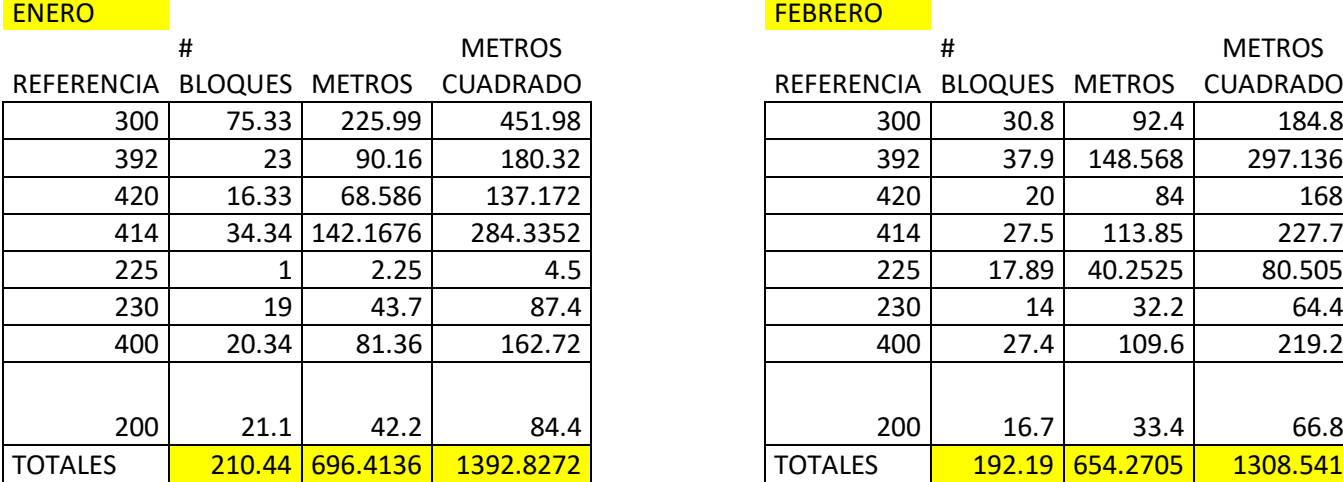

Tabla 31 Lista de Materiales Enero - Febrero

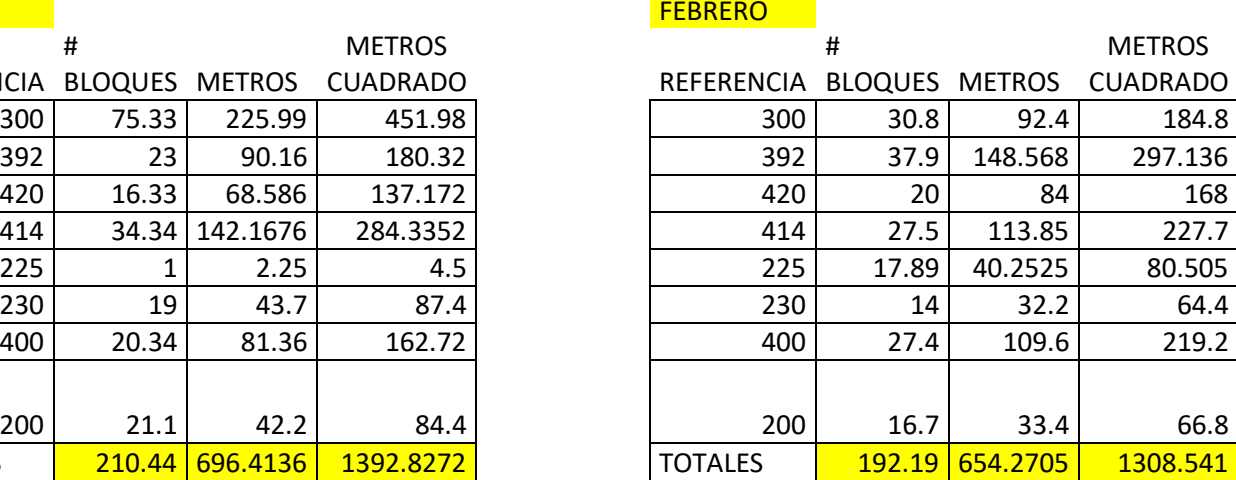

Tabla 32 Lista de Materiales Marzo - Abril

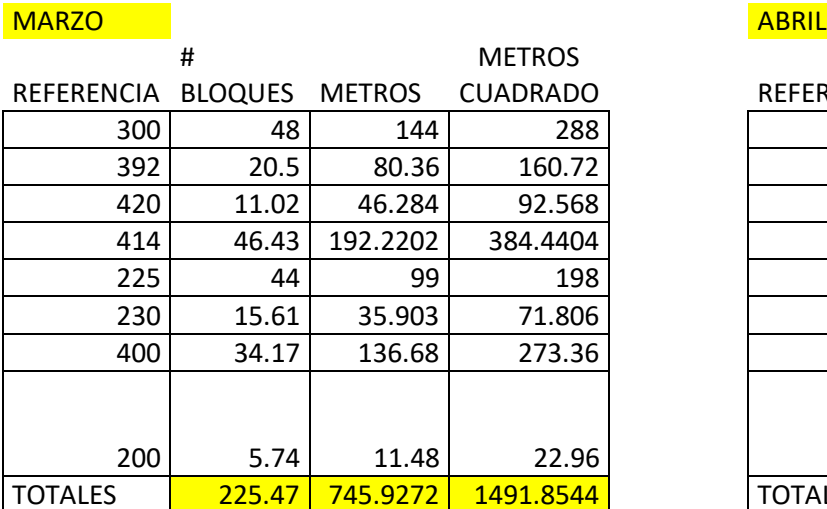

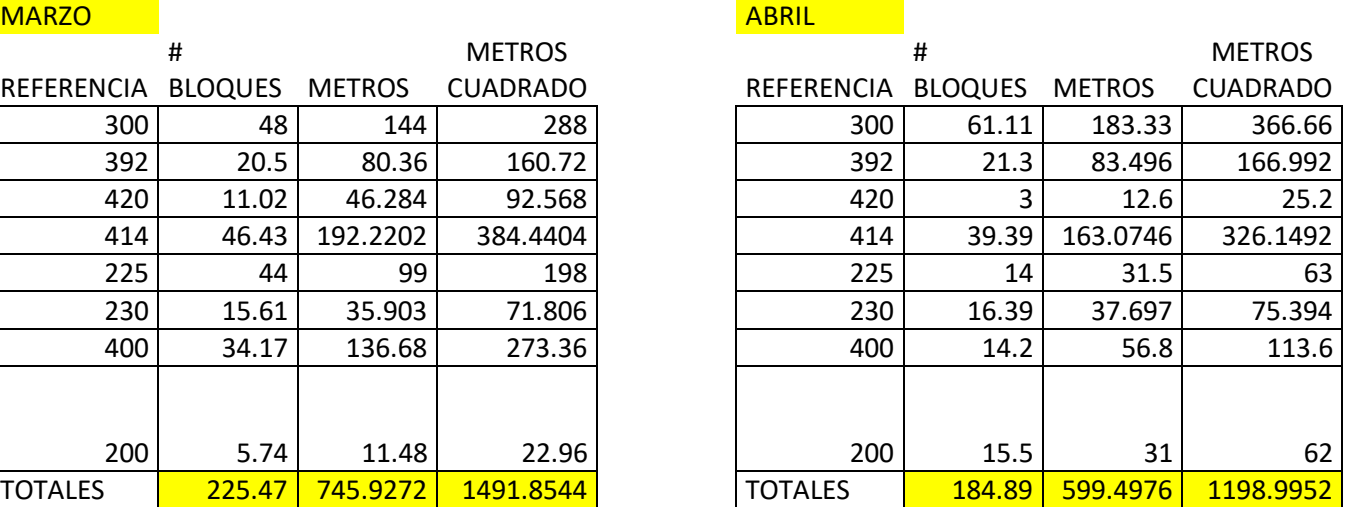

# Tabla 33 Lista de Materiales Mayo - Junio

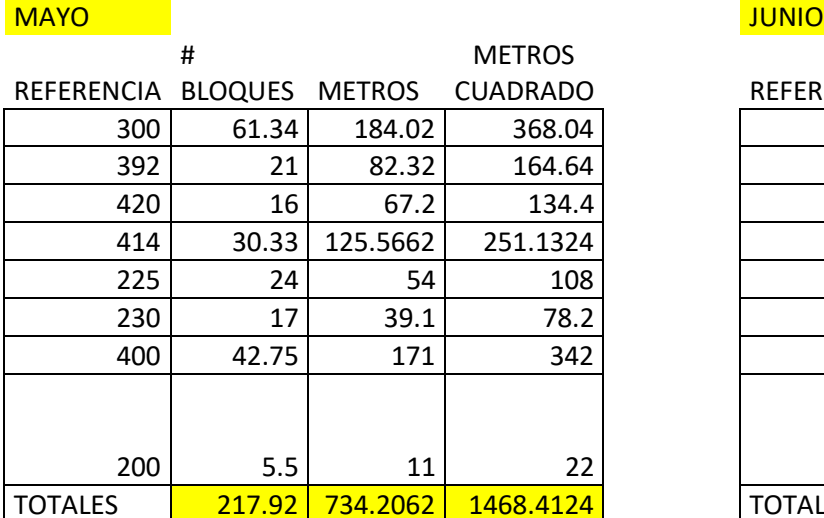

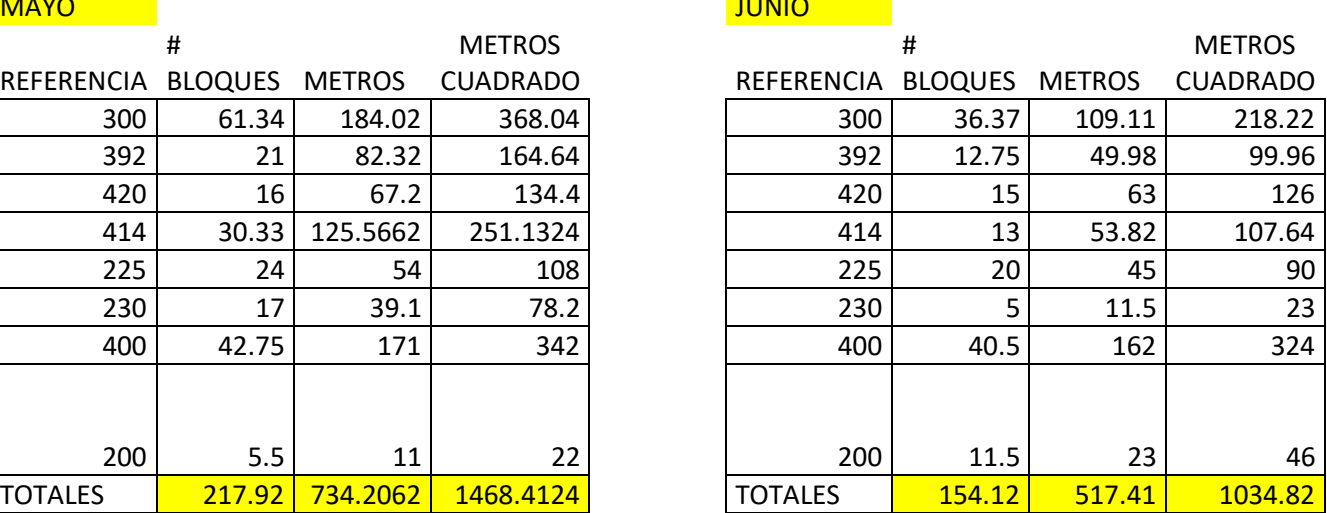

Tabla 34 Lista de Materiales Julio - Agosto

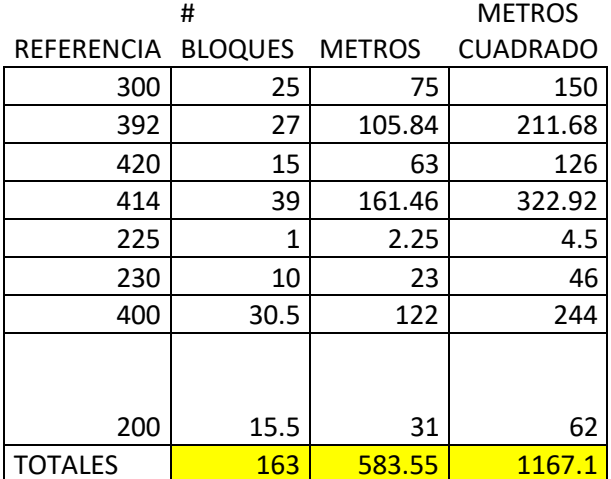

# JULIO AGOSTO

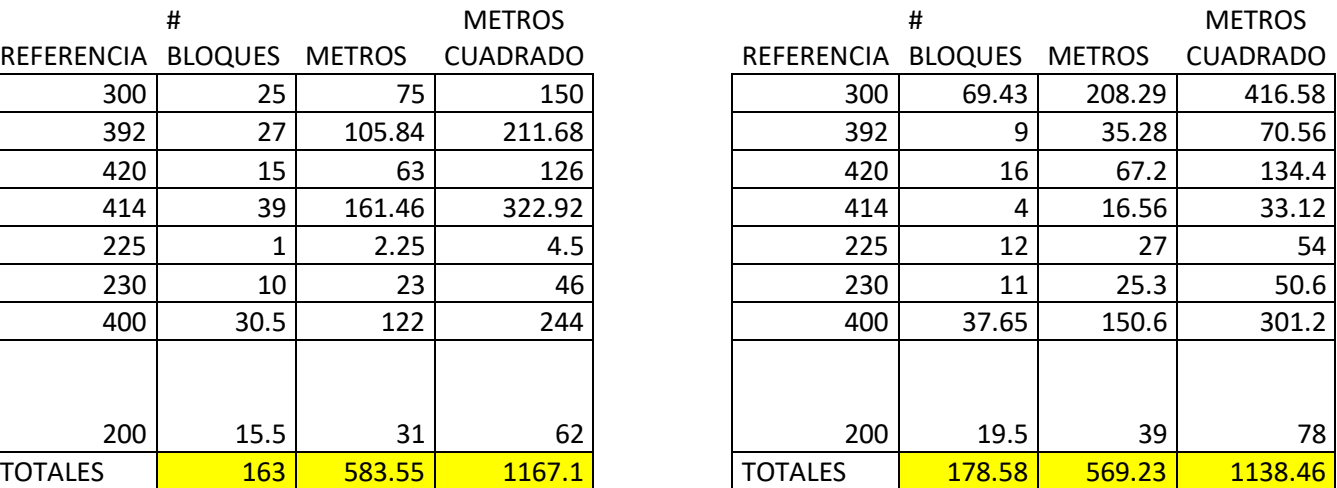

# Tabla 35 Lista de Materiales Septiembre - Octubre

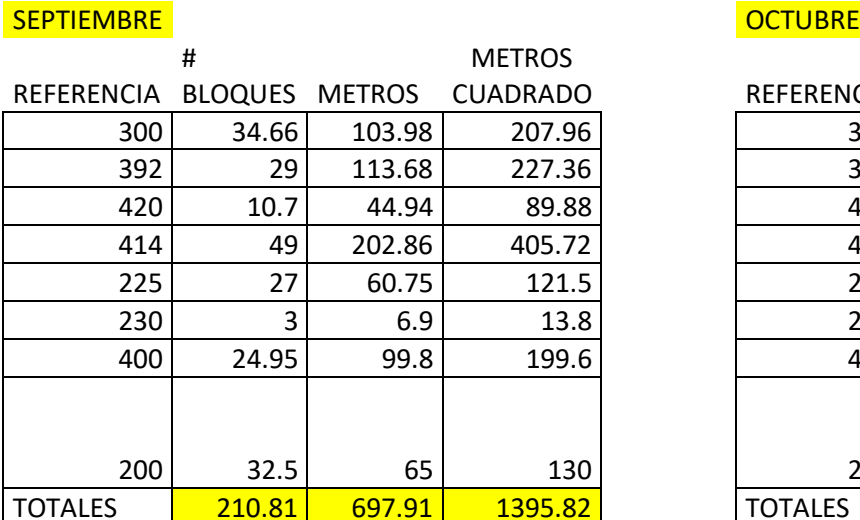

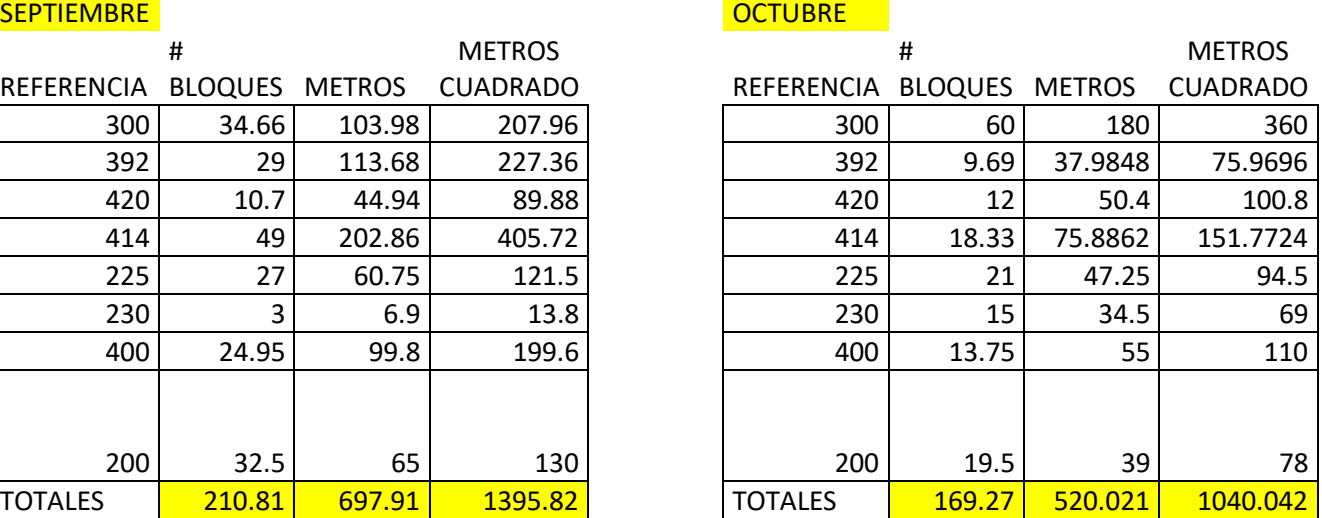

Tabla 36 Lista de Materiales Noviembre - Diciembre

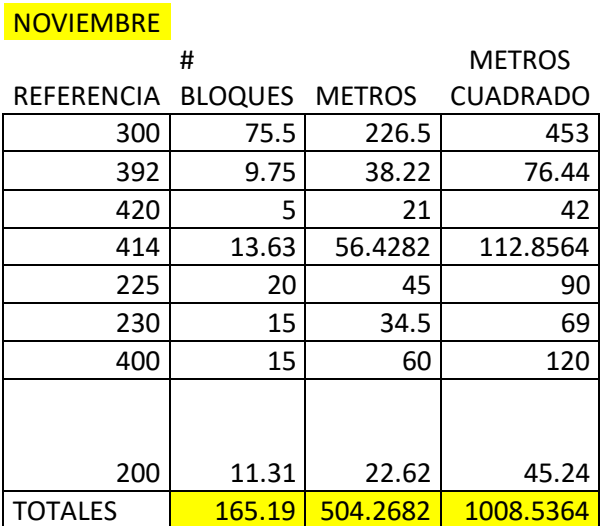

## DICIEMBRE

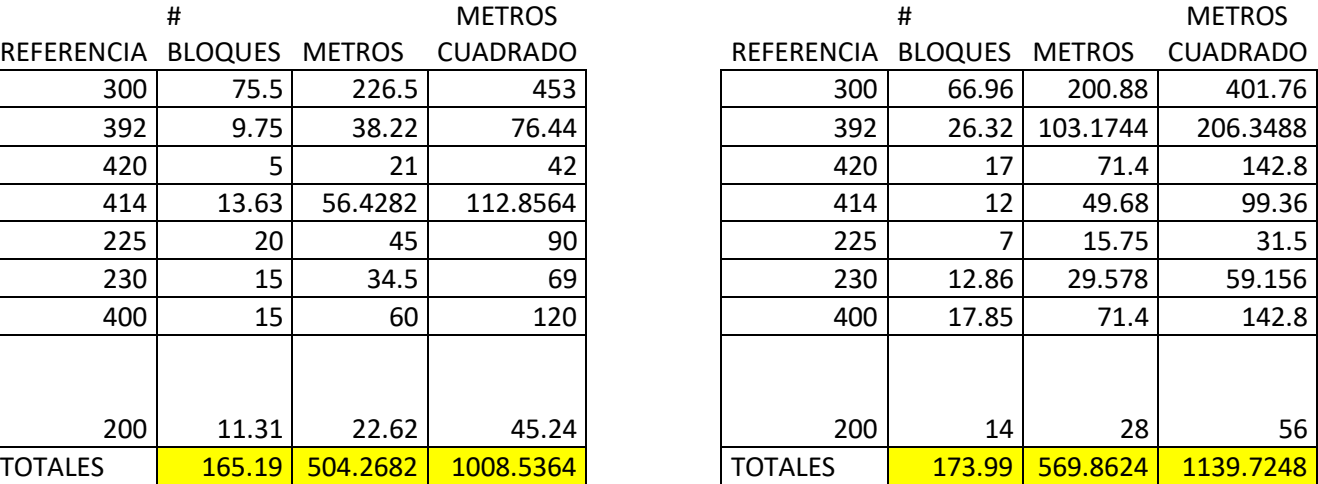

# **6.1.3. ESTADO DEL INVENTARIO**

| <b>DEMANDA</b>     |              |                |              |              |             |              |              |        |                   |      |                                |      |
|--------------------|--------------|----------------|--------------|--------------|-------------|--------------|--------------|--------|-------------------|------|--------------------------------|------|
| <b>REFERENCIA</b>  |              |                |              |              |             |              |              |        |                   |      |                                |      |
| 100                |              |                |              |              |             |              |              |        |                   |      |                                |      |
| 2018               | <b>ENERO</b> | <b>FEBRERO</b> | <b>MARZO</b> | <b>ABRIL</b> | <b>MAYO</b> | <b>JUNIO</b> | <b>JULIO</b> | AGOSTO | <b>SEPTIEMBRE</b> |      | OCTUBRE   NOVIEMBRE  DICIEMBRE |      |
| <b>NECESIDADES</b> |              |                |              |              |             |              |              |        |                   |      |                                |      |
| <b>NETAS</b>       | 1476         | 1938           | 1991         | 1783         | 2031        | 1543         | 1803         | 2024   | 1640              | 1939 | 1777                           | 2009 |
| <b>STOCK</b>       |              |                |              |              |             |              |              |        |                   |      |                                |      |
| <b>INICIAL</b>     |              | 1008           | 1540         | 1947         | 2105        | 2198         | 2750         | 2745   | 3070              | 3186 | 3217                           | 3640 |
|                    |              |                |              |              |             |              |              |        |                   |      |                                |      |
| <b>LOTE DE</b>     |              |                |              |              |             |              |              |        |                   |      |                                |      |
| <b>FABRICACIÓN</b> | 2484         | 2470           | 2398         | 1941         | 2124        | 2095         | 1798         | 2349   | 1756              | 1970 | 2200                           | 2993 |
| <b>STOCK FINAL</b> | 1008         | 1540           | 1947         | 2105         | 2198        | 2750         | 2745         | 3070   | 3186              | 3217 | <b>3640</b>                    | 4624 |

Figura 46 Explosión de Necesidades Demanda Referencia 100 Bloques de Uso

Figura 47 Explosión de Necesidades Demanda referencia 140 Bloques de Uso

| <b>REFERENCIA</b>  |              |                |        |       |       |              |              |        |            |                |                     |        |
|--------------------|--------------|----------------|--------|-------|-------|--------------|--------------|--------|------------|----------------|---------------------|--------|
| 140                |              |                |        |       |       |              |              |        |            |                |                     |        |
| 2018               | <b>ENERO</b> | <b>FEBRERO</b> | MARZO  | ABRIL | MAYO  | <b>JUNIO</b> | <b>JULIO</b> | AGOSTO | SEPTIEMBRE | <b>OCTUBRE</b> | NOVIEMBRE DICIEMBRE |        |
| <b>NECESIDADES</b> |              |                |        |       |       |              |              |        |            |                |                     |        |
| <b>NETAS</b>       | 751.8        | 665            | 800.8  | 653.8 | 707   | 795.2        | 371          | 282.8  | 821.8      | 739.2          | 926.8               | 800.8  |
| <b>STOCK</b>       |              |                |        |       |       |              |              |        |            |                |                     |        |
| <b>INICIAL</b>     |              | 47.6           | 112    | 568.4 | 501.2 | 558.6        | 796.6        | 838.6  | 793.8      | 898.8          | 981.4               | 1139.6 |
|                    |              |                |        |       |       |              |              |        |            |                |                     |        |
| LOTE DE            |              |                |        |       |       |              |              |        |            |                |                     |        |
| <b>FABRICACIÓN</b> | 799.4        | 729.4          | 1257.2 | 586.6 | 764.4 | 1033.2       | 413          | 238    | 926.8      | 821.8          | 1085                | 929.6  |
| <b>STOCK FINAL</b> | 47.6         | 112            | 568.4  | 501.2 | 558.6 | 796.6        | 838.6        | 793.8  | 898.8      | 981.4          | 1139.6              | 1268.4 |

| <b>MATERIA PRIMA</b> |                                 |                |            |              |             |              |              |             |             |            |                             |            |
|----------------------|---------------------------------|----------------|------------|--------------|-------------|--------------|--------------|-------------|-------------|------------|-----------------------------|------------|
|                      | REFERENCIAS 300-392-400-200-420 |                |            |              |             |              |              |             |             |            |                             |            |
| 2018                 | <b>ENERO</b>                    | <b>FEBRERO</b> | MARZO      | <b>ABRIL</b> | <b>MAYO</b> | <b>JUNIO</b> | <b>JULIO</b> | AGOSTO      | SEPTIEMBRE  |            | OCTUBRE NOVIEMBRE DICIEMBRE |            |
| NECESIDADES          |                                 |                |            |              |             |              |              |             |             |            |                             |            |
| <b>NETAS</b>         | 3283.4                          | 3199.4         | 3655.2     | 2527.6       | 2888.4      | 3128.2       | 2211         | 2587        | 2682.8      | 2791.8     | 3285                        | 3922.6     |
| <b>STOCK</b>         |                                 |                |            |              |             |              |              |             |             |            |                             |            |
| INICIAL              | 5354.083567                     | 5310.37557     | 5815.33957 | 4739.317567  | 4951.803567 | 5300.05357   | 4393.103567  | 4665.573567 |             | 5008.35877 | 5495.60357                  | 6026.68917 |
|                      |                                 |                |            |              |             |              |              |             |             |            |                             |            |
| LOTE DE              |                                 |                |            |              |             |              |              |             |             |            |                             |            |
| <b>FABRICACIÓN</b>   | 508.26                          | 467.968        | 418.804    | 367.226      | 515.54      | 407.09       | 396.84       | 500.37      | 427.4       | 362.3848   | 368.34                      | 474.8544   |
| <b>STOCK FINAL</b>   | 2578.943567                     | 2578.94357     | 2578.94357 | 2578.943567  | 2578.943567 | 2578.94357   | 2578.943567  | 2578.943567 | 2578.943567 | 2578.94357 | 2578.94357                  | 2578.94357 |

Figura 48 Explosión de Necesidades Demanda Referencias Bloques Madre

Tabla 37 Inventario Inicial de Bloques Madre y Lotes de Fabricación Mes X Mes

|                   |                  | <b>LOTE DE</b>     |                |
|-------------------|------------------|--------------------|----------------|
| <b>MESES 2018</b> | <b>INICIALES</b> | <b>FABRICACIÓN</b> | <b>TOTALES</b> |
| <b>ENERO</b>      | 2775.14          | 508.26             | 3283.4         |
| <b>FEBRERO</b>    | 2731.432         | 467.968            | 3199.4         |
| <b>MARZO</b>      | 3236.396         | 418.804            | 3655.2         |
| <b>ABRIL</b>      | 2160.374         | 367.226            | 2527.6         |
| <b>MAYO</b>       | 2372.86          | 515.54             | 2888.4         |
| <b>JUNIO</b>      | 2721.11          | 407.09             | 3128.2         |
| <b>JULIO</b>      | 1814.16          | 396.84             | 2211           |
| <b>AGOSTO</b>     | 2086.63          | 500.37             | 2587           |
| <b>SEPTIEMBRE</b> | 2255.4           | 427.4              | 2682.8         |
| <b>OCTUBRE</b>    | 2429.4152        | 362.3848           | 2791.8         |
| <b>NOVIEMBRE</b>  | 2916.66          | 368.34             | 3285           |
|                   |                  |                    |                |
| <b>DICIEMBRE</b>  | 3447.7456        | 474.8544           | 3922.6         |
| <b>PROMEDIO</b>   |                  |                    |                |
| <b>DE STOCK</b>   |                  |                    |                |
| <b>BLOQUES</b>    | 2578.943567      |                    |                |
|                   |                  |                    |                |

Figura 49 Programación de la Producción estableciendo un Plan Maestro de Producción y un MRP

#### ESQUEMA DEL PROCESO PRODUCTIVO

#### PROGRAMACIÓN DE LA PRODUCCIÓN CON LA IMPLANTACIÓN DEL SISTEMA MRP

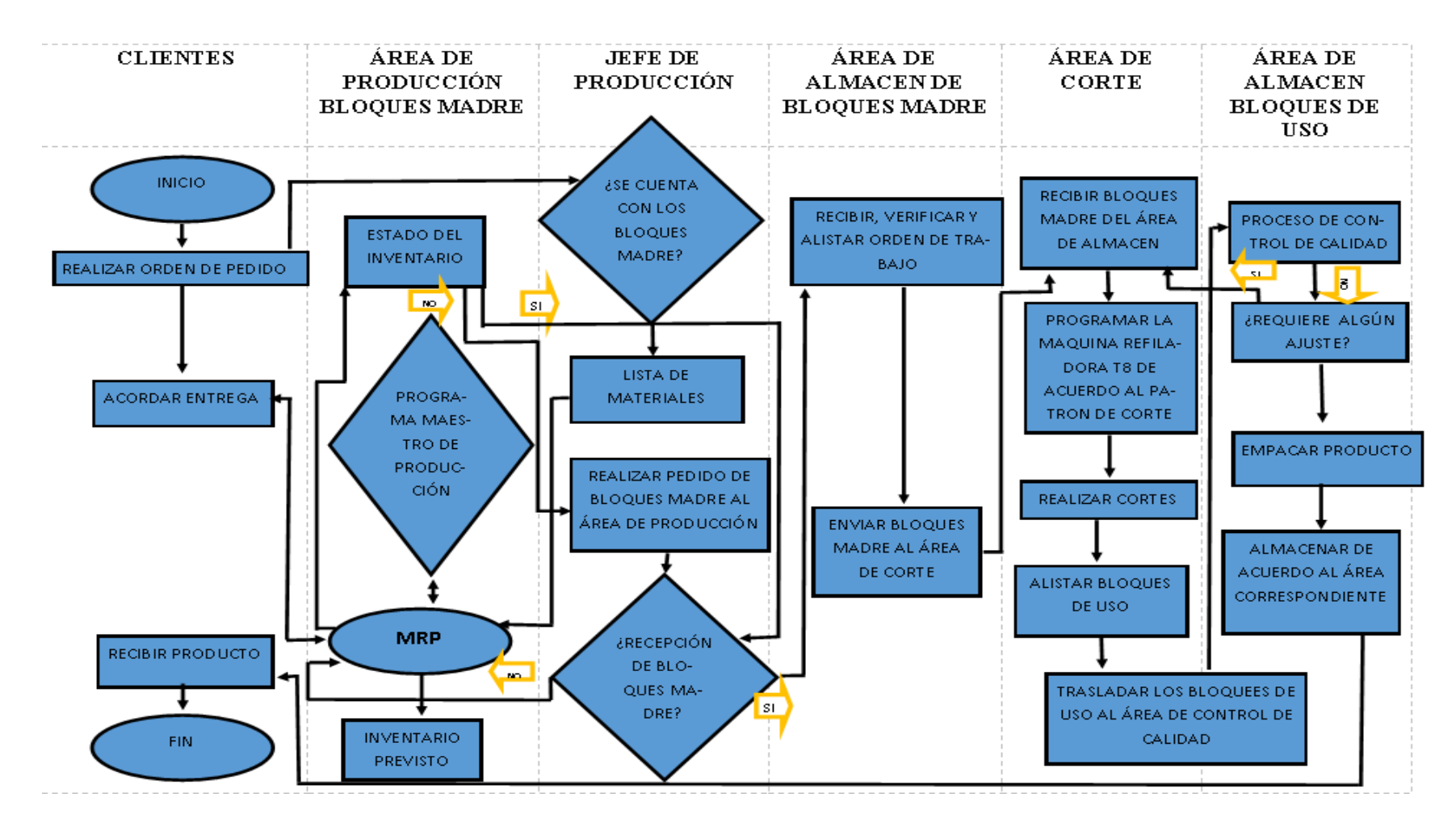

## **6.2. SECUENCIA DE PROGRAMACIÓN DE LA PRODUCCIÓN**

Figura 50 Secuencia de Programación de la Producción después de recibir Orden de Pedido

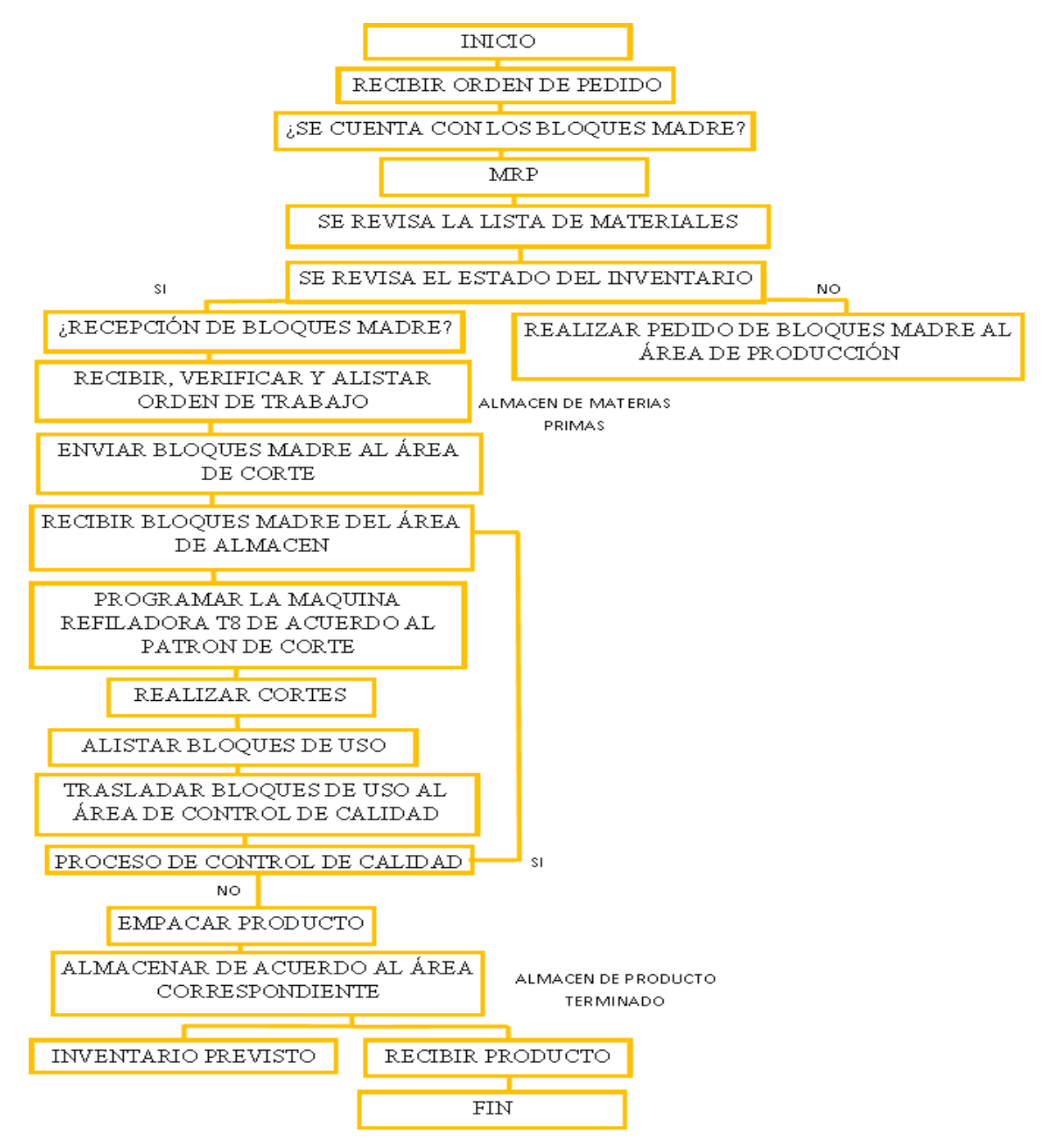

## **6.3. PROCESO**

Para la Planeación de las Necesidades de Materiales **MRP**, programaremos en Excel una Simulación Montecarlo, que a partir de la información contenida en el Plan Maestro de Producción **PMP**, determinara las cantidades necesarias de materias primas para la elaboración de cada una de las referencias de la demanda de las diferentes áreas posteriores al proceso de corte realizado por la maquina refiladora T8.

# **6.3.1. PLANEACIÓN DE LAS NECESIDADES DE MATERIALES MRP**

Figura 51 Planeación de las Necesidades de Materia Prima a través de una Simulación Montecarlo

| RELACION ENTRE LOS ELEMENTOS DEL SISTEMA DE INVENTARIOS |                  |                    |            | <b>RELACION ENTRE LOS COSTOS</b> |                               |                          |             |                  |                                |                    |                 |                    |          |
|---------------------------------------------------------|------------------|--------------------|------------|----------------------------------|-------------------------------|--------------------------|-------------|------------------|--------------------------------|--------------------|-----------------|--------------------|----------|
|                                                         |                  |                    |            | <b>VENTAS</b>                    |                               |                          |             |                  |                                |                    |                 |                    |          |
|                                                         | entregas de area |                    | demanda    | demanda                          | costo de llevar               |                          |             |                  |                                | pedido por recibir |                 |                    |          |
|                                                         | de producción    | inventario inicial | de bloques | de area de                       | costo de ordenar<br>(mantener |                          |             | costo promedio X | de Q bloques en                |                    |                 |                    |          |
| dia                                                     | bloques madre    | bloques madre      | madre      | corte                            | inventario final              | (comprar o pedir)        | inventario) |                  | costo de faltante              |                    | costo total     | dia                | tiempo L |
|                                                         | 831.2935482      | 831.2935482        | 26.5632589 | 26.5632589                       | 804.7302894 \$                |                          | Ŝ           | 396,180.55       | Ŝ                              | Ś                  | 396,180.55      | Ŝ<br>396,180.55    |          |
|                                                         |                  | 804.7302894        | 30.293681  | 30.293681                        | 774.4366083 \$                | 3,031,850.96             | \$          | 382,412.03       | ۱\$                            | Ś                  | 3,414,263.00    | Ś<br>1,905,221.77  |          |
|                                                         |                  | 774.4366083        | 28.8943249 | 28.8943249                       | 745.5422835 \$                |                          | \$          | 368,079.03 \$    |                                | Ŝ                  | 368,079.03   \$ | 1,392,840.86       |          |
|                                                         |                  | 745.5422835        | 33.088624  | 33.088624                        | 712.4536595 \$                | ٠                        | Ś           | 353,069.20       | ۱Ś<br>$\overline{\phantom{a}}$ | Ś                  | 353,069.20      | \$<br>1,132,897.94 |          |
|                                                         |                  | 712.4536595        | 35.2338947 | 35.2338947                       | 677.2197648 \$                |                          | Ś           | 336,524.18 \$    |                                | Ś                  | 336,524.18 \$   | 973,623.19         |          |
|                                                         |                  | 677.2197648        | 39.4213705 | 39.4213705                       | 637.7983943 \$                | ÷.                       | Ś           | 318.445.61       | ÷.                             | Ś                  | 318,445.61   \$ | 864,426.93         |          |
|                                                         |                  | 637.7983943        | 39.4988814 | 39.4988814                       | 598.2995129 \$                |                          | Ś           | 299,334.24       |                                | Ś                  | 299,334.24      | 783,699.40<br>Ŝ    |          |
|                                                         |                  | 598.2995129        | 17.0109311 | 17.0109311                       | 581.2885817 \$                | ÷.                       | \$          | 285,649.78 \$    |                                | \$                 | 285,649.78 \$   | 721,443.20         |          |
|                                                         |                  | 581.2885817        | 30.5650392 | 30.5650392                       | 550.7235426 \$                | ÷,                       | Ś           | 274,128.76       | ۱Ś                             | Ś                  | 274,128.76      | Ŝ<br>671,741.59    |          |
| C                                                       |                  | 550.7235426        | 31.6059761 | 31.6059761                       | 519.1175665 \$                | ä,                       | Ś           | 259,073.39       | -S                             | Ś                  | 259,073.39      | Ś<br>630,474.77    |          |
| 10                                                      |                  | 519.1175665        | 34.3922674 | 34.3922674                       | 484.7252991 \$                |                          | \$          | 243,091.21       |                                | Ś                  | 243,091.21      | Ś<br>595,258.09    |          |
| 11                                                      |                  | 484.7252991        | 33.1959087 | 33.1959087                       | 451.5293904 \$                |                          | \$          | 226,724.02       |                                | \$                 | 226,724.02      | Ŝ<br>564,546.91    |          |
| 12                                                      |                  | 451.5293904        | 30.2839187 | 30.2839187                       | 421.2454717 \$                |                          | Ś           | 211,351.70       | ۱Ś                             | \$                 | 211,351.70      | 537,378.05<br>Ŝ    |          |
| 13                                                      |                  | 421.2454717        | 16.1445553 | 16.1445553                       | 405.1009164 \$                | $\overline{\phantom{a}}$ | \$          | 200,108.55       | ۱Ś                             | Ś                  | 200,108.55      | Ŝ<br>513,287.37    |          |
| 14                                                      |                  | 405.1009164        | 24.2529422 | 24.2529422                       | 380.8479741 \$                | ٠                        | Ś           | 190.325.87       | ÷,                             | Ś                  | 190,325.87      | Ŝ<br>491.756.61    |          |
| 15                                                      |                  | 380.8479741        | 29.8290801 | 29.8290801                       | 351.018894 \$                 | ٠                        | Ś           | 177.229.33       | l S<br>×,                      | Ś                  | 177.229.33   \$ | 472.098.65         |          |
| 16                                                      |                  | 351.018894         | 37.7602224 | 37.7602224                       | 313.2586716 \$                | ×.                       | Ś           | 160,861.87       | ×,                             | Ś                  | 160,861.87      | Ŝ<br>453,790.60    |          |
| 17                                                      |                  | 313.2586716        | 39.2721758 | 39.2721758                       | 273.9864958 \$                |                          | \$          | 142,207.65       | ۱Ś                             | Ś                  | 142,207.65      | 436,480.44<br>Ŝ    |          |
| 18                                                      |                  | 273.9864958        | 45.2661403 | 45.2661403                       | 228.7203555 \$                | ÷,                       | \$          | 121,735.80       | ۱Ś                             | Ś                  | 121,735.80      | Ŝ<br>419,914.93    |          |
| 19                                                      |                  | 228.7203555        | 37.3878735 | 37.3878735                       | 191.332482 \$                 | ä,                       | Ś           | 101,720.26       | ۱Ś                             | Ś                  | 101,720.26      | Ś<br>404,005.20    |          |
| 20                                                      | 831.2935482      | 1022.62603         | 25.8020169 | 25.8020169                       | 996.8240134 \$                |                          | \$          | 489,031.27       | ۱Ś                             | \$                 | 489,031.27 \$   | 408,054.06         |          |
| 21                                                      |                  | 996.8240134        | 31.6547596 | 31.6547596                       | 965.1692537 \$                |                          | Ś           | 475,117.51       | Ŝ                              | \$                 | 475,117.51 \$   | 411,102.40         |          |
| 22                                                      |                  | 965.1692537        | 39.1714858 | 39.1714858                       | 925.9977679 \$                |                          | \$          | 457,966.18       | ١ś                             | \$                 | 457,966.18      | Ŝ<br>413,139.95    |          |
| 23                                                      |                  | 925.9977679        | 37.3988516 | 37.3988516                       | 888.5989162 \$                |                          | \$          | 439,423.86       | ۱Ś                             | Ŝ                  | 439,423.86      | Ŝ<br>414,235.12    |          |
| 24                                                      |                  | 888.5989162        | 30.1974416 | 30.1974416                       | 858.4014746 \$                |                          | Ś           | 423,054.70 \$    | $\overline{\phantom{a}}$       | Ś                  | 423,054.70      | Ŝ<br>414.587.90    |          |
| 25                                                      |                  | 858.4014746        | 25.8912177 | 25.8912177                       | 832.5102569 \$                |                          | Ś           | 409,472.23       | l S<br>٠                       | Ś                  | 409,472.23 \$   | 414,391.14         |          |
| 26                                                      |                  | 832.5102569        | 35.382626  | 35.382626                        | 797.127631 \$                 |                          | Ś           | 394,634.12       | ×,                             | Ś                  | 394,634.12      | Ŝ<br>413,659.40    |          |
| 27                                                      |                  | 797.127631         | 32.0278815 | 32.0278815                       | 765.0997494 \$                | 3,031,850.96             | Ś           | 378,309.95       | ۱s<br>÷.                       | Ś                  | 3,410,160.91    | Ŝ<br>520,677.31    |          |
| 28                                                      |                  | 765.0997494        | 28.8804462 | 28.8804462                       | 736.2193032 \$                |                          | Ŝ           | 363,560.35       | l S                            | Ś                  | 363,560.35 \$   | 515,259.49         |          |
| 29                                                      |                  | 736.2193032        | 37.9842636 | 37.9842636                       | 698.2350395 \$                |                          | Š           | 347,368.35       |                                | Ś                  | 347,368.35      | Ŝ<br>509,663.12    |          |
| 30                                                      |                  | 698.2350395        |            | 39.4330784 39.4330784            | 658.8019611 \$                |                          | Ś           | 328,620.92 \$    |                                | Ś                  | 328,620.92 \$   | 503,823.05         |          |

# **6.4. SALIDAS DEL SISTEMA**

# **6.4.1. PREVISIÓN DE INVENTARIO**

Figura 52 Bloques de Uso que quedaron en Inventario Mes a Mes de las Referencias 100 y 140

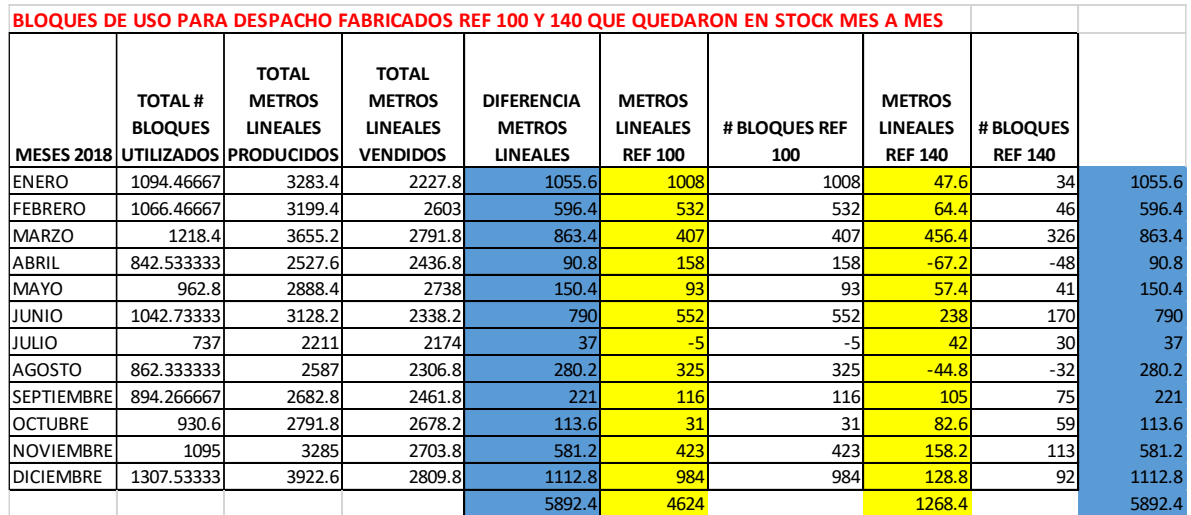

Figura 53 Bloques Madre que quedaron en Inventario Mes a Mes de las Referencias 200-300 -392 -400- 420

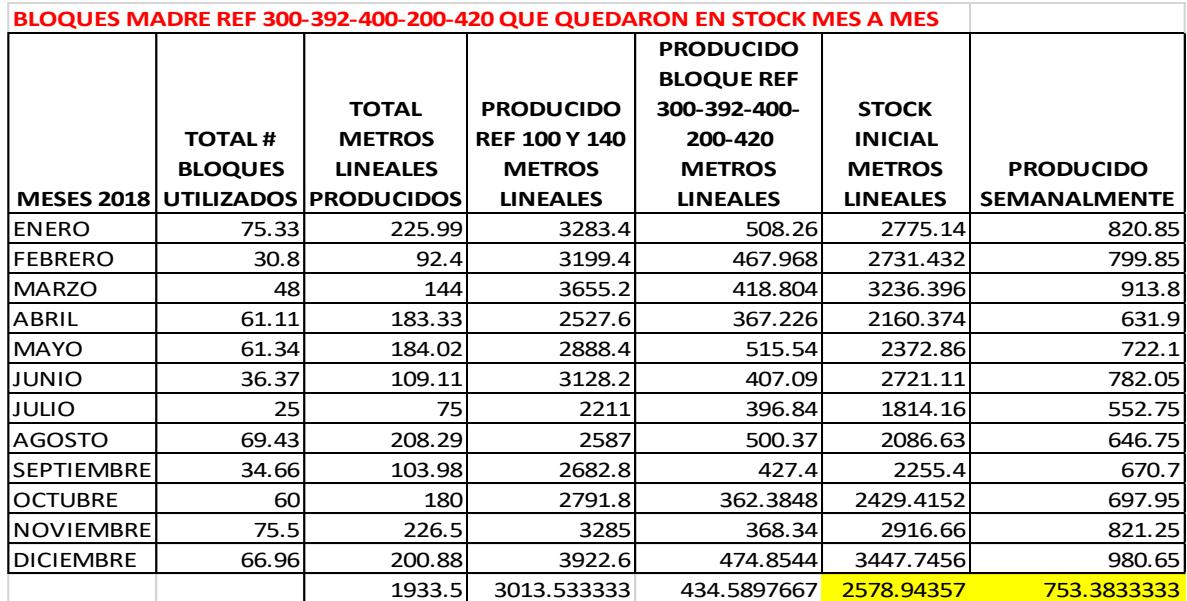

# **6.4.2. PLAN DE ORDENES DE FABRICACIÓN**

La cantidad económica de pedido EOQ nos indica la cantidad de materia prima que se va a necesitar para el periodo correspondiente con su respectivo punto de reorden y su inventario de seguridad que garantizara no quedarse sin materia prima al momento de generar la orden correspondiente de compra.

## Figura 54 Cantidad Económica de Pedido EOQ

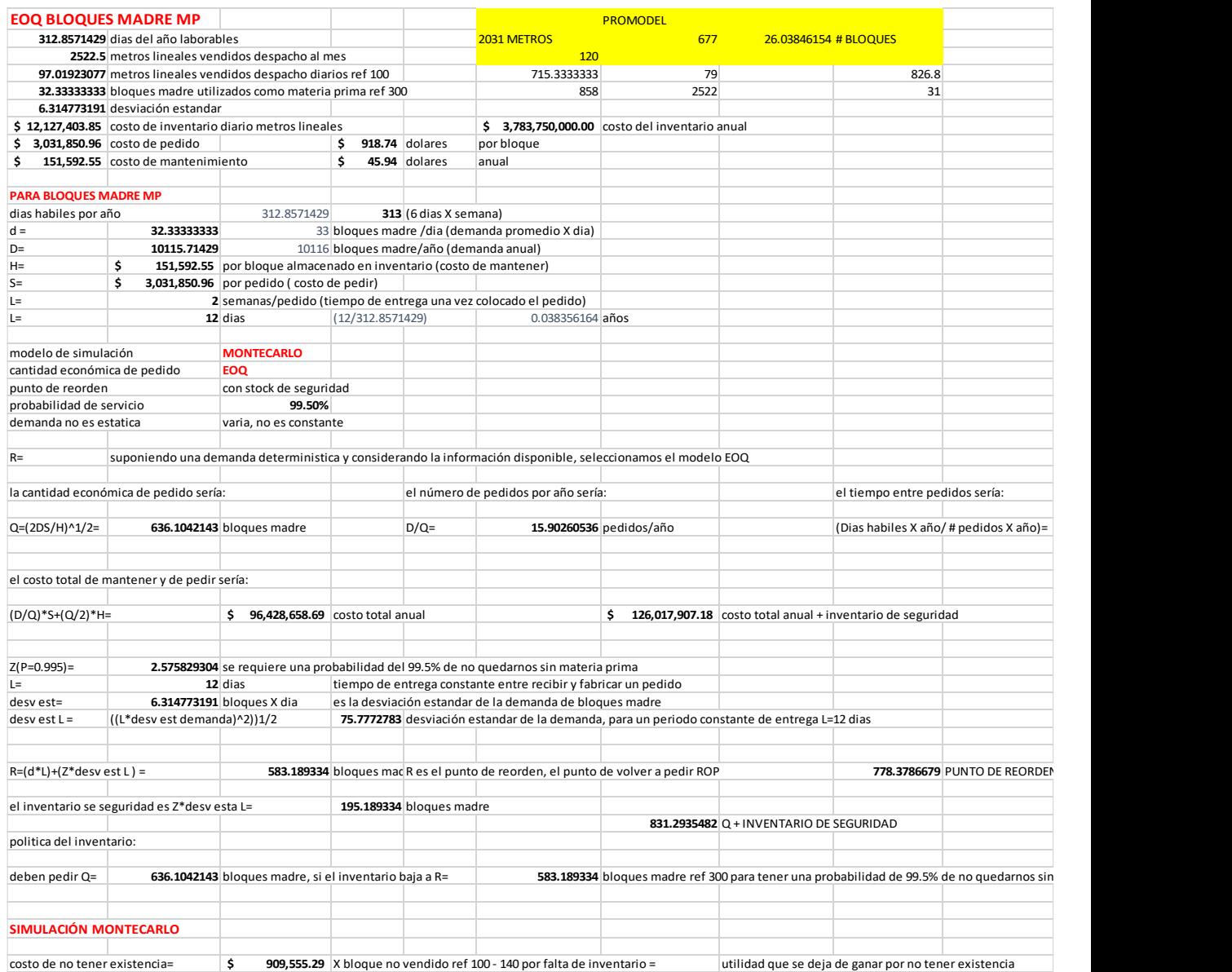

## **7. RESULTADOS**

La programación de la producción en Espumas Santafé de Bogotá para el área de corte se hace en este momento de acuerdo a las órdenes de producción.

La máquina refiladora T8 se programa de acuerdo al patrón de corte que se requiera de acuerdo a la orden de producción existente.

Los bloques madre necesarios para cumplir con la orden de producción son enviados desde la bodega de almacenamiento de materia prima y son fabricados por el área de producción de la empresa y almacenados en la bodega con el fin de suplir la demanda prevista sin ninguna programación técnica, sino por el conocimiento que tiene la empresa y por consiguiente los jefes de área de la capacidad de producción de esta área, el tiempo necesario de curado de los mismos y las referencias más utilizados en la fabricación de los bloques de uso que van a surtir la demanda de las áreas de despacho, consumo interno y continuo para poder ser enviados al área de corte.

Como el objetivo del presente estudio es programar la producción de la maquina refiladora T8 del área de corte de espuma en Espumas Santafé de Bogotá para reducir el inventario de bloques de espuma tanto madre como de uso que quedan luego de cumplir con la demanda establecida, se analizó la eficiencia de la maquina a través de una simulación en Promodel y se analizó el flujo de materiales por medio de una Simulación Montecarlo que nos da en otras palabras la programación del área de producción ya que todos los bloques madre fabricados por esta área van a surtir la maquina refiladora T8 del área de corte para cumplir con la producción de bloques de uso que requiere la compañía y así suplir la demanda de las tres áreas post corte a saber: área de despacho, área de consumo interno y área de continuo.

En este momento la empresa no cuenta con un sistema de Planificación de Necesidades de Materiales MPR que permita llevar un control del inventario general de materia prima y bloques de uso que van a ser utilizados en otra áreas de la compañía y por tanto no puede establecer la explosión de necesidades de materia prima y producto terminado que se requiere para poder suplir la demanda y determinar el inventario previsto necesario para no quedar sin existencia y cumplir con las ordenes de producción con el nivel de servicio que la empresa considera óptimo.

Para el análisis del inventario y la disponibilidad del mismo, se utilizó una Simulación Montecarlo que determinó el flujo de material que entra y sale de la maquina refiladora T8 en un periodo de tiempo mensual para un año de trabajo de acuerdo a la demanda y los costos que implica, y empleamos una Simulación en Promodel para determinar la capacidad de la maquina refiladora T8, los tiempos de proceso en la refiladora, el número de operarios que intervienen y los turnos de trabajo.

Se recolectaron y posteriormente se consolidaron y validaron una serie de datos de las diferentes referencias de bloques de espuma que intervienen en el proceso de corte por parte de la maquina refiladora T8 y se determinó que la referencia 300 de bloques madre con un 41 % del total de las referencias empleadas y las referencias 100 y 140 de bloques de uso con un 78% del total producido por la maquina refiladora T8 son las referencias más significativas en el proceso de corte.

El promedio de bloques madre empleados en el proceso de corte de la maquina refiladora T8 por mes durante el 2018 fue de 860 bloques mensuales de la referencia 300, equivalentes a 33 bloques diarios de la misma referencia.

Se procesaron durante el 2018 por parte de la maquina refiladora T8 para el área de despacho de las referencias 100 y 140 mensualmente, 2786 bloques de uso, de los cuales se vendieron 2325 bloques quedando en inventario mensualmente 461 bloques. 386 bloques de uso de la referencia 100 y 76 de la referencia 140.

La situación actual en cuanto al flujo de materia prima que entró a la maquina refiladora T8 como el flujo de la demanda de producto terminado que salió de la maquina refiladora T8, se determinó la cantidad optima de materia prima disponible para poder cumplir con la demanda y tener un costo mínimo de inventario. Se introdujeron los costos del inventario, así como los costos de pedir, mantener el inventario en bodega y el costo de no tener existencia, los cuales nos permitió determinar la Cantidad Optima de Pedido, EOQ.

Analizamos la situación actual en cuanto al flujo de la demanda y de materia prima con relación al volumen de producción y después calculamos la cantidad óptima de pedido con stock de seguridad para determinar la materia prima necesaria para cumplir con la demanda establecida.

Se calculó el flujo de materia prima que depende de la demanda y se realizaron dos Simulaciones Montecarlo en la que se analizaron los datos desde un modelo de inventario probabilístico que permitió a través de la simulación alimentar el programa Promodel para determinar la capacidad de producción de la maquina refiladora T8, los tiempos de proceso, el número de operarios que intervienen y el número de turnos necesarios para cumplir con la demanda.

La Simulación Montecarlo nos permitió correr el inventario de bloques madre necesarios para poder suplir las necesidades netas en la maquina refiladora T8. En la actualidad entran al sistema 860 bloques madre por mes para suplir la demanda de bloques de uso y nos entregó la relación de costos actuales del proceso.

Se determinó un nivel de inventario de seguridad que garantice la no para de la maquina refiladora T8 y que garantice un nivel de servicio de 99.5% que significa que, por cada 1000 órdenes de producción, 995 veces se podrá garantizar la entrega de los pedidos de despacho.

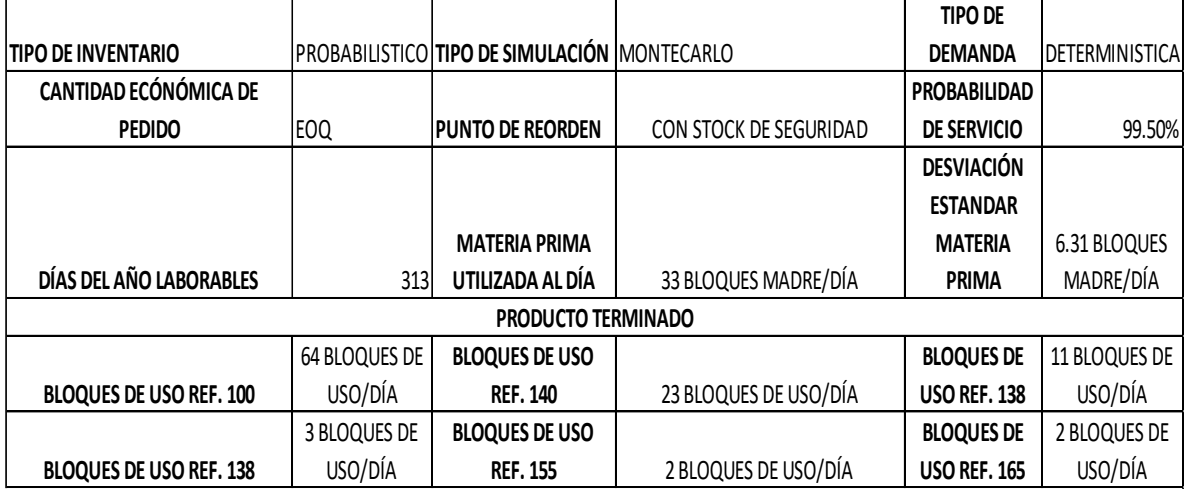

Se determinó un punto de reorden el cual nos determinó que se deben pedir 637 bloques de la referencia 300 cuando el inventario este en 583 bloques para tener una probabilidad del 99.5% de no quedarnos sin inventario, en el escenario sin inventario de seguridad. Se deben pedir 832 bloques de la referencia 300 cuando el inventario este en 779 bloques para tener una probabilidad del 99.5% de no quedarnos sin inventario, en el escenario con inventario de seguridad. Siendo el inventario de seguridad 195 bloques madre de la referencia 300, lo cual nos da un modelo probabilístico.

En el caso de los bloques madre de espuma se tiene que una orden de producción de referencia de corte 100 llega al sistema cada 23 minutos y una orden de producción de referencia de corte 140 llega al sistema cada 43 minutos con el fin de cumplir con el requerimiento mínimo descrito en el punto de inventario que es de mínimo 22 bloques de referencia 300 destinados para el corte de referencia 100 y 12 bloques de referencia 300 destinados para el corte de referencia 140.

De acuerdo a los resultados obtenidos a través de la simulación en Promodel se tiene que con un intervalo de confianza del 95% lo máximo que el sistema produce de referencia 100 son 2083,95 unidades y lo mínimo 2033,25 unidades y en cuanto a la máxima cantidad unidades cortadas de referencia 140 tenemos que son 782,07 y la mínima cantidad 764,06.

En el caso de la máquina de corte Refiladora T8 como permanece un 76,30% del tiempo de operación bloqueada dado que en primer lugar se tiene una alta rotación de bloques madre de espuma que esperan ser procesados además de que la banda transportadora posee unas condiciones de funcionamiento predeterminadas aspectos que en conjunto justifican el estado de la máquina. De igual forma la velocidad de la banda transportadora puede ser modificada llegado el caso en que se tuviese que mejorar el paso del bloque por esta hasta llegar a la máquina de corte.

El tiempo promedio que permanece en el sistema una orden de producción de referencia 100 es de 8,4 min y de referencia 140 de 14,9 min.

El inventario también se mantiene debido a los costos, ya que el costo de mantener es muy bajo comparado con el costo de escasez.

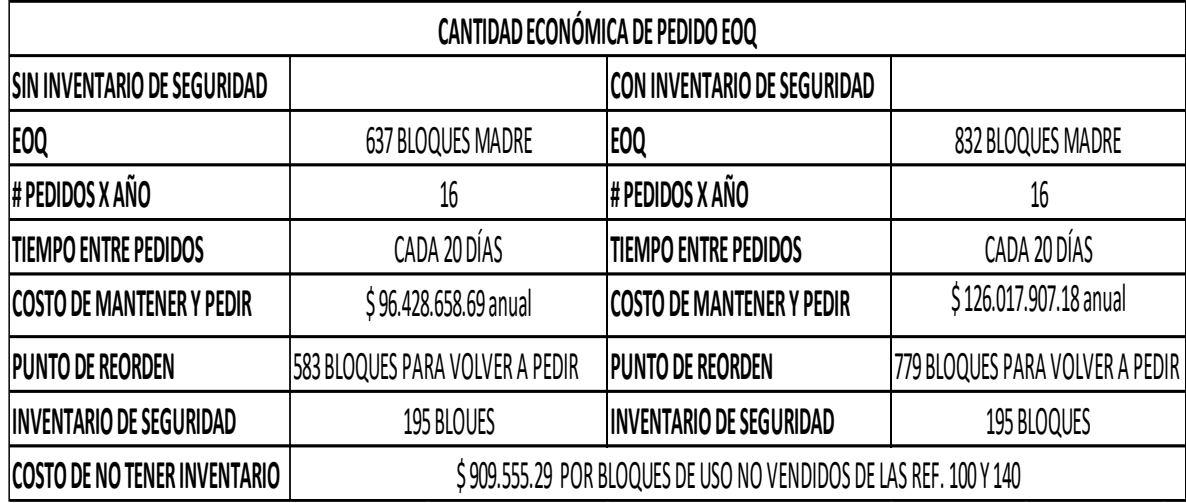

Se establecerá un Programa de Maestro de Producción con su respectiva Planificación de Necesidades de Materiales MRP, que permitirá establecer la producción de bloques Madre necesarios para suplir la demanda correspondiente y determinar el inventario óptimo a mantener por parte de la empresa para no acarrear costos innecesarios.

## **8. CONCLUSIONES**

La programación de la producción para el área de corte de espuma en Espumas Santafé de Bogotá se hace de acuerdo a las órdenes de producción que llegan a dicha área y está ligada a la demanda establecida para las áreas de despacho de dichos bloques de uso, de continuo que es para láminas de espuma y de consumo interno que se utilizan para elaborar otros productos como colchones o muebles.

La máquina refiladora T8 procesa todos los bloques madre que llegan del área de producción y su función es la de reducir de tamaño dichos bloques en unos bloques más pequeños llamados bloque de uso que son utilizados en áreas posteriores del proceso o despachados en el área del mismo nombre como producto final.

Al programar la producción del área de corte de acuerdo a las órdenes de pedido, el área de producción surte la materia prima a utilizar por parte de la maquina refiladora T8.

El área de producción de bloques madre de espuma fabrica indiscriminadamente las referencias más utilizadas de acuerdo a la demanda conocida y que poco varía y que son de conocimiento de los respectivos jefes de área y personal operativo que labora en la empresa.

La capacidad de surtir los bloques madre por parte del área de producción está limitada por el tamaño de los mismos bloques y el tiempo que se demora el curado de estos, y que impiden que los bloques demandados por el área de corte sean entregados inmediatamente para cumplir con una orden de pedido ya montada.

El área de producción fabrica estos bloques de las referencia más utilizadas y son enviados a la bodega de almacenamiento donde permanecen hasta ser surtidos al área de corte de acuerdo a las órdenes de pedido.

La programación del área de producción se realiza sin tener en cuenta el inventario en almacén y a pesar de no estar tecnificada dicha programación, cumple con los requerimientos impuestos por la demanda.

El área de almacenamiento está dividida en materia prima y producto terminado y su metraje está condicionado para mantener dicho inventario y que es necesario tener para poder cumplir con la demanda requerida.

Al analizar la situación que se presenta en este momento en la empresa el área ocupada por las diferentes referencias de bloques es de 2554 m2 y después de correr las simulaciones se llegó a la conclusión que el área a ocupar por estas referencias es de 2578.9 m2, área necesaria para mantener un inventario de seguridad que garantice la materia prima y el almacenamiento de los bloques de uso que salen de la maquina refiladora T8.

Al correr el flujo de materia que entra y sale de la maquina refiladora T8 se determinó que la programación de dicha maquina está condicionada a la programación de la producción del área de fabricación de bloques madre de espuma y que al programar dicha producción se programa a la vez la producción de la maquina refiladora T8 y por tanto el área de corte de espuma de Espumas Santafé de Bogotá.

Se concluyó que el problema no es la programación solamente de la máquina de corte refiladora T8, sino el problema radica también en el área de producción de bloques madre de la planta de bloques de espuma Santafé de Bogotá que surte la materia prima para el área de corte, en específico la maquina refiladora T8.

La programación de bloques madre de espuma por parte del área de producción que surte la maquina refiladora T8 en el área de corte, para suplir la demanda que requieren las diferentes áreas que emplean los bloques de uso, se lleva a cabo de acuerdo al conocimiento que poseen los jefes de las áreas de la tendencia del mercado y no por una producción que esté ligada directamente a la demanda que el mercado impone, de acuerdo a las órdenes de compra que entran a la empresa.

De acuerdo a lo expuesto en el apartado 6, que determina los resultados alcanzados, este trabajo llega a las siguientes conclusiones para el área de corte de espuma, maquina refiladora T8:

- Se implementará un Plan Maestro de Producción PMP, que permitirá programar el área de producción de bloques madre y a la vez programar la producción de bloques de uso por parte de la maquina refiladora T8, a través de una planificación de Necesidades de Materiales MRP que nos permitirá conocer el inventario de bloques madre a procesar y el inventario previsto de bloques de uso a mantener para ser utilizado en las áreas de continuo y consumo interno, o a despachar por el área de despacho a la menor necesidad imprevista.
- La planificación de necesidades de materiales MRP se llevara a cabo en un Excel donde se tendrán en cuenta todas| las variables que componen dicha planificación y se pondrá llevar un control del inventario y de la cantidad de bloques madre a fabricar por el área de producción para mantener un inventario estable y de la cantidad de bloquees de uso a cortar por parte de la maquina refiladora T8 para despachar y

mantener en existencia en inventario de producto terminado a aprovechar también por las área de continuo y consumo interno.

- Con el fin de establecer una mejora que permita que las ordenes de producción que llegan en un determinado periodo de tiempo sean procesadas de manera exitosa y que a su vez el bloqueo identificado en la máquina de corte disminuya fue necesario considerar diversas alternativas pensadas en modificar la condición actual del modelo como la posibilidad de aumentar el tiempo en que una orden de producción ya sea de la referencia 100 o 140 llega al sistema, la velocidad de la banda transportadora 1 que es la encargada de llevar el bloque madre hasta la maquina Refiladora T8 y parametrizar el PLC de la máquina Refiladora T8 para disminuir el tiempo de corte de cada referencia, pero siempre en todos los casos se llegó a la misma conclusión, es necesario seguir manteniendo las condiciones actuales del sistema para mantener el inventario mínimo requerido.
- El flujo de materia que entra y sale de la Maquina refiladora T8 y en el que se programara la producción es el siguiente:
	- o Modelo de simulación: Montecarlo
	- o Cantidad económica de pedido: EOQ
	- o Punto de reorden: con stock de seguridad
	- o Probabilidad de servicio: 99.5%
	- o Tipo de demanda: determinística
	- o Días del año laborables: 313 días
	- o Metros lineales vendidos de despacho al mes: 2522.5 metros
	- o Metros lineales vendidos de despacho diarios: 97.01923077 metros
	- o Bloques madre ref. 300 utilizados diariamente: 33 bloques (demanda/día)
	- o Desviación estándar: 6.314773191 bloques/día

De igual forma debemos referirnos a las medidas de desempeño, a saber:

Inventario

Cuando hablamos de inventario nos referimos a vincular la producción con la demanda, pero en nuestro caso de estudio la producción es dependiente de la demanda lo cual nos garantiza evitar la sobreproducción.

Si observamos la simulación, la disponibilidad de bloques madre para corte por parte de la maquina refiladora T8 debe estar garantizada, lo cual justifica la cantidad de bloques madre referencia 300 que se encuentran en la bodega de almacenamiento de Espumas Santafé de Bogotá.

El área de producción mantiene el inventario surtiendo cada vez que baja.

El bloque madre es considerado como intermedio para la elaboración de otros trabajos.

- o Promedio bloques de uso para despacho cortados por la maquina refiladora T8 de las ref. 100 y ref. 140 x mes en 2018 = 2785.3333 bloques.
- o Promedio bloques de uso para despacho vendido de las ref. 100 y ref. 140 x mes en 2018 = 2324.5 bloques.
- o Promedio bloques de uso que quedaron en inventario de las ref. 100 y ref. 140 x mes en  $2018 = 460.83$  bloques.
- o Promedio de bloques de uso de la ref. 100 que quedaron en inventario x mes en  $2108 = 385.33$  bloques.
- o Promedio de bloques de uso de la ref. 140 que quedaron en inventario x mes en  $2018 = 75.5$  bloques.
- Capacidad de Producción

La capacidad de producción está limitada por el tamaño de los bloques madre a fabricar y por el tiempo que requieren de curado dichos bloques para poder ser utilizados.

Aunque la capacidad de almacenamiento diseñada para albergar la cantidad de bloques madre necesarios para cumplir con la demanda de la maquina refiladora T8 que surte las áreas de despacho, continuo y consumo interno y el producto a almacenar por parte de dichas áreas, los bloques de uso, fue determinada empíricamente o por el conocimiento que tenían de una demanda más o menos estable, se concluye después de realizar la simulación de la producción que fue bien calculada y que dicho inventario almacenado como inventario de seguridad es necesario mantenerlo para poder mantener el nivel de servicio establecido y así cumplir con la demanda y mantener unos costos aceptables y no caer en costo de escases.

#### **ANALISIS PARA REFERENCIAS DE ÁREA DE DESPACHO**

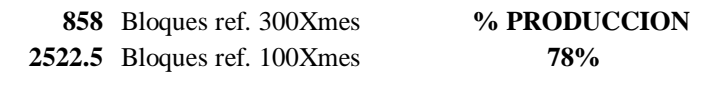

#### **Salida del sistema**

64.32375 Bloque ref. 100 64 bloques de 100 32.69548077 Bloques ref. 140 23.5714286 bloques de 140

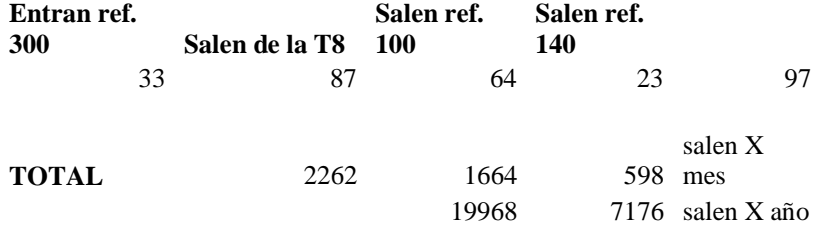

#### **ANALISIS PARA REFERERENCIAS DE ÁREAS DE CONTINUO Y CONSUMO INTERNO**

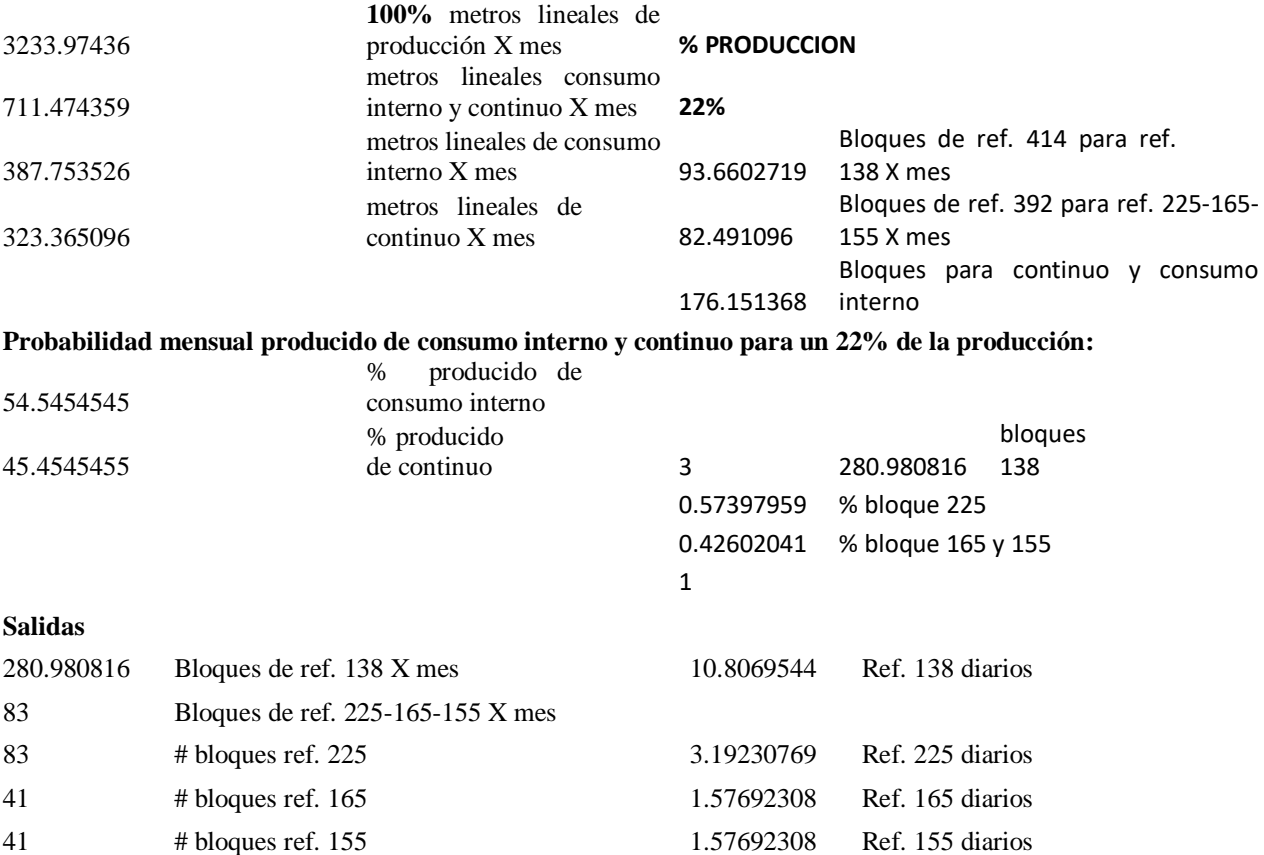

Costos

Los costos están discriminados en costo de pedir, costo de mantener y costo de escasez.

Al calcular la Cantidad Económica de Pedido EOQ con inventario de seguridad y punto de reorden para evitar desabastecimientos y mantener el nivel de servicio, se lleva el inventario a un punto donde el costo de mantener dicho inventario y el costo de solicitar dichos bloques madre nos produce como salida del sistema las unidades a pedir para minimizar los costos de mantenimiento que son similares y el costo de escases no se presente porque es muy alto.

Aunque en nuestro caso los pedidos a solicitar por parte del área de corte se realizan al área de producción de la empresa, este modelo de inventario nos sirve para determinar que los cálculos de capacidad de almacenamiento son correctos y que el mantenimiento del inventario es necesario para suplir la demanda y mantener el nivel de servicio.

El costo promedio por día por manejar este inventario es de \$434.622.

- o Costo de inventario diario en metros lineales: \$ 12.127.403.85
- o Costo de pedir: \$ 3.031.850.96
- o Costo de mantener: \$ 151.592.55
- o Costo de no tener existencia: \$ 909.555.29
## **9. BIBLIOGRAFÍA**

Aunta, A. R. (2018). Informe productividad refiladora T8. Informe interno ESB, Cota.

- Averill, M. L., Chick, S., Sanchéz, P., Ferrin, D., & Morrice. (2000). How to conduct a succesful simulation Study. Proceedings of the 2003 Winter Simulation Conference (págs. 66-70). Tucson, USA: Averill, M. Law & Associates, Inc. .
- Beal, L. D., Petersen, D., Grimsman, D., Warnick, S., & Hedengren, J. D. (2018). Integrated scheduling and control in discrete-time with dynamic parameters and constraints. Computers and Chemical Engineering, 361-376.
- Bussines dictionary. (12 de Mayo de 2019). Production Schedule. Obtenido de BusinessDictionary.com. WebFinance, Inc.: http://www.businessdictionary.com/definition/production-schedule.html
- Caggiano, A., Bruno, G., & Teti, R. (2015). Integrating optimisation and simulation to solve manufacturing scheduling problems. 3rd CIRP Global Web Conference , 131-136.
- Centeno, M., Germán, M., Baesler Abufarde, F., & Álvarea Pomar, L. (2015). Introducción a la Simulación Discreta. UD.
- De Sousa Jr, W., Barra Montevechi, J., De Carvalho Miranda, R., & Teberga Campos, A. (2019). Discrete simulation-based optimization methods for industrial engineering problems: A systematic literature review. Computers & Industrial Engineering, 526- 540.
- F., V. A. (27 de Noviembre de 2018). Portafolio. Recuperado el 2019 de Mayo de 15, de Portafolio, noticias de Economía y Negocios en Colombia y en el mundo: https://www.portafolio.co/economia/colombia-renueva.su.estrategia-para-mejorarla-productividad-523829
- Garcia Duna, E., Garcia Reyes, H., & Cardenas Barron, L. (2006). Simulacion y analisis de sistemas con ProModel. Mexico: Pearson.
- Glatt, M., Kasakow, G., & Aurich, J. C. (2018). Combining physical simulation and discreteevent material flow simulation. 51st CIRP Conference on Manufacturing Systems, 420-425.
- Guisao, R. (11 de Mayo de 2006). Hace 15 años se gestó este gran sueño. (R. E. Tiempo, Entrevistador) Recuperado el 20 de Mayo de 2019, de https://www.eltiempo.com/archivo/documento/MAM-2018860
- Heger, J., Grundstein, S., & Freitag, M. (2017). Online-scheduling using past and real-time data. An assessment by discrete event simulation using exponential smoothing. CIRP Journal of Manufacturing Science and Technology, 158-163.
- Law, A. M., & Kelton, D. (2000). Simulation Modeling and Analysis (Third Edition ed.). New York: McGraw-Hill.
- Oyebolu, F., Allmendinger, R., Farid, S., & Branke, J. (2019). Dynamic scheduling of multiproduct continuous biopharmaceutical facilities: A hyper-heuristic framework. Computers and Chemical engineering, 71-88.
- Paulista, C. R., Peixoto, T. A., & Rangel, J. J. (2019). Modeling and discrete event simulation in industrial systems considering consumption and electrical energy generation. Journal of Cleaner Production, 864-880.
- Piccinini, A., Previdi, F., Cimini, C., Pinto, R., & Pirola, F. (2018). Discrete event simulation for the reconfiguration of a flexxible manufacturing plant. IFAC Papers online, 465- 470.
- PlanetTogether. (26 de Diciembre de 2018). PlanetTogether. Obtenido de PlanetTogether: World's Leading Planning & Scheduling Platform: https://www.planettogether.com/blog/4-components-of-production-scheduling-inmanufacturing
- Plossi, G. W. (1996). Control de la producción y de inventarios: Principios y Técnicas. (A. G. Erick, Trad.) México: Prentice-Hall.
- Revista Semana. (5 de Mayo de 2019). Revista Semana. Recuperado el 23 de Mayo de 2019, de Revista Semana Últimas noticias, artículos de opinión, crónicas, especiales multimedia, informes interactivos y cobertura informativa en la edición Online.: https://www.semana.com/hablan-las-marcas/articulo/la-industria-textil-va-contoda/616306
- Vega, A. F. (27 de Noviembre de 2018). Portafolio. Recuperado el 15 de mayo de 2019, de Portafolio, noticias de Economía y Negocios en Colombia y en el mundo: https://www.portafolio.co/economia/colombia-renueva-su-estrategia-para-mejorarla-productividad-523829